*Version 9*

# *FitAll*

*nonlinear regression analysis*

*Solar Cell Functions Guide*

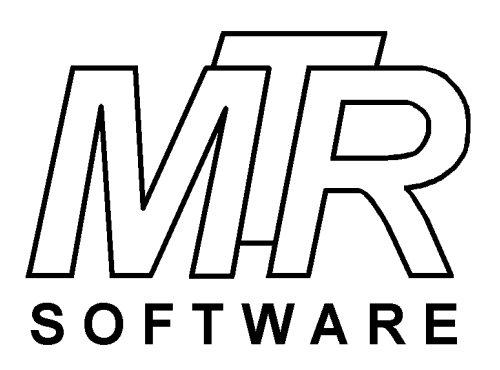

#### **Copyright © 1984 .. 2016 by MTR Software All rights reserved.**

Published by

#### **MTR Software**

77 Carlton Street, Suite 808 Toronto ON Canada M5B 2J7

www.fitall.com

support@fitall.com

416-596-1499

FitAll, the FitAll Function Libraries, the FitAll Getting Started Guide, the FitAll Reference Guide, the FitAll Programmer's Guide and the FitAll Function Guides are copyrighted and sold with the understanading that they will be used either on a single computer or by one individual, whichever is most appropriate for the purchaser.

When you purchase FitAll, you purchase a SINGLE USER LICENCE.

Selling (or giving) copies of FitAll, its Function Libraries or Guides to others is an infringement of the copyright. That means it is illegal!.

"FitAll" and "fitting solutions" are trade marks of MTR Software.

# **Contents**

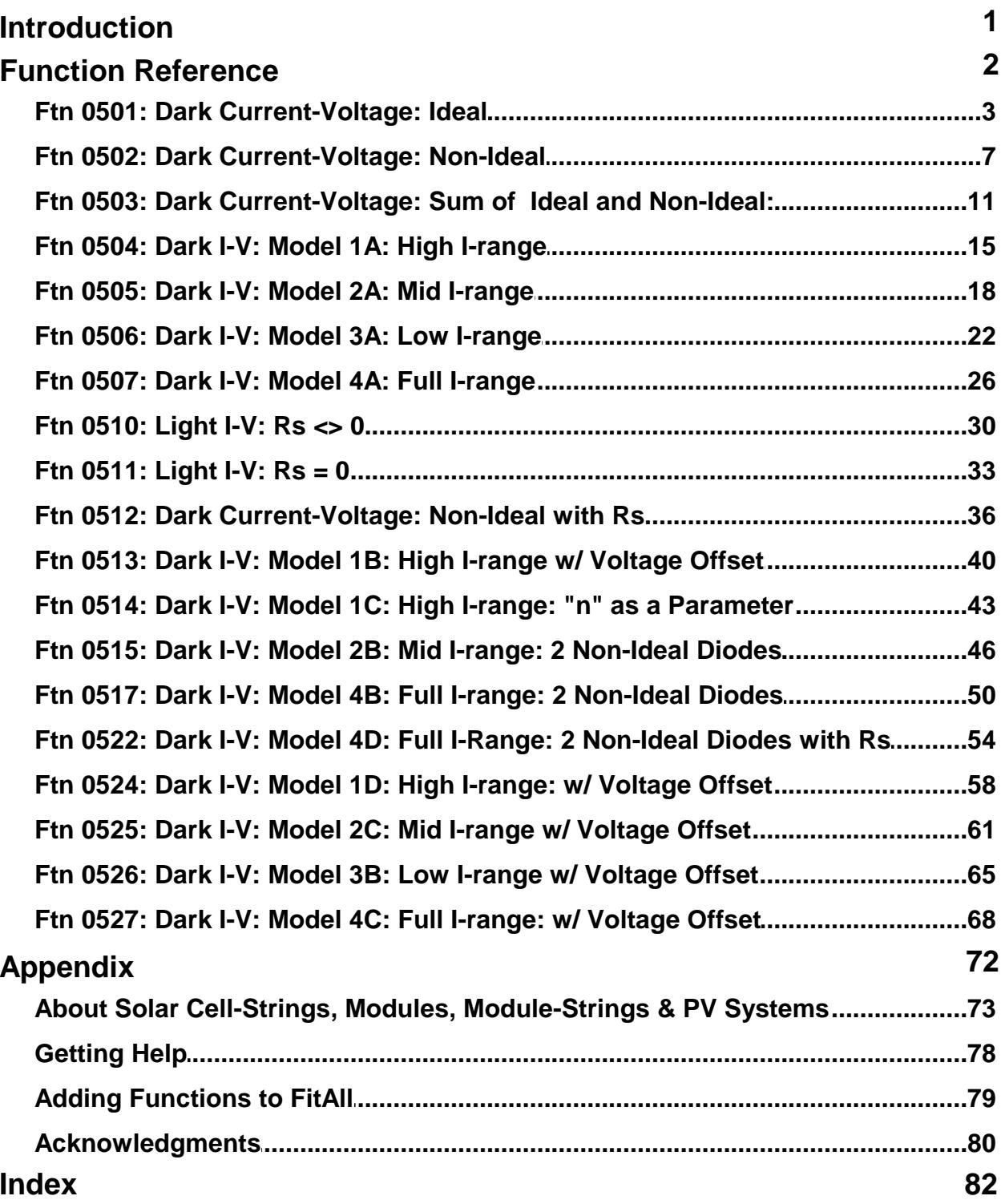

# <span id="page-3-0"></span>**Introduction**

This *FitAll*™ **Solar Cell Functions Guide** describes the functions contained in the **Solar Cell Functions Library** and has an appendix that explains how to get help from *MTR* **Software**.

Function [Reference](#page-4-0) 2

**[Appendix](#page-74-0)** | 7ଥି

# <span id="page-4-0"></span>**Function Reference Overview**

This section describes each of the functions in *FitAll*'s Solar Cell Functions Library.

In most cases, a graph of the function is shown. These graphs were created using "typical" parameter and constant values.

The actual appearance of a function depends on the parameter and constant values and may look quite different from the illustrations shown.

#### *Equation*

Gives the equation and its variations. The variations are listed in order of increasing complexity.

#### *Constants*

Lists the constants, K, that are used in the function. The default values for the constants also are given.

#### *Parameters*

Lists the parameters, P, that are used in the function.

#### *Multi-Fits*

Describes the Multi-Fit functionality of "Multi-Fit enabled" functions.

#### *Sample Applications*

Gives examples of some situations in which the function is known to be used.

#### *Remarks*

Provides general comments and hints, and lists any known limitations or restrictions that should be observed when using the function.

#### *Also see*

Provides links or references to other related functions.

<span id="page-5-0"></span>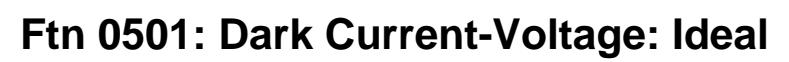

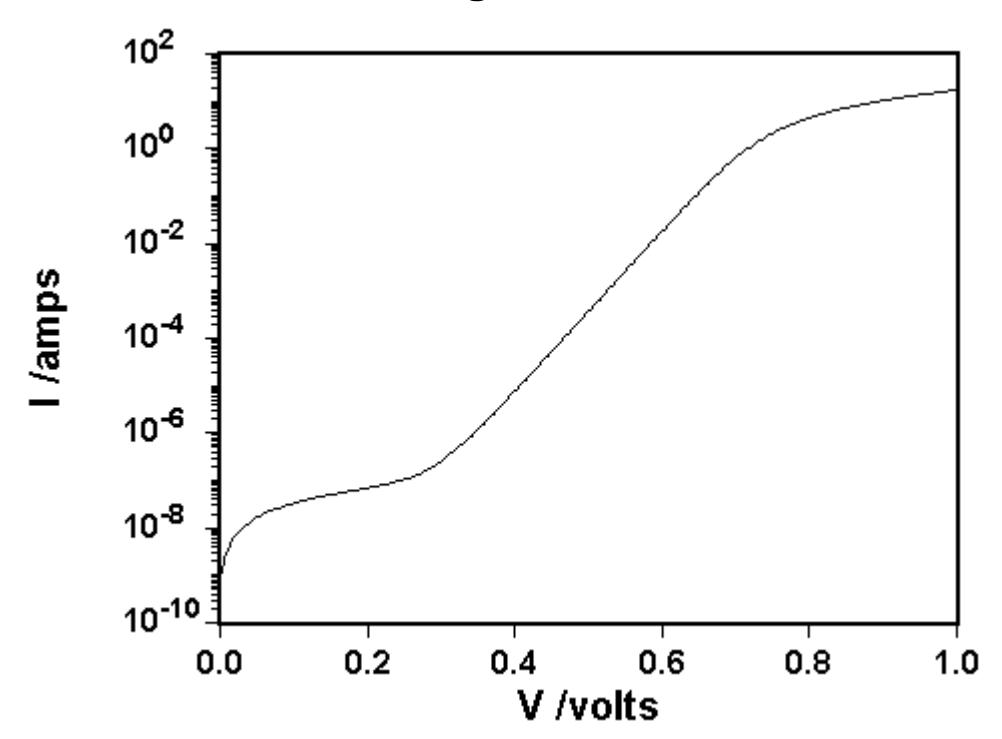

*Equivalent Circuit*

- 3 -

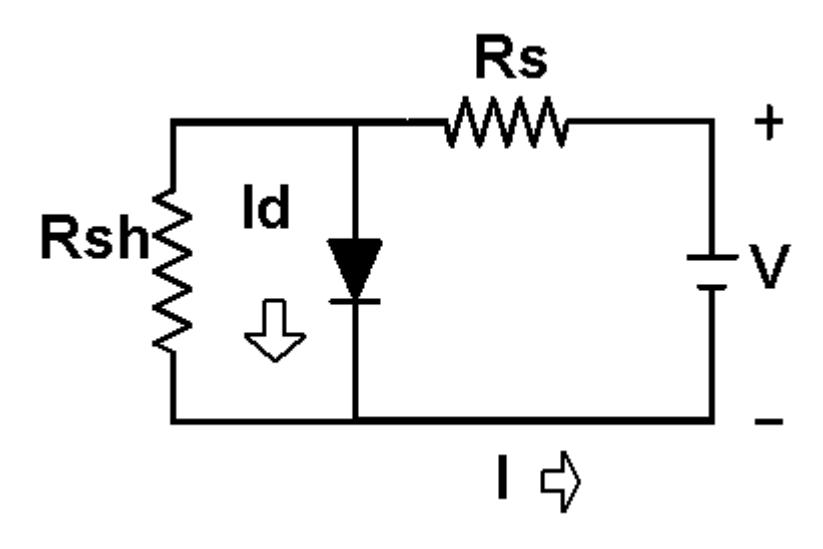

#### *Equation*

There are two variations of this function:

$$
Y = K4 * \left( P2 * \left\{ e^{\left[ \frac{K1*X}{K3*(273.15+K2)} \right]} - 1 \right\} + \frac{X}{(K3*P1)} \right)
$$
  
\n
$$
Y = K4 * \left( P2 * \left\{ e^{\left[ \frac{K1*(X/K3 \cdot Y*P3/K4)}{(273.15+K2)} \right]} - 1 \right\} + \frac{(X/K3 \cdot Y*P3/K4)}{P1} \right)
$$

in which:

- · Y is the measured response, the current in amperes.
- · X is the independent variable, the voltage in volts.

#### **NOTE:**

It is strongly suggested that you use function 0512 instead of this function.

Function 0512 is the same as this function except that: (a) The definitions of the dependent and independent variables are switched. That is, the meanings of X and Y are interchanged and (b) The value of the diode ideality factor is treated as a parameter rather than assuming that it has a value of one.

This difference makes the regression analysis easier.

#### *Constants*

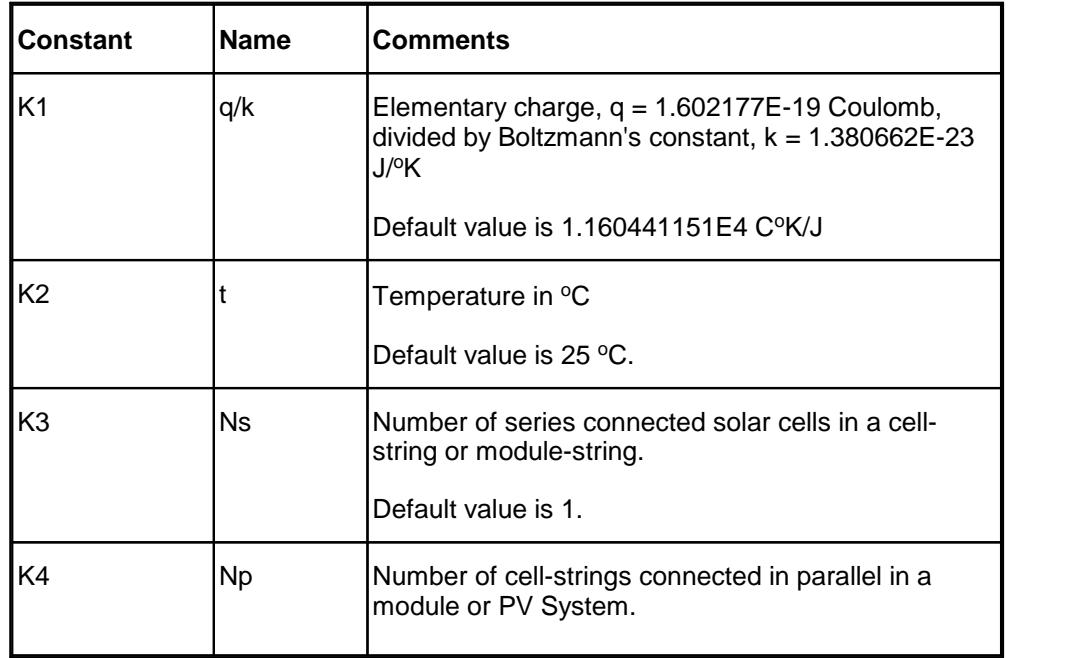

*Solar Cell Functions Guide Function Reference, Ftn 0501: Dark Current-Voltage: Ideal*

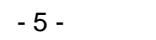

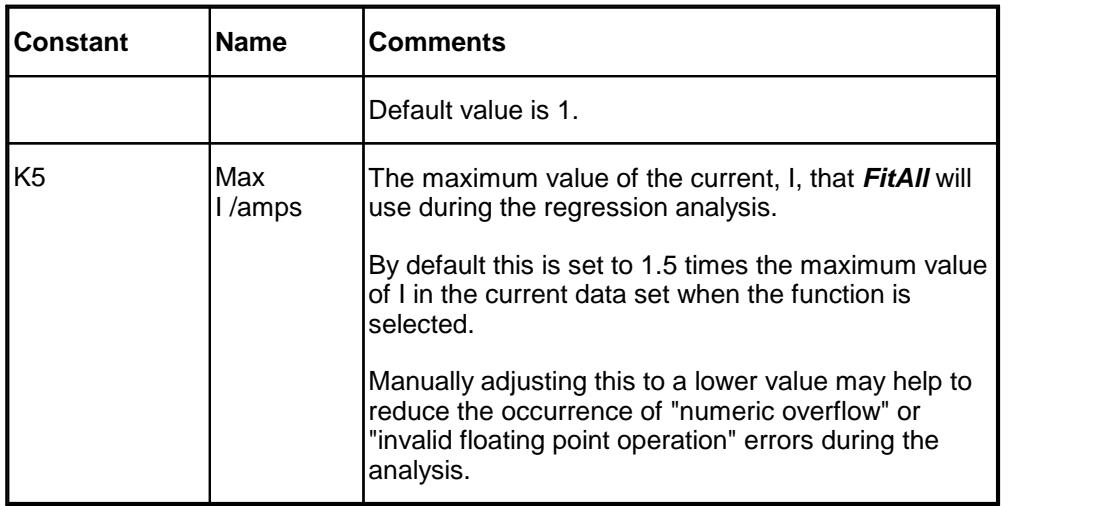

#### *Parameters*

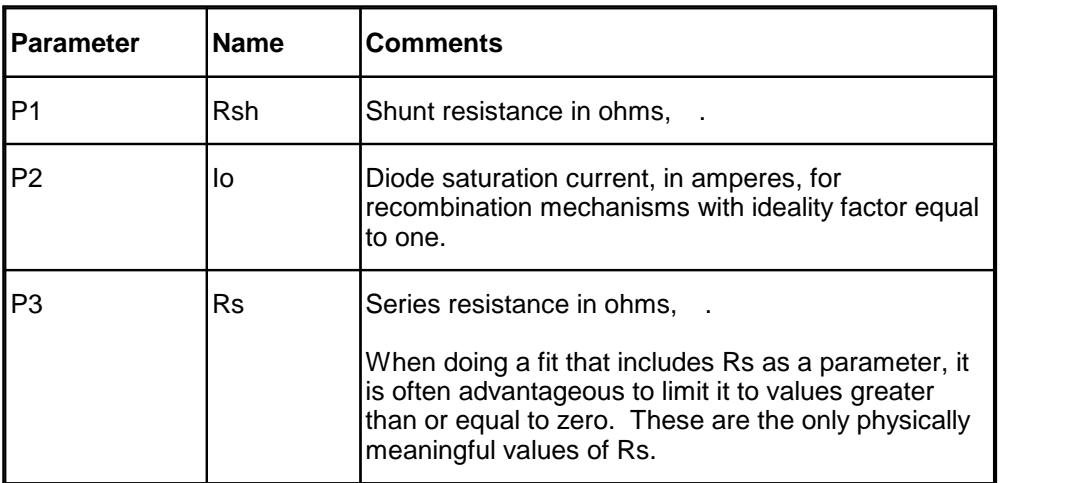

## *Sample Applications*

- · Characterizing the current-voltage behaviour of semiconductor diodes.
- · Characterizing the dark current voltage behaviour of solar cells.

#### *Remarks*

Because of the extreme non linearity of the function, *FitAll* may arrive at one of several possible solutions. Manual adjustment of the initial estimates will most likely be necessary.

In most cases the current, Y, data will span a wide range of values, for example, three or four orders of magnitude. Because of this it is strongly advised that you weight the data using a weighting factor of 1/ (SigmaY)<sup>2</sup> or 1/(0.1Y)<sup>2</sup>. When you plot the fit, plot Log[Y] vs. X so that you will be able to see the deviations at low Y-values as well as at high Y-values.

This is an implicit function; that is, its value depends on itself. The dependent variable, Y, appears on both sides of the equation. **FitAll** uses an iterative method to evaluate this function. Function evaluations are more time consuming than normal and the regression analysis is correspondingly slower.

Often, the best fitting strategy is to first fit your data using the first form of this function, then re-do the fit using the second form and the parameters obtained in the first fit as the starting point for the second.

All currents and voltages are assumed to be greater than or equal to zero.

When automatic initial estimates are made, *FitAll* assumes that the data are sorted on column number 1, that is, the X-values.

#### *Also See*

About Solar [Cell-Strings](#page-75-0) And Modules। 73ो

[Function](#page-9-0) 0502  $\vec{r}$  which is the same as this function except that it includes the parameter "n" that is a "diode ideality factor". This function assumes that the diode is an ideal diode.

<span id="page-9-0"></span>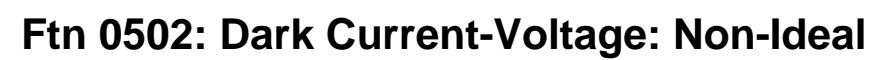

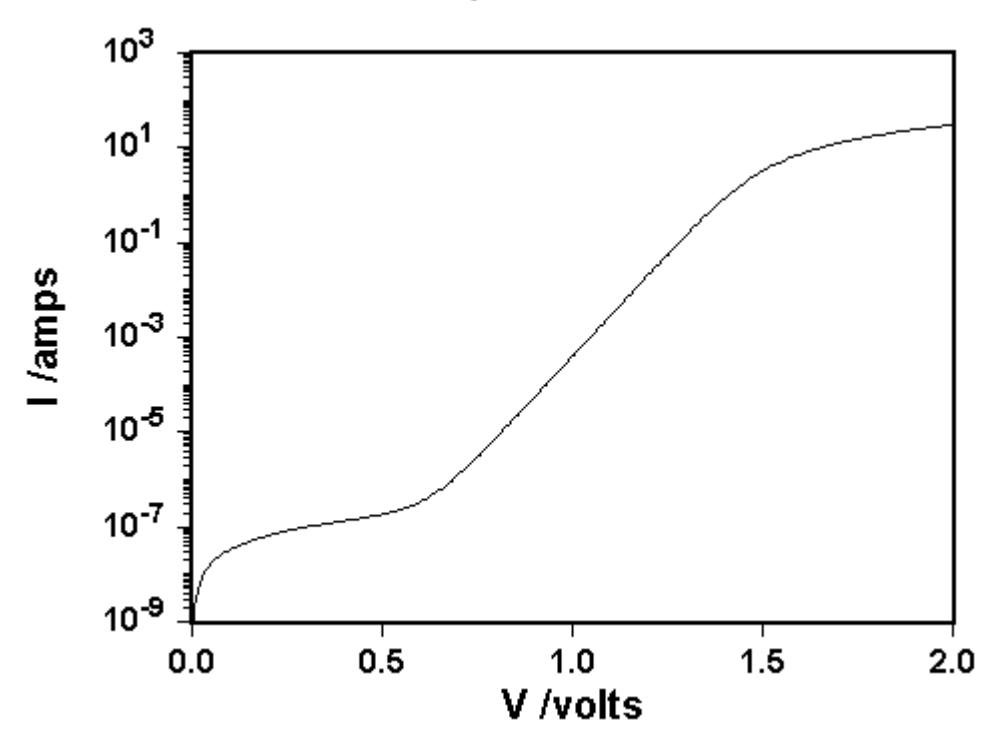

*Equivalent Circuit*

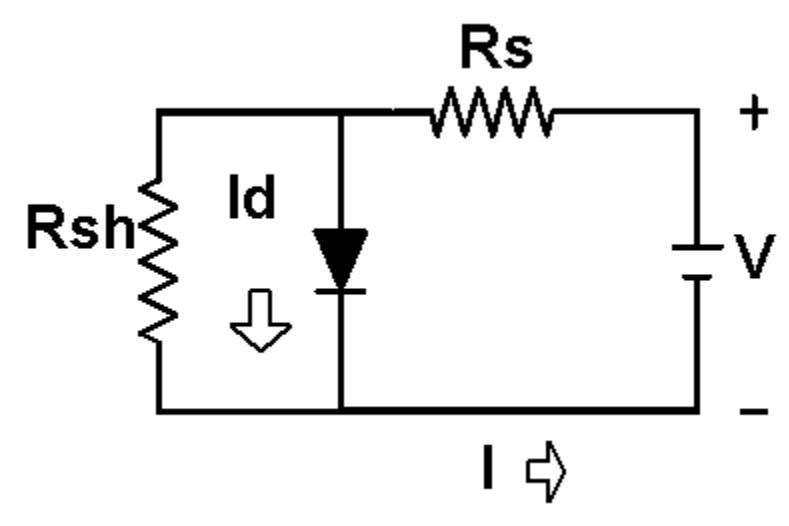

## *Equation*

There are two variations of this function:

*Function Reference, Ftn 0502: Dark Current-Voltage: Solar Cell Functions Guide Non-Ideal*

$$
Y = K4 * \left( P2 * \left\{ e^{\left[ \frac{K1*X}{(K3*(273.15+K2)*P3)} \right]}_{-1} \right\} + \frac{X}{K3 * P1} \right)
$$
  

$$
Y = K4 * \left( P2 * \left\{ e^{\left[ \frac{K1*(X/K3 Y*P4/K4)}{(273.15+K2)*P3)} \right]}_{-1} \right\} + \frac{(X/K3 - Y*P4/K4)}{P1}
$$

in which:

- · Y is the measured response, the current in amperes.
- · X is the independent variable, the voltage in volts.

#### **NOTE:**

It is strongly suggested that you use function 0512 instead of this function.

Function 0512 is the same as this function except that the definitions of the dependent and independent variables are switched. That is, the meanings of X and Y are interchanged.

This difference makes the regression analysis easier.

#### *Constants*

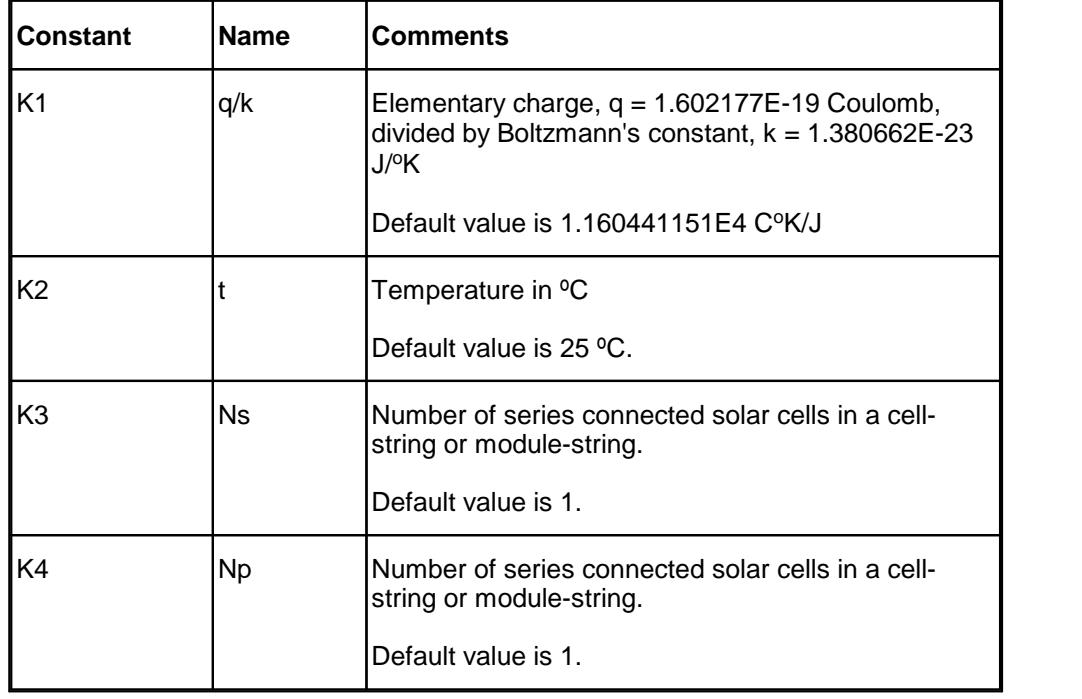

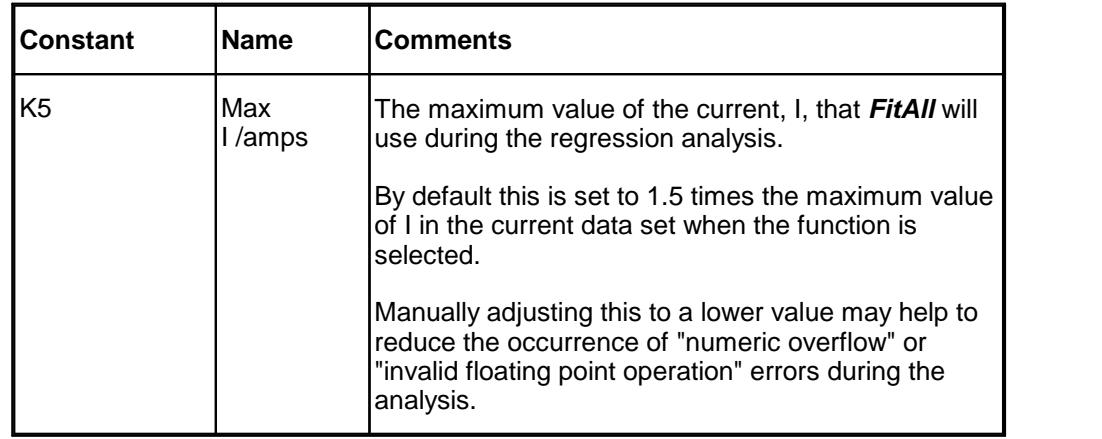

#### *Parameters*

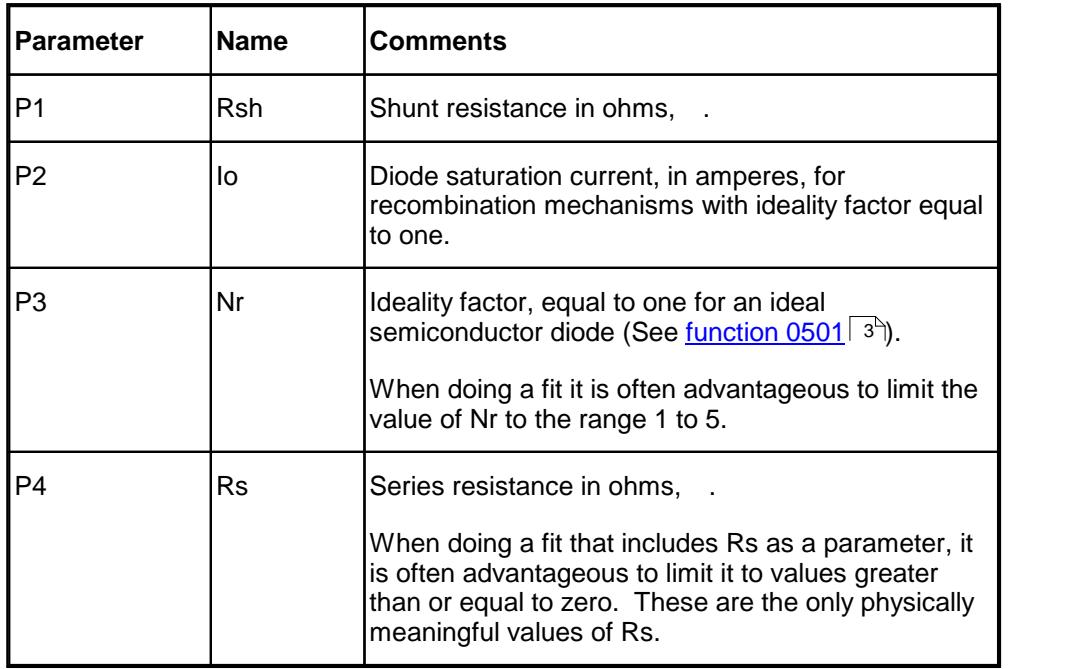

## *Sample Applications*

- · Characterizing the current-voltage behaviour of semiconductor diodes.
- · Characterizing the dark current voltage behaviour of solar cells.

## *Remarks*

Because of the extreme non linearity of the function, *FitAll* may arrive at one of several possible solutions. Manual adjustment of the initial estimates will most likely be necessary.

In most cases the current, Y, data will span a wide range of values, for example, three or four orders of magnitude. Because of this it is strongly advised that you weight the data using a weighting factor of 1/ (SigmaY)<sup>2</sup> or 1/(01.Y)<sup>2</sup>. When you plot the fit, plot Log[Y] vs. X so that you will be able to see the deviations at low Y-values as well as at high Y-values.

This function is an implicit function; that is, its value depends on itself. The dependent variable, Y, appears on both sides of the equation. *FitAll* uses an iterative method to evaluate this function. Function evaluations are more time consuming than normal and the regression analysis is correspondingly slower.

Often, the best fitting strategy is to first fit your data using the first form of this function, then re-do the fit using the second form and the parameters obtained in the first fit as the starting point for the second.

All currents and voltages are assumed to be greater than or equal to zero.

When automatic initial estimates are made, *FitAll* assumes that the data are sorted on column number 1, that is, the X-values.

#### *Also See*

About Solar [Cell-Strings](#page-75-0) And Modules। 73ो

[Function](#page-5-0) 0501  $\beta$ , which is the same as this function except that it assumes that the diode is an ideal diode; that is, that the diode ideality factor equals 1 (one).

 $\overline{\rm{Function}}$  $\overline{\rm{Function}}$  $\overline{\rm{Function}}$  0512  $\vert$  36  $\rangle$ , which is the same as this function except that the definitions of the dependent and independent variables are switched. That is, the meanings of X and Y are interchanged.

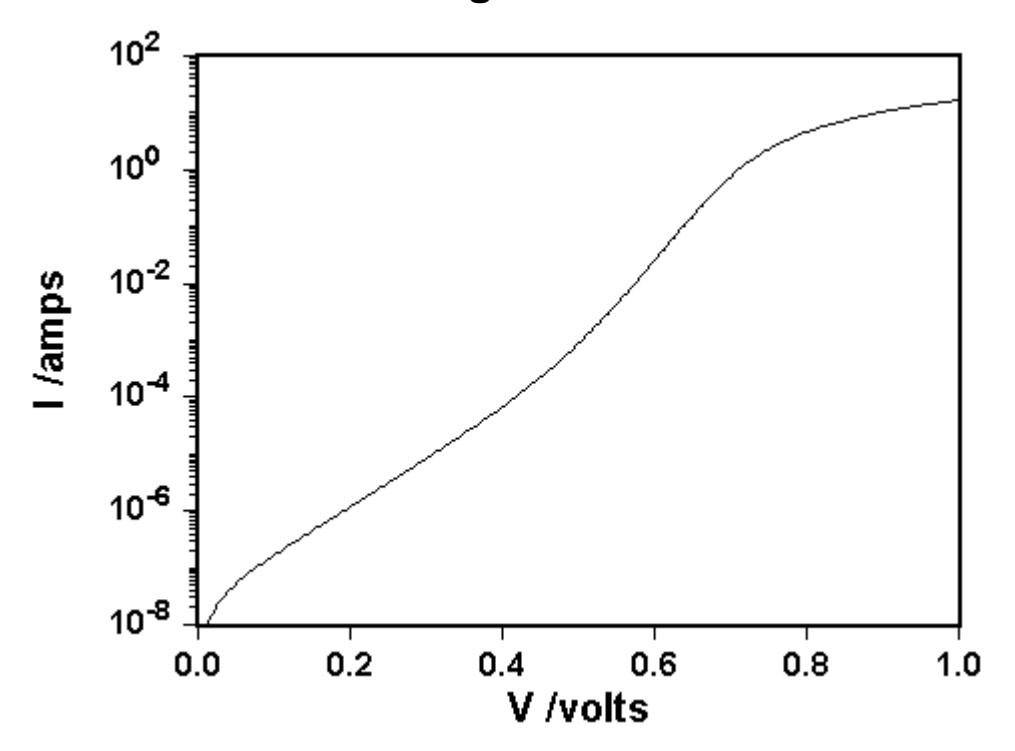

*Equivalent Circuit*

<span id="page-13-0"></span>- 11 -

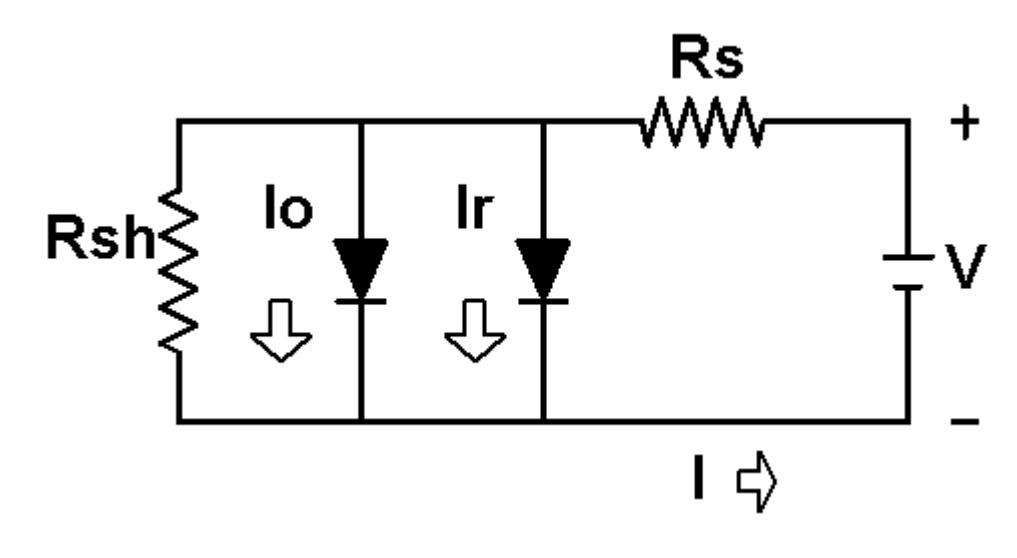

## *Equation*

There are two variations of this function:

*Function Reference, Ftn 0503: Dark Current-Voltage: Sum Solar Cell Functions Guide of Ideal and Non-Ideal:*

$$
Y = K4 * \begin{bmatrix} \begin{bmatrix} E1 * X \\ E3 * (273.15 + K2) \end{bmatrix}_{-1} \end{bmatrix}
$$
  
\n
$$
Y = K4 * \begin{bmatrix} \begin{bmatrix} E1 * X \\ E3 * (273.15 + K2) * P4 \end{bmatrix}_{-1} \end{bmatrix}_{+} + \frac{X}{K3 * P1}
$$

$$
Y = K4 * \begin{bmatrix} P2 * \begin{bmatrix} e^{L} & (273.13 \cdot K2) & J_{-1} \\ & & \end{bmatrix} \\ & & \begin{bmatrix} K1 * (X/K3 - Y * P5/K4) \\ & ((273.15 + K2) * P4) \end{bmatrix} \\ & & \begin{bmatrix} -1 \\ 1 \end{bmatrix} + \frac{(X/K3 - Y * P5/K4)}{P1} \end{bmatrix}
$$

in which:

- · Y is the measured response, the current in amperes.
- · X is the independent variable, the voltage in volts.

#### **NOTE:**

It is strongly suggested that you use function 0507 instead of this function.

Function 0507 is the same as this function except that the definitions of the dependent and independent variables are switched. That is, the meanings of X and Y are interchanged.

This difference makes the regression analysis easier.

#### *Constants*

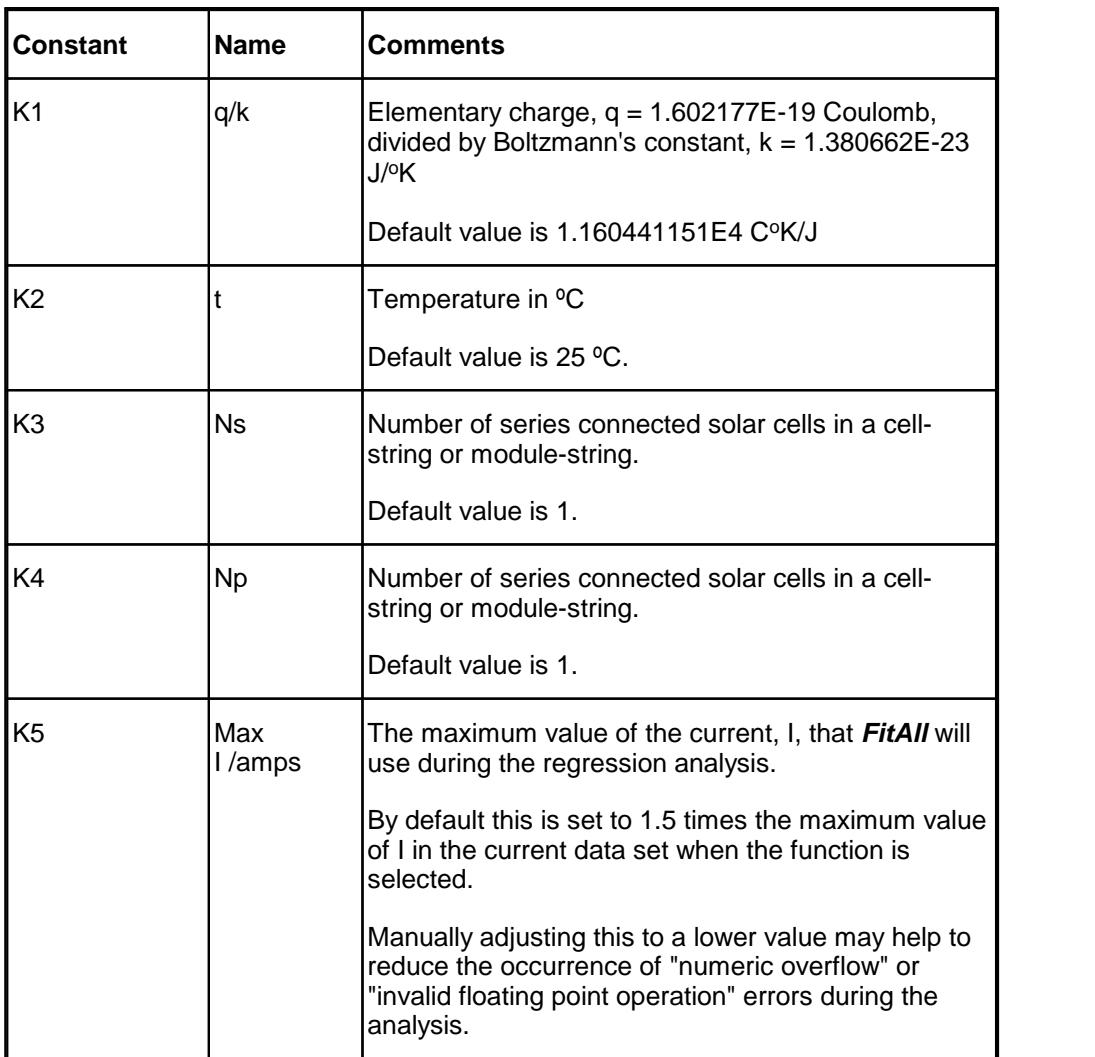

#### *Parameters*

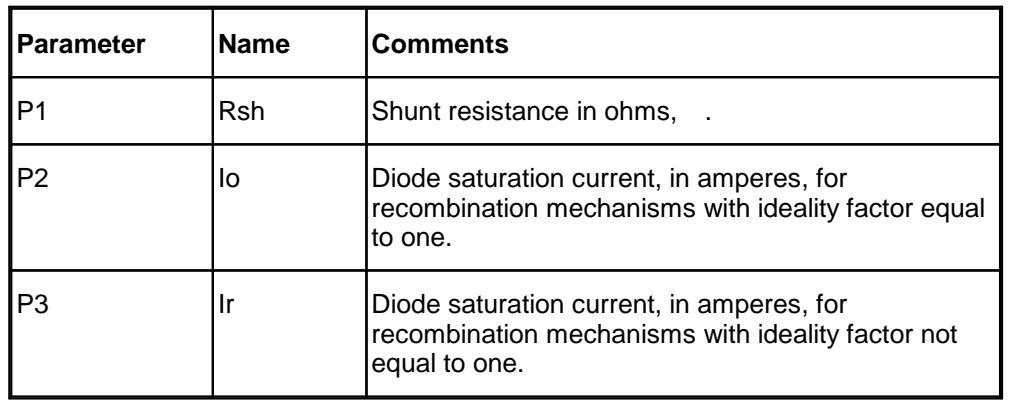

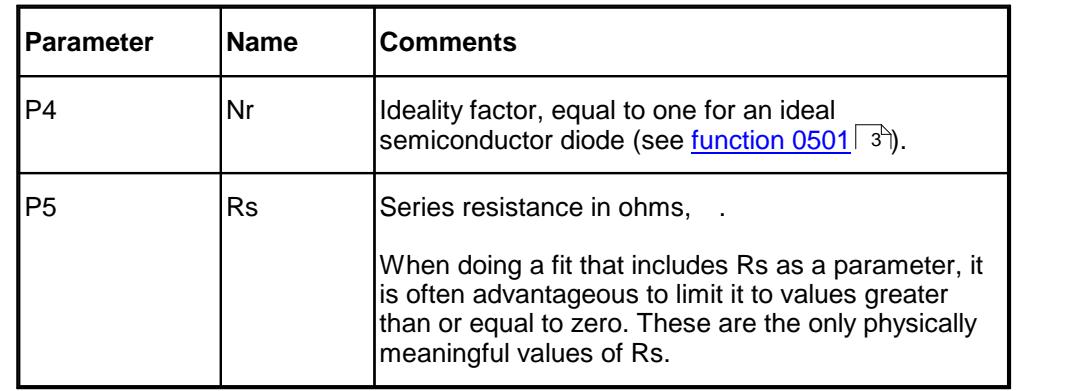

#### *Sample Applications*

- · Characterizing the current-voltage behaviour of semiconductor diodes.
- · Characterizing the dark current voltage behaviour of solar cells.

#### *Remarks*

Because of the extreme non linearity of the function, *FitAll* may arrive at one of several possible solutions. Manual adjustment of the initial estimates will most likely be necessary.

In most cases the current, Y, data will span a wide range of values, for example, three or four orders of magnitude. Because of this it is strongly advised that you weight the data using a weighting factor of 1/ (SigmaY)<sup>2</sup> or 1/(0.1Y)<sup>2</sup>. When you plot the fit, plot Log[Y] vs. X so that you will be able to see the deviations at low Y-values as well as at high Y-values.

This is an implicit function; that is, its value depends on itself. The dependent variable, Y, appears on both sides of the equation. *FitAll* uses an iterative method to evaluate this function. Function evaluations are more time consuming than normal and the regression analysis is correspondingly slower.

Often, the best fitting strategy is to first fit your data using the first variation of the function, then re-do the fit using the second variation and the parameters obtained in the first fit as the starting point for the second.

All currents and voltages are assumed to be greater than or equal to zero.

When automatic initial estimates are made, *FitAll* assumes that the data are sorted on column number 1, that is, the X-values.

#### *Also See*

About Solar [Cell-Strings](#page-75-0) And Modules| 7গী

Eunction 0507  $\left|26\right|$  is the same as this function except that the definitions of the dependent and independent variables are switched. That is, the meanings of X and Y are interchanged.

[Function](#page-52-0) 0517  $\,$  s $\phi$  is the same as this function except that the definitions of the dependent and independent variables are switched. That is, the meanings of X and Y are interchanged. Also, both diodes are assumed to be non-ideal diodes.

[Function](#page-70-0) 0527 68

- 14 -

<span id="page-17-0"></span>**Ftn 0504: Dark I-V: Model 1A: High I-range**

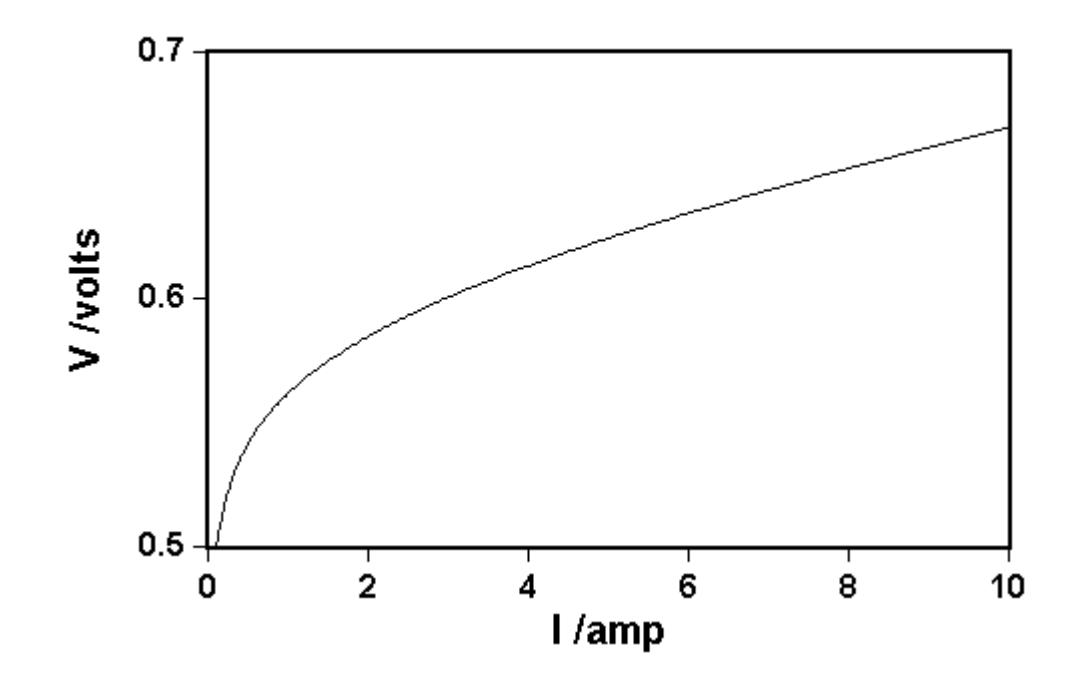

*Equivalent Circuit*

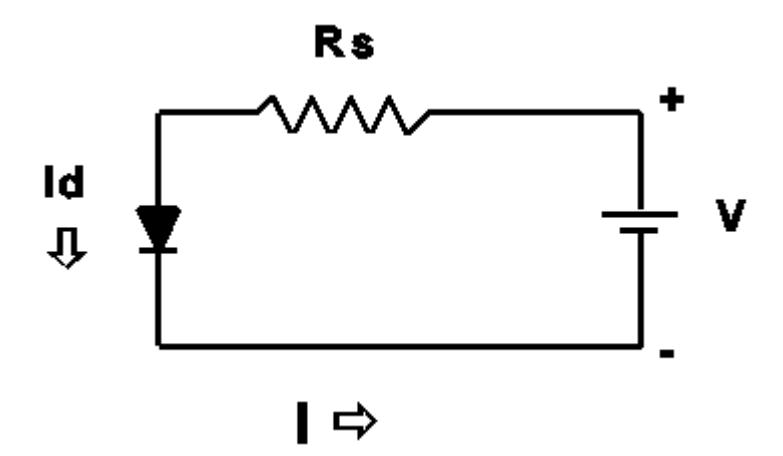

## *Equation*

$$
Y = K3 * \left(\frac{K5 * (273.15 + K2)}{K1} * Ln \left| \frac{(X/K4 + P1)}{P1} \right| + X * P2/K4 \right)
$$

in which:

· Y is the measured response -- the voltage in volts.

· X is the independent variable -- the current in amperes.

#### *Constants*

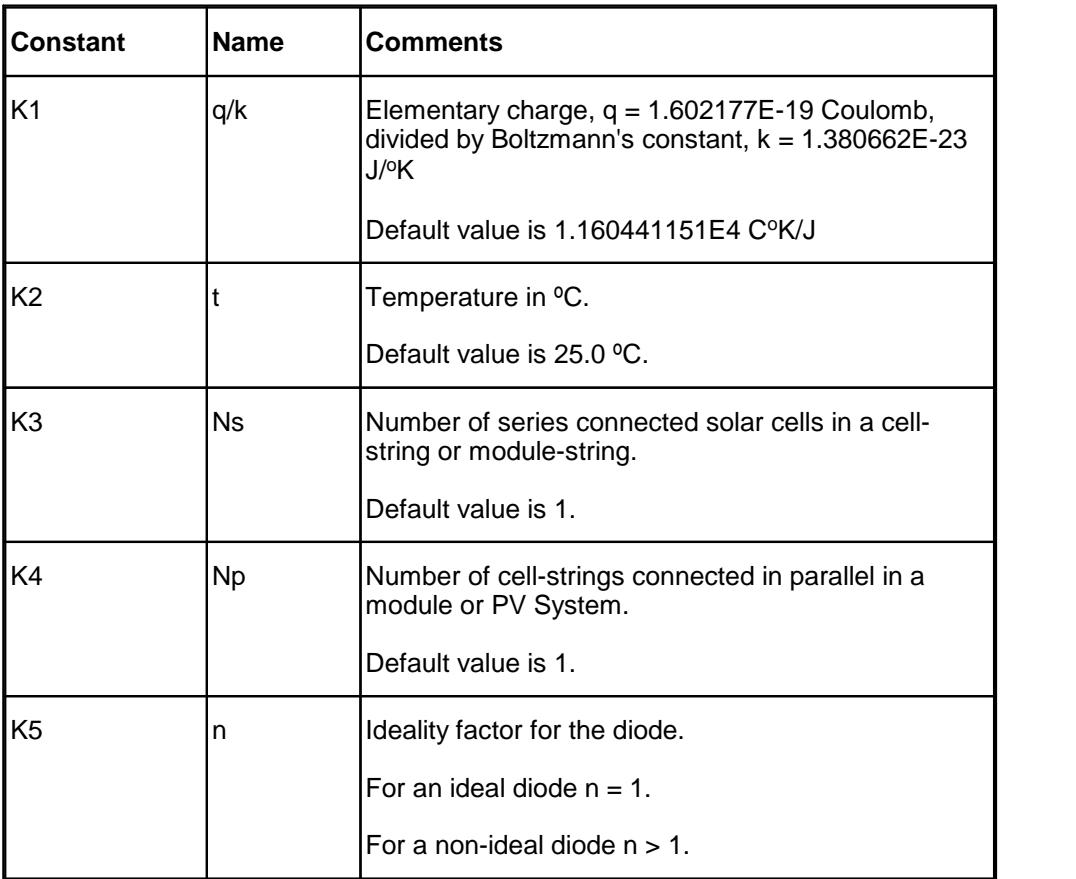

#### *Parameters*

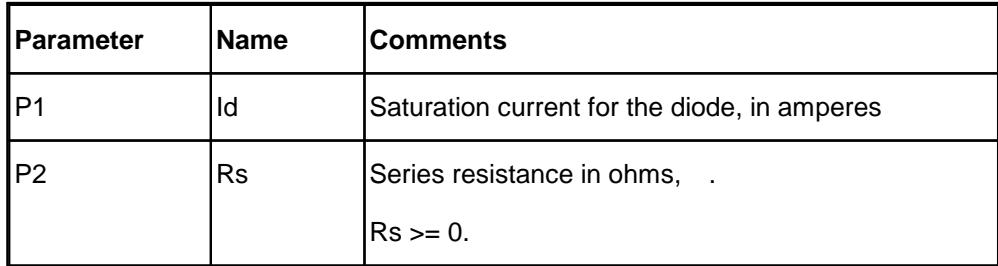

## *Sample Applications*

- · Characterizing the current-voltage behaviour of semiconductor diodes.
- · Characterizing the dark current-voltage behaviour of solar cells.

## *Remarks*

- 17 -

When automatic initial estimates are made, *FitAll* assumes that the data are sorted on column number 1, that is, the X-values.

All currents and voltages are assumed to be greater than or equal to zero.

#### *Also See*

#### About Solar [Cell-Strings](#page-75-0) And Modules<sup>| 73</sup>।

 $\sf{Function}$  $\sf{Function}$  $\sf{Function}$  0513 $\mid$ 40ী, which is the same as this function except that it has an extra parameter, P3, which is a voltage offset that *may* be useful in compensating for an instrumental measurement offset (calibration error).

<u>[Function](#page-45-0) 0514</u> | 43ो, which is the same as this function except that the diode ideality factor, constant K3, is treated as a parameter rather than an adjustable constant.

<span id="page-20-0"></span>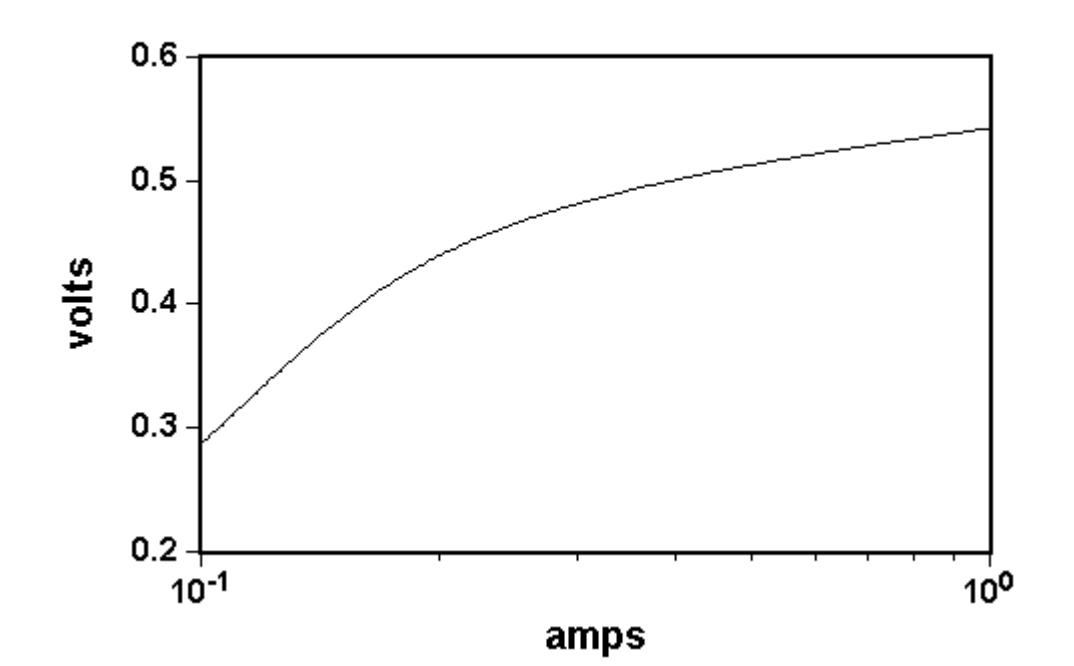

*Equivalent Circuit*

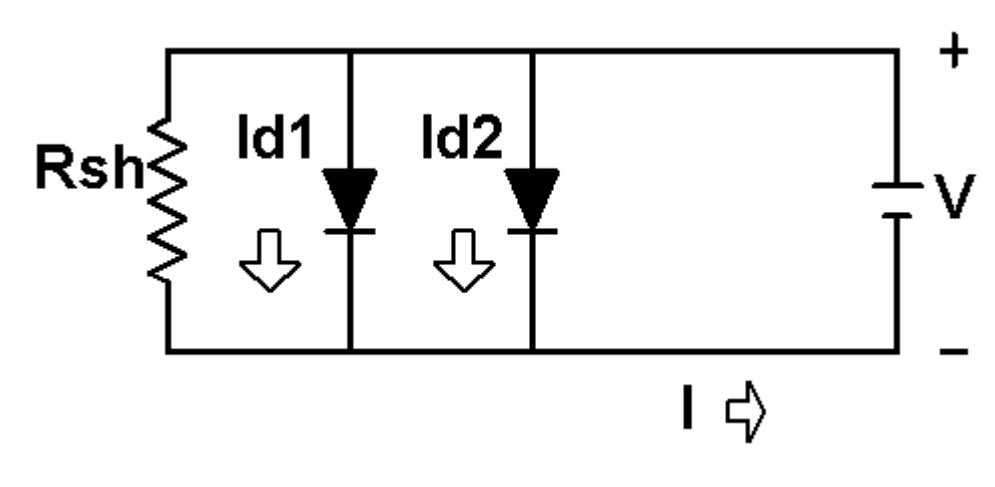

## *Equation*

$$
Y = K3 * P1 * \begin{pmatrix} \begin{bmatrix} \frac{K1 * Y}{K3 * (273.15 + K2)} \end{bmatrix}_{-1} \\ \begin{bmatrix} -P3 * \begin{bmatrix} \frac{K1 * Y}{K3 * P4 * (273.15 + K2)} \end{bmatrix}_{-1} \end{bmatrix}_{-1} \end{pmatrix}
$$

in which:

- · Y is the measured response -- the voltage in volts.
- · X is the independent variable -- the current in amperes.

#### *Constants*

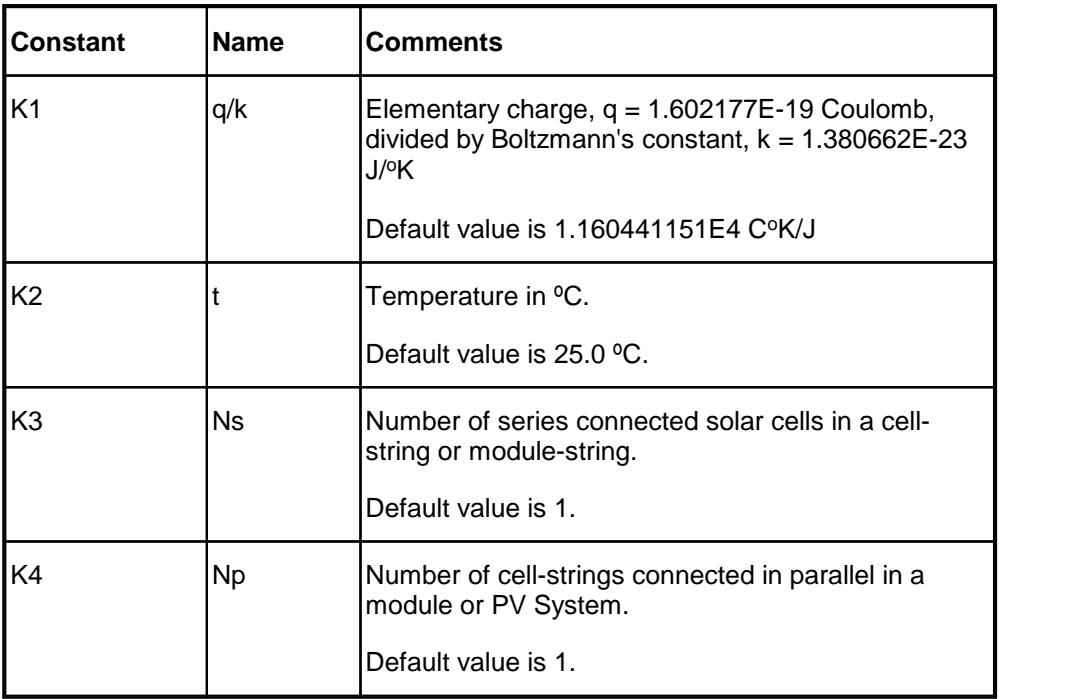

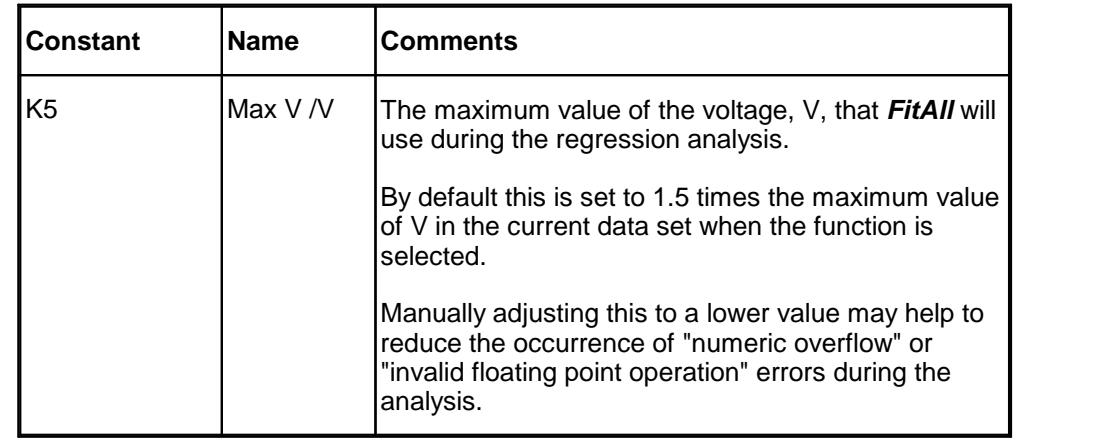

#### *Parameters*

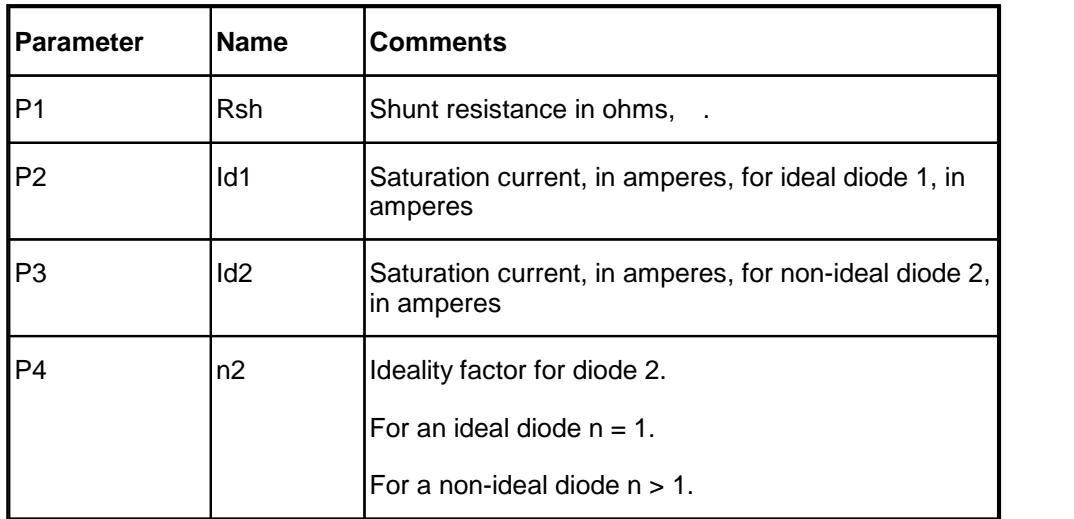

#### *Sample Applications*

- · Characterizing the current-voltage behaviour of semiconductor diodes.
- · Characterizing the dark current-voltage behaviour of solar cells.

#### *Remarks*

Because of the exponential nature of this function and the magnitude of the constants, some of the values generated can be very large (or very small) -- in fact, large enough to exceed the numeric range of your computer. If this happens, one or more error messages will appear and the calculations will be terminated.

This is an implicit function; that is, the dependent variable, Y, appears on both sides of the equation. *FitAll* uses an iterative method to evaluate this function. Function evaluations are more time consuming than normal and the regression analysis is correspondingly slower.

All currents and voltages are assumed to be greater than or equal to zero.

When automatic initial estimates are made, *FitAll* assumes that the data are sorted on column number 1, that is, the X-values.

#### - 21 - *Also See*

About Solar [Cell-Strings](#page-75-0) And Modules<sup>| 73</sup>।

 $\rm{Function}$  $\rm{Function}$  $\rm{Function}$  0515 $\vert$  46 , which is the same as this function except that diode 1 is treated as a non-ideal diode that may have a value greater than 1.0.

 $\overline{\rm Function}$  $\overline{\rm Function}$  $\overline{\rm Function}$  0525 $\vert$ 6  $\hat{\rm A}\rangle$  which is the same as this function except that it includes a Voltage Offset parameter.

<span id="page-24-0"></span>**Ftn 0506: Dark I-V: Model 3A: Low I-range**

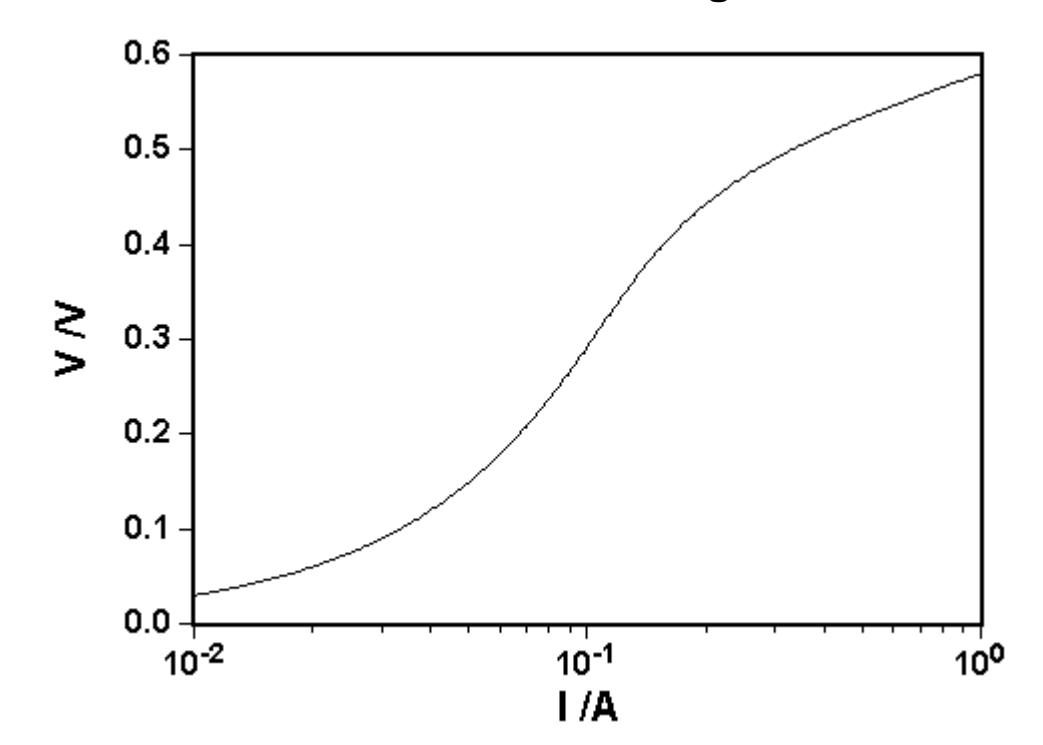

*Equivalent Circuit*

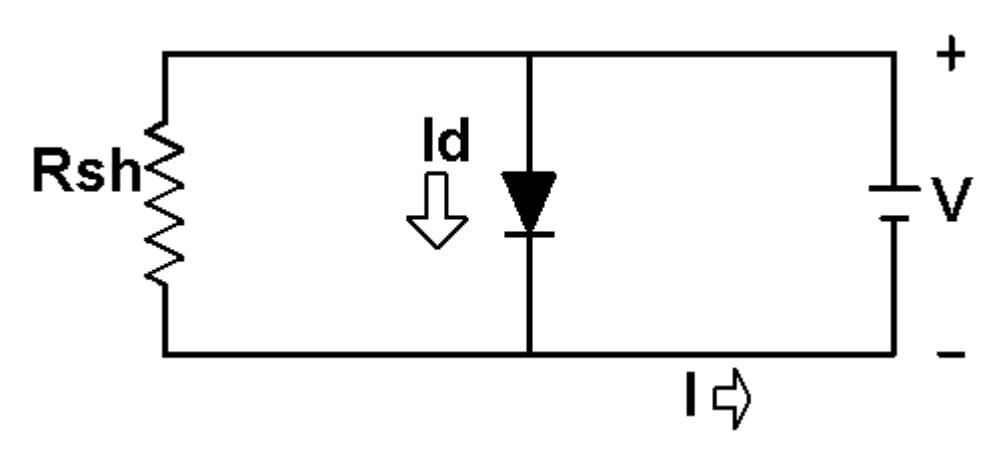

#### - 23 - *Equation*

$$
Y = K3 * P1 * \begin{pmatrix} \n\sqrt{K4 - P2} * \n\left\{ e^{\left[ \frac{K1 * Y}{K3 * (273.15 + K2)} \right]_{-1}} \n\right\} & \n\end{pmatrix}
$$
\n
$$
-P3 * \begin{pmatrix} \n\frac{K1 * Y}{K3 * P4 * (273.15 + K2)} \n\end{pmatrix}_{-1}
$$

in which:

- · Y is the measured response -- the voltage in volts.
- · X is the independent variable -- the current in amperes.

#### *Constants*

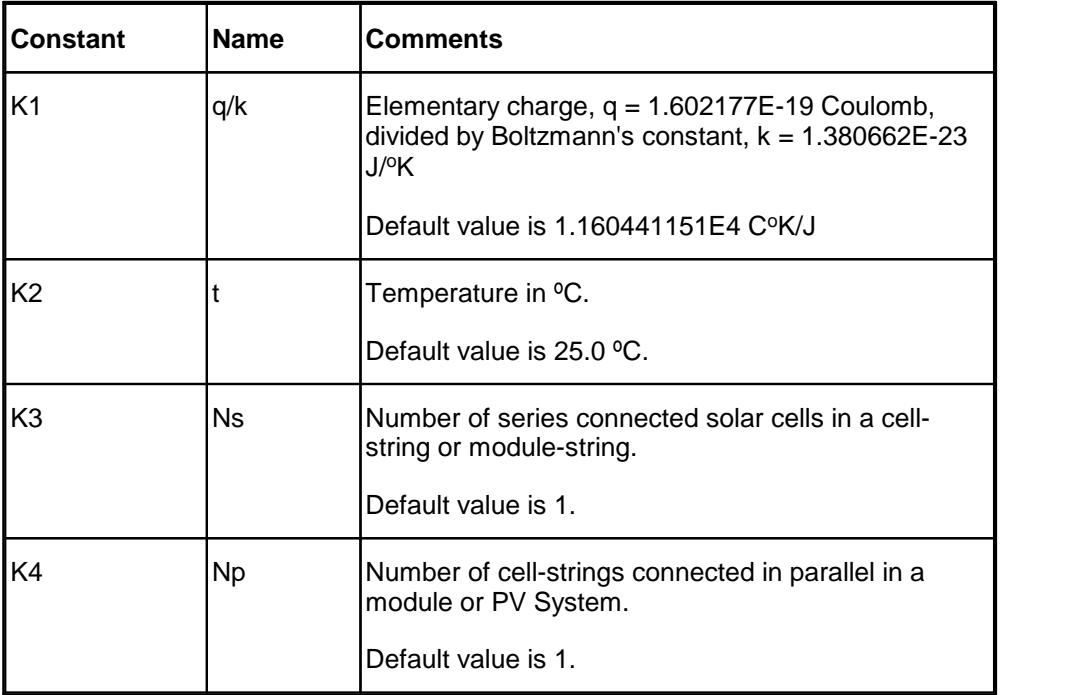

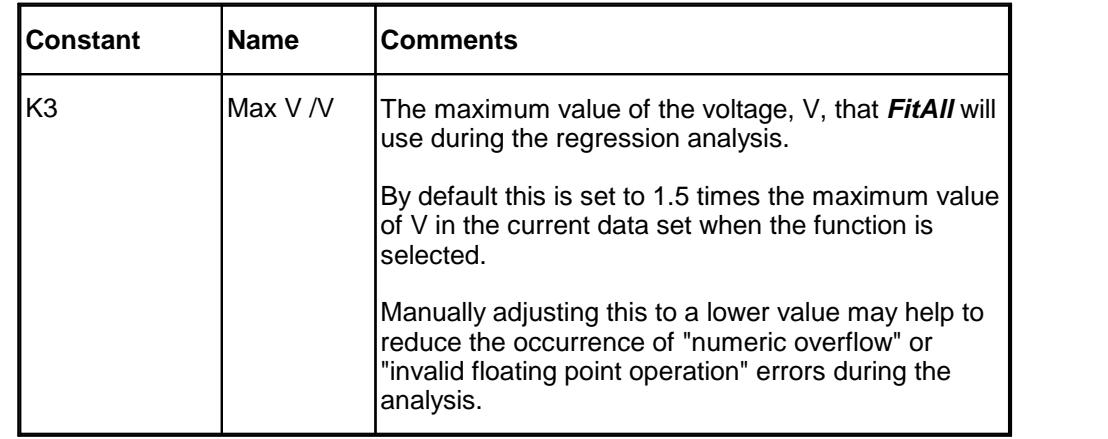

#### *Parameters*

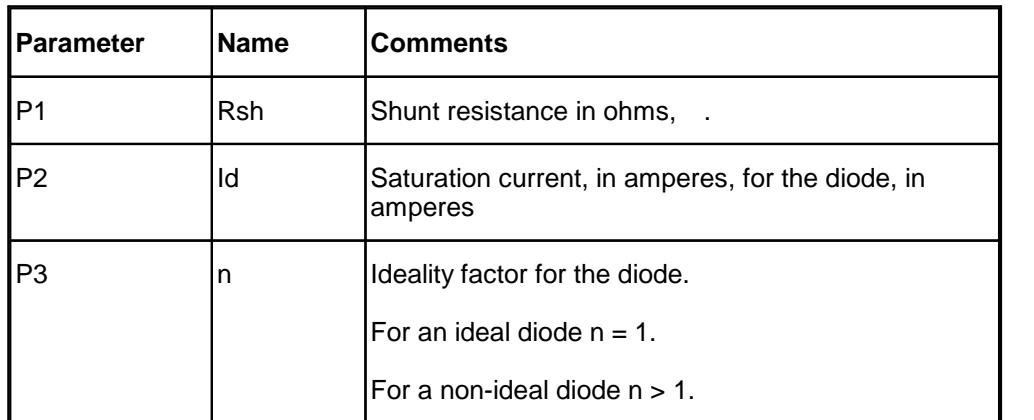

## *Sample Applications*

- · Characterizing the current-voltage behaviour of semiconductor diodes.
- · Characterizing the dark current-voltage behaviour of solar cells.

#### *Remarks*

Because of the exponential nature of this function and the magnitude of the constants, some of the values generated can be very large (or very small) -- in fact, large enough to exceed the numeric range of your computer. If this happens, one or more error messages will appear and the calculations will be terminated.

This is an implicit function; that is, the dependent variable, Y, appears on both sides of the equation. *FitAll* uses an iterative method to evaluate this function. Function evaluations are more time consuming than normal and the regression analysis is correspondingly slower.

All currents and voltages are assumed to be greater than or equal to zero.

When automatic initial estimates are made, *FitAll* assumes that the data are sorted on column number 1, that is, the X-values.

#### *Also See*

About Solar [Cell-Strings](#page-75-0) And Modules 73

- 25 -

**[Function](#page-9-0) 0502**l 7ী.

<u>[Function](#page-67-0) 0526</u> sि, which is the same as this function except that it has an extra parameter, P4, which is a voltage offset that *may* be useful in compensating for an instrumental measurement offset (calibration error). 65

[Function](#page-38-0) 0512 . 36

<span id="page-28-0"></span>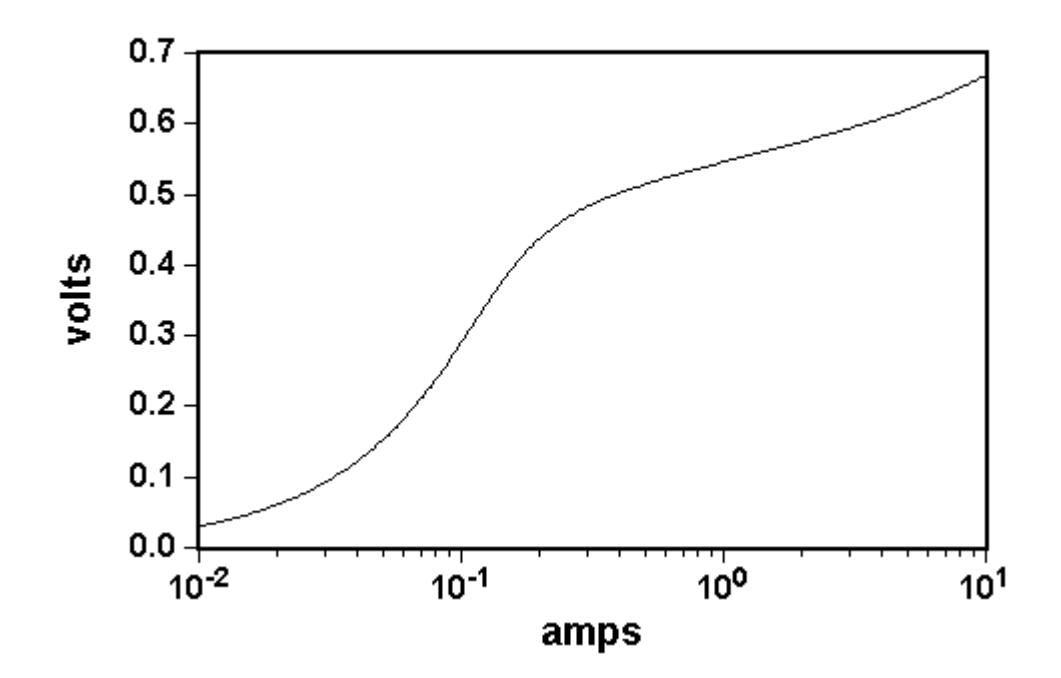

*Equivalent Circuit*

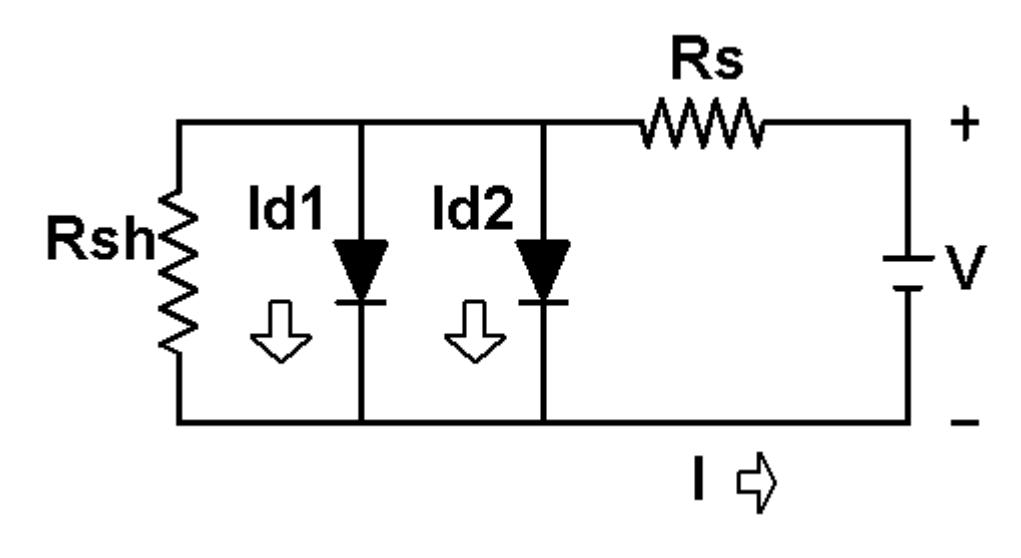

## *Equation*

$$
Y = K3 * \left[ P1 * \begin{bmatrix} \begin{bmatrix} \begin{bmatrix} K1 * (Y/K3 - X * P5/K4) \\ 273.15 + K2 \end{bmatrix} \end{bmatrix}_{-1} \end{bmatrix} \\ P1 * \begin{bmatrix} P1 * \begin{bmatrix} K1 * (Y/K3 - X * P5/K4) \\ -P3 * \end{bmatrix} \end{bmatrix}_{-P3 *} \left\{ e^{\begin{bmatrix} K1 * (Y/K3 - X * P5/K4) \\ P4 * (273.15 + K2) \end{bmatrix} \end{bmatrix}_{-1} \right\}
$$

in which:

- · Y is the measured response -- the voltage in volts.
- · X is the independent variable -- the current in amperes.

#### *Constants*

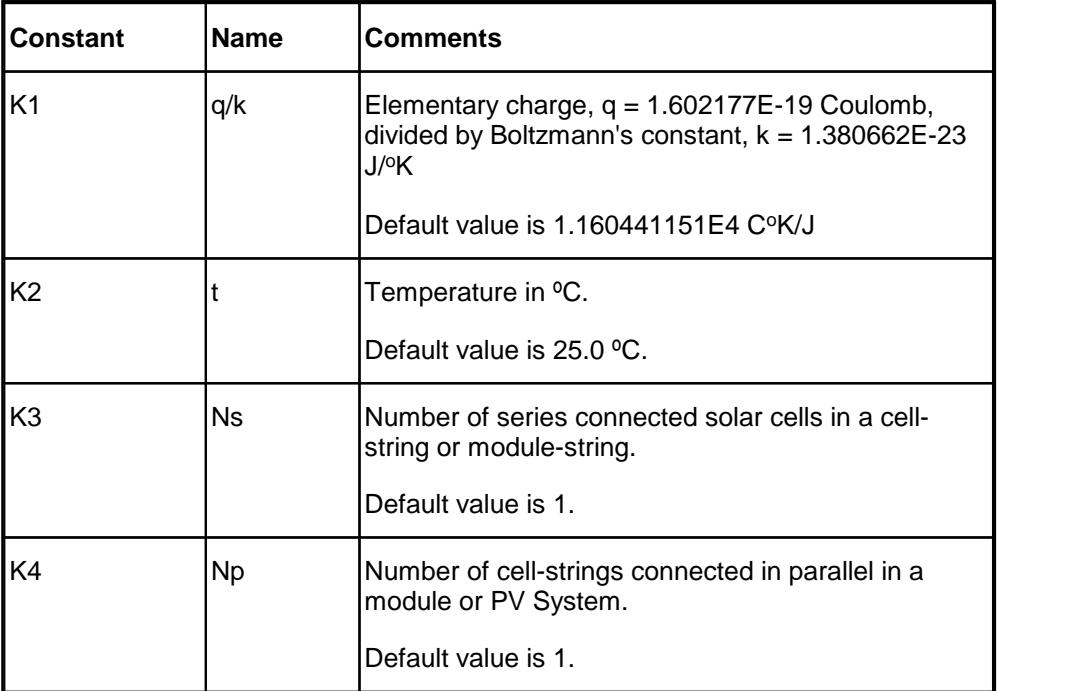

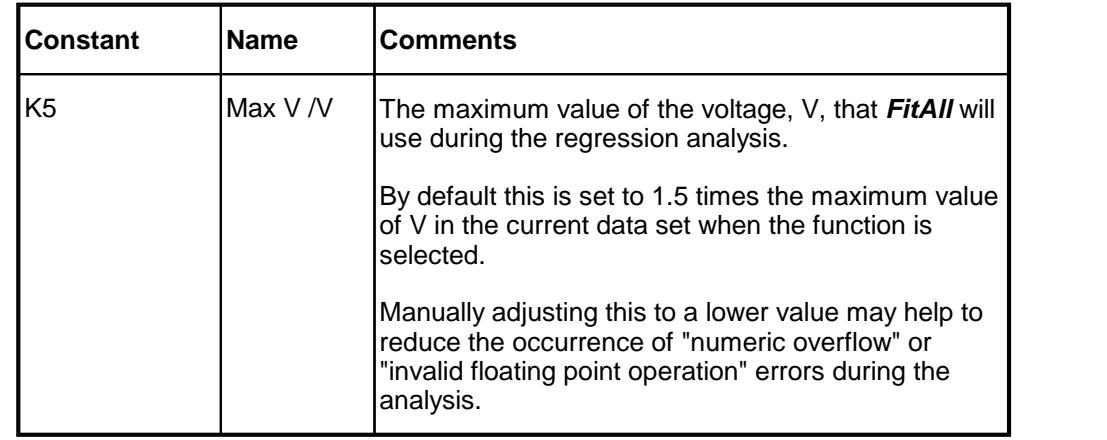

#### *Parameters*

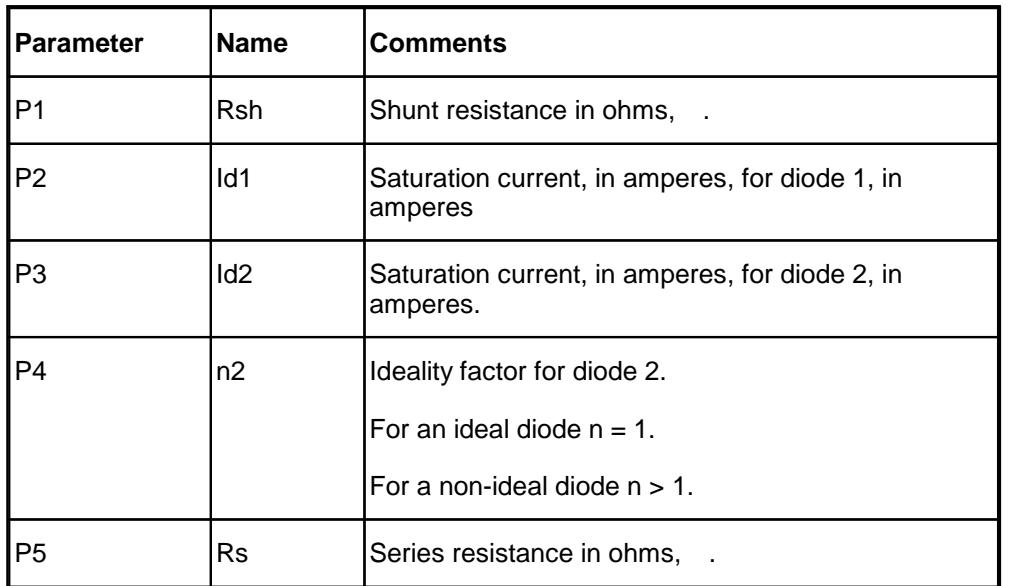

#### *Sample Applications*

- · Characterizing the current-voltage behaviour of semiconductor diodes.
- · Characterizing the dark current-voltage behaviour of solar cells.

#### *Remarks*

Because of the exponential nature of this function and the magnitude of the constants, some of the values generated can be very large (or very small) -- in fact, large enough to exceed the numeric range of your computer. If this happens, one or more error messages will appear and the calculations will be terminated.

This is an implicit function; that is, the dependent variable, Y, appears on both sides of the equation. *FitAll* uses an iterative method to evaluate this function. Function evaluations are more time consuming than normal and the regression analysis is correspondingly slower.

All currents and voltages are assumed to be greater than or equal to zero.

When automatic initial estimates are made, *FitAll* assumes that the data are sorted on column number 1, that is, the X-values.

#### *Also See*

About Solar [Cell-Strings](#page-75-0) And Modules<sup>| 73</sup>।

 $\tt{Function 0503}$  $\tt{Function 0503}$  $\tt{Function 0503}$   $\vert$   $\uparrow$  , which is the same as this function except that the definitions of the dependent and independent variables are switched. That is, the meanings of X and Y are interchanged.

 $\overline{\rm{Function}}$  $\overline{\rm{Function}}$  $\overline{\rm{Function}}$  0517 $|\bar{s}$ ), which is the same as this function except that both diodes are assumed to be non-ideal diodes; that is, their ideality factors, n, are greater than or equal to 1.

 $\rm{Function}$  $\rm{Function}$  $\rm{Function}$  0527 $\vert$   $\rm{68)}$ , which is the same as this function except that it has an extra parameter, P6, which is a voltage offset that *may* be useful in compensating for an instrumental measurement offset (calibration error).

- 29 -

<span id="page-32-0"></span>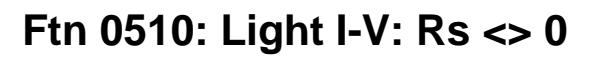

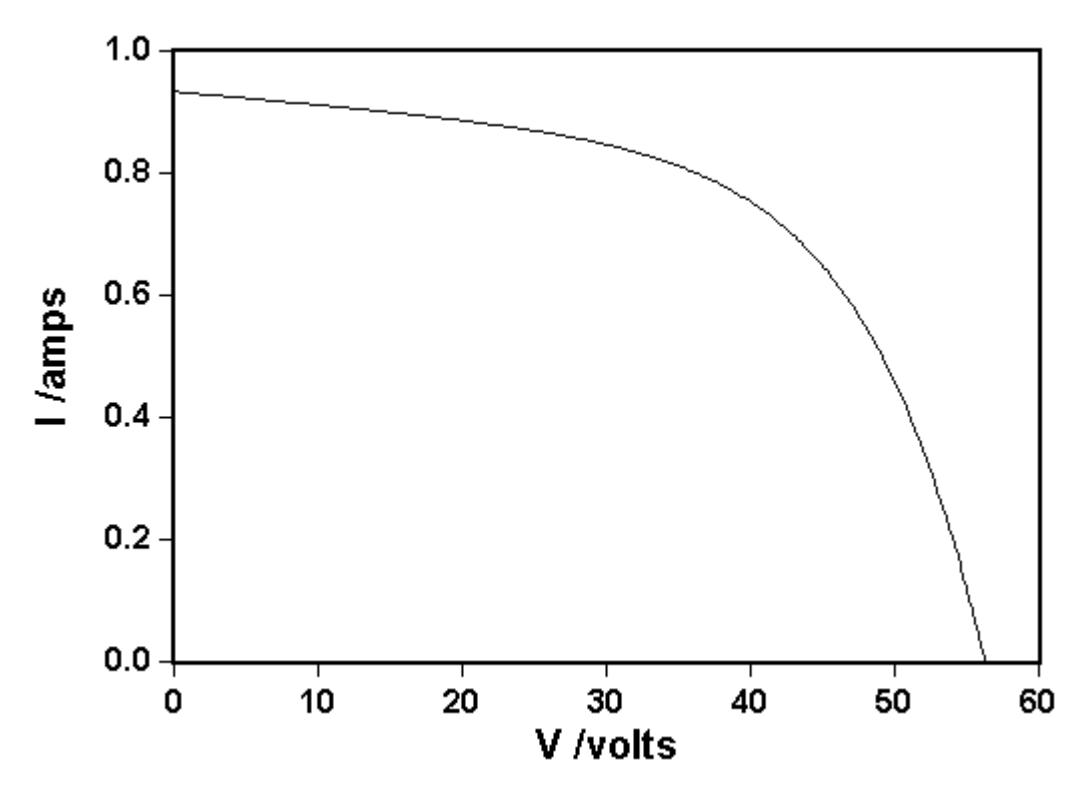

*Equivalent Circuit*

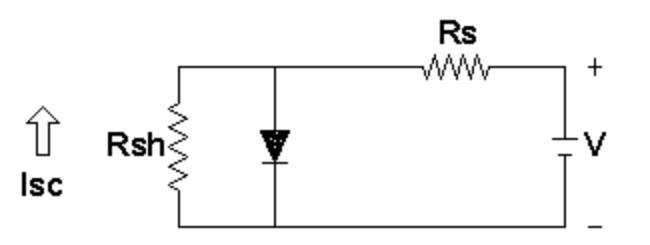

### *Equation*

$$
Y = K3 * \begin{pmatrix} p4 * {A} + [(P4 * P2 - P3) * {A} + P3 - XXK4 - Y * P2/K3] * \\ & \begin{bmatrix} P6 - P4 * {B} \\ \hline (P4 * P2 - P3) * {B} + P3 - P5 - P6 * P2 \end{bmatrix} \end{pmatrix}
$$

with

$$
A = \frac{e^{k_0 * P3} - e^{k_0(X/K4 + Y^* P2/K3)}}{e^{k_0 * P3} - e^{k_0 * P4*P2}}
$$

$$
B = \frac{e^{k_0*P3} - e^{k_0*(P5+P6*P2)}}{e^{k_0*P3} - e^{k_0*P4*P2}}
$$

and

$$
k_o = \frac{K1}{P1*(273.15+K2)}
$$

in which

- · Y is the cell operating current, I, in amperes.
- · X is the cell operating voltage, V, in volts.

#### *Constants*

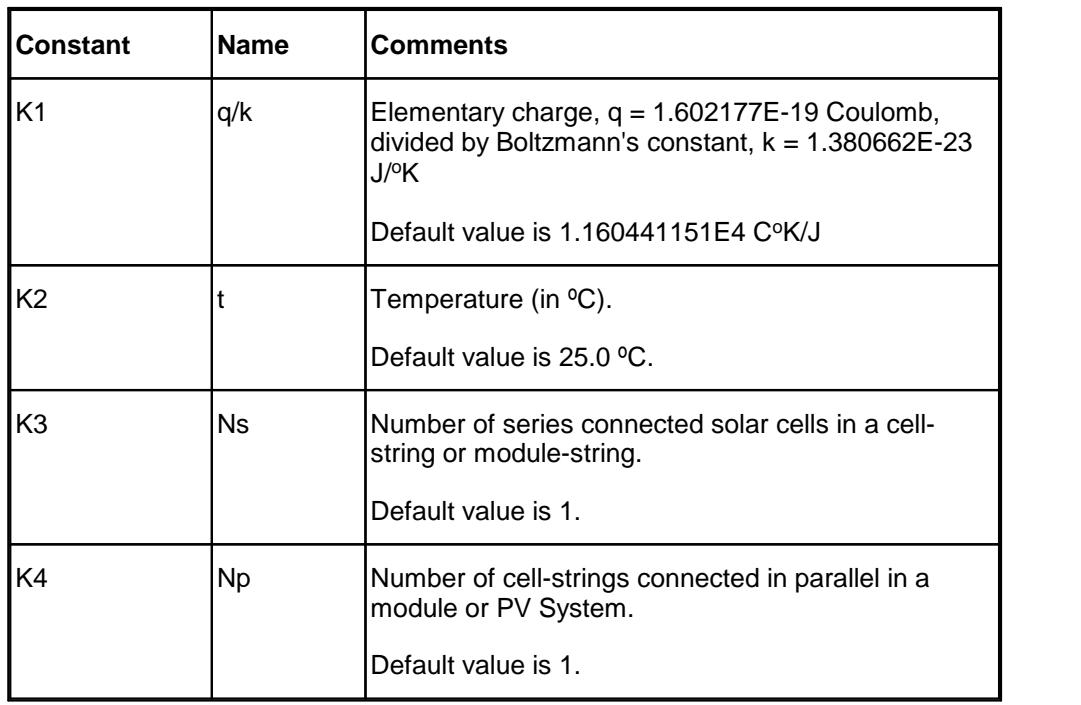

#### *Parameters*

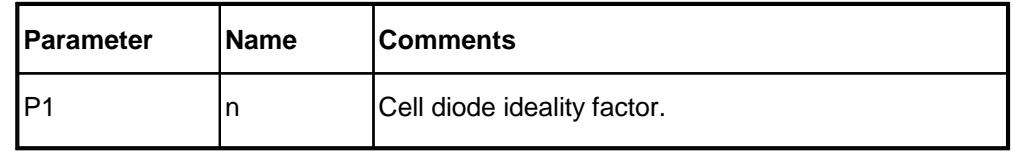

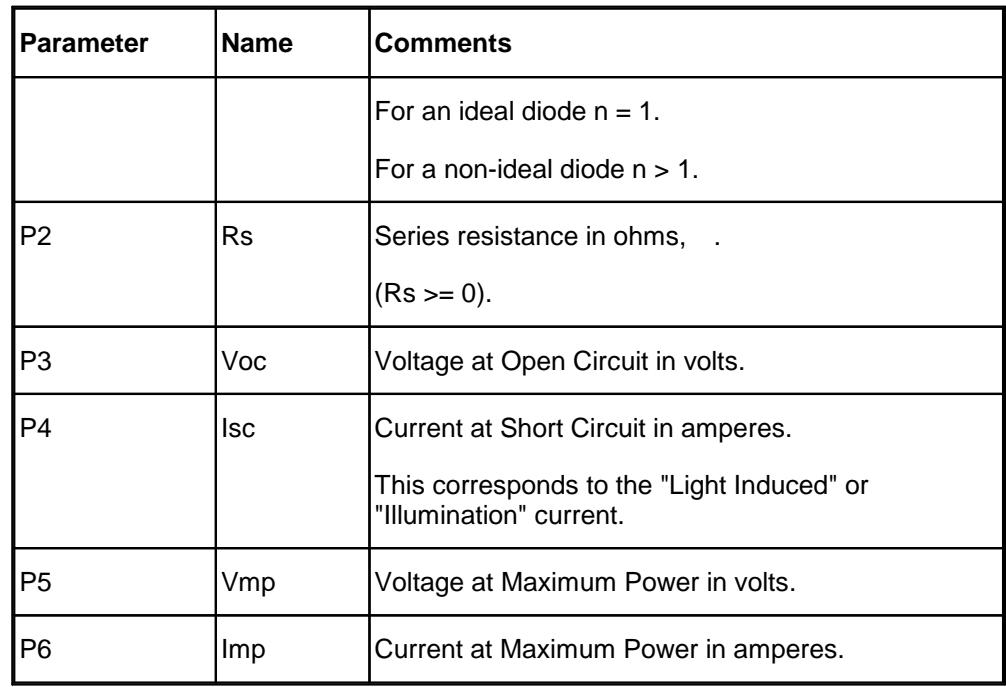

#### *Sample Applications*

- Characterizing the light current-voltage behaviour of solar cells.
- · Characterizing the current-voltage behaviour of semiconductor diodes.

#### *Remarks*

This is an implicit function. That is, the dependent variable, Y, appears on both sides of the equation. *FitAll* uses an iterative method to evaluate this function. Function evaluations are more time consuming than normal and the regression analysis is correspondingly slower.

*FitAll* can and does generate reliable initial estimates of the parameters P[3] to P[6]; however, the initial estimates for the parameters P[1] and P[2] are arbitrary. It is more than likely that the initial estimates of P[1] and P[2] will have to be manually adjusted.

All currents and voltages are assumed to be greater than or equal to zero.

#### *Also See*

About Solar [Cell-Strings](#page-75-0) And Modules| 7গী

[Function](#page-35-0) 0511 33

## <span id="page-35-0"></span>**Ftn 0511: Light I-V: Rs = 0**

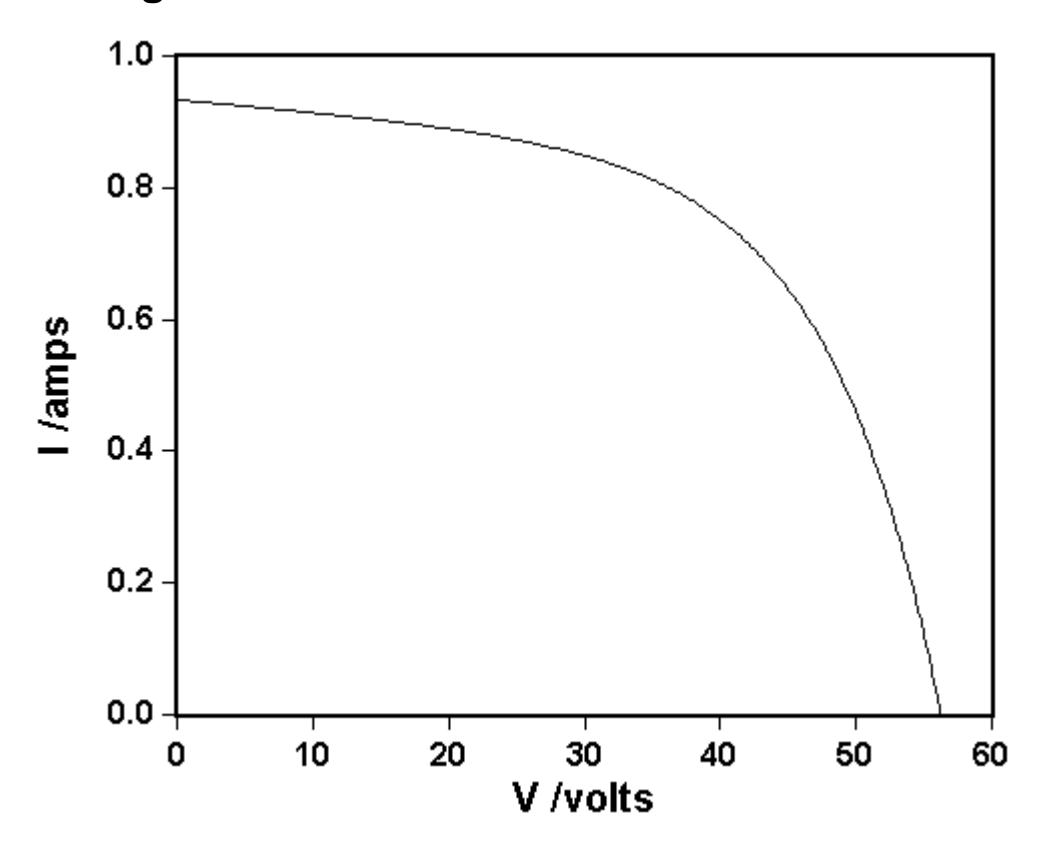

## *Equivalent Circuit*

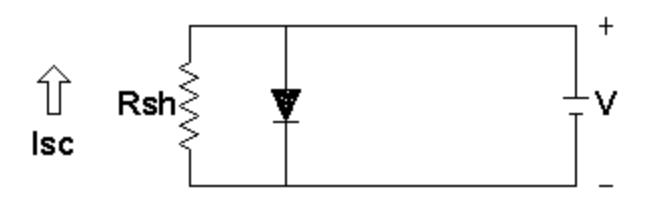

#### *Equation*

$$
Y = K3 * (P4 * {A} + [(-P3) * {A} + P3 - XXK4] / P2)
$$

with

$$
A = \frac{e^{k_0 * P3} - e^{k_0 * X/K4}}{e^{k_0 * P3} - 1}
$$

and
$$
k_o = \frac{K1}{P1*(273.15+K2)}
$$

in which

- · Y is the cell operating current, I, in amperes.
- · X is the cell operating voltage, V, in volts.

#### *Constants*

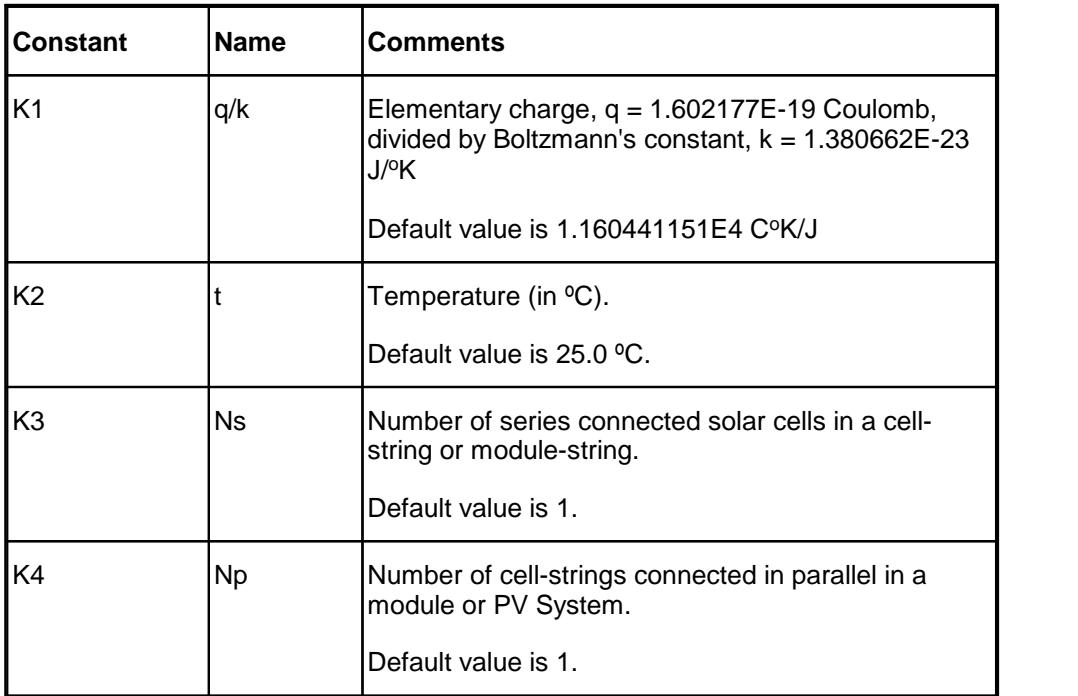

### *Parameters*

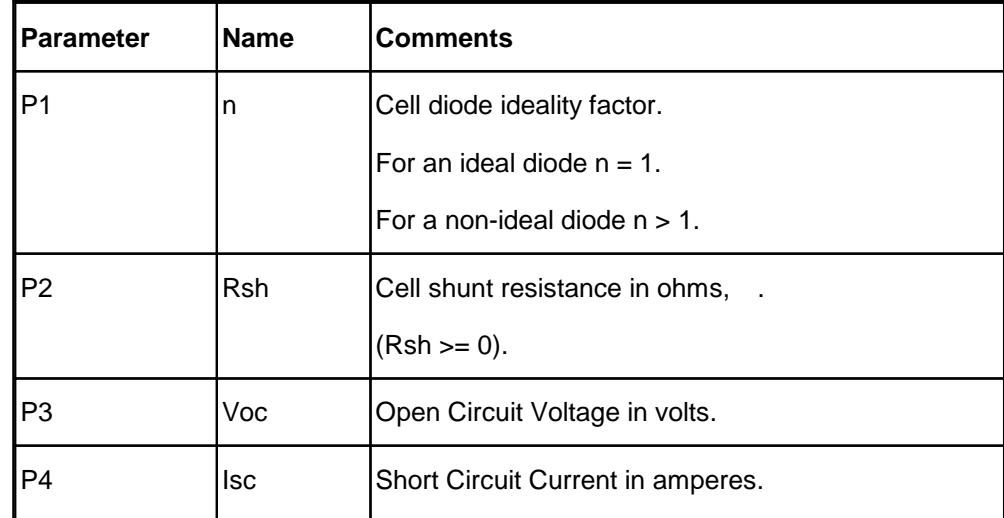

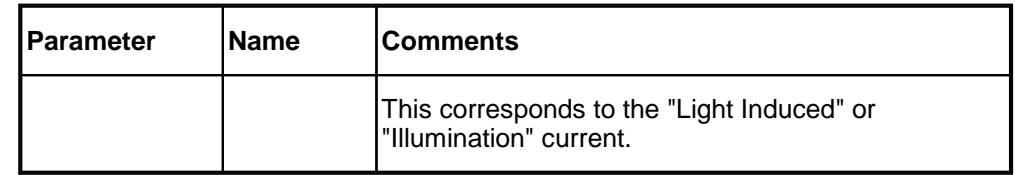

## *Sample Applications*

- Characterizing the light current-voltage behaviour of solar cells.
- · Characterizing the current-voltage behaviour of semiconductor diodes.

### *Remarks*

*FitAll* can and does generate reliable initial estimates of the parameters P[3] and P[4]; however, the initial estimates for the parameters P[1] and P[2] are arbitrary. It is more than likely that the initial estimates of P[1] and P[2] will have to be manually adjusted.

All currents and voltages are assumed to be greater than or equal to zero.

## *Also See*

About Solar [Cell-Strings](#page-75-0) And Modules| 7গী

 $\,$ [Function](#page-32-0) 0510 $\,$ l  $^{\rm 30}$ 

<span id="page-38-0"></span>**Ftn 0512: Dark Current-Voltage: Non-Ideal with Rs**

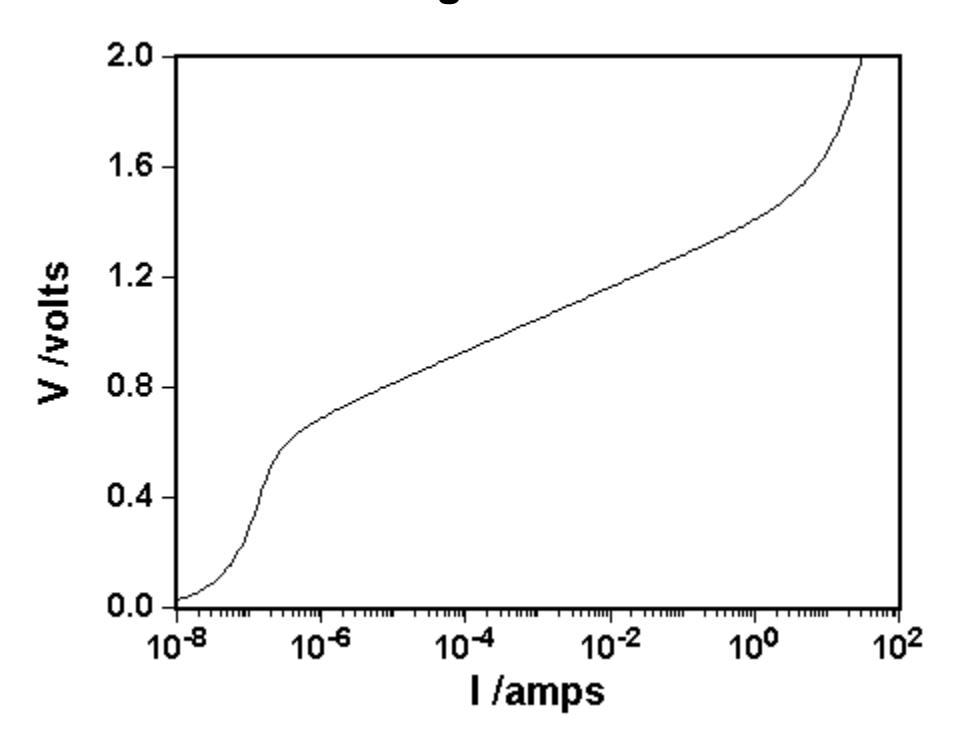

# *Equivalent Circuit*

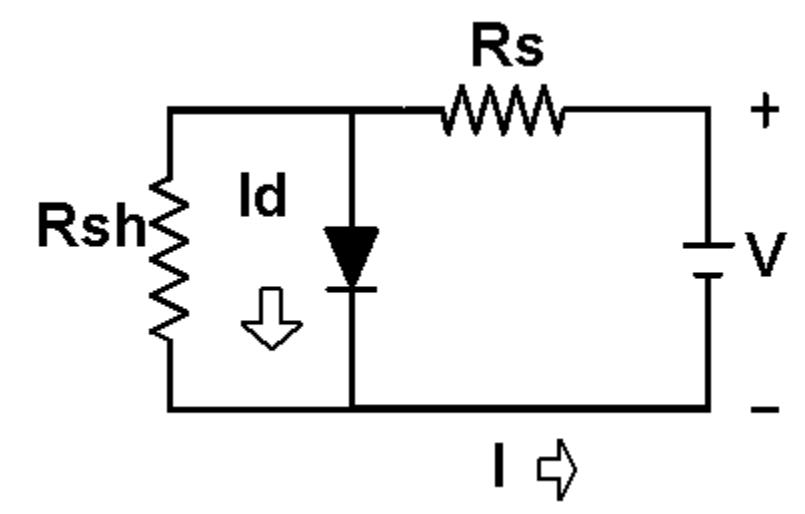

### *Equation*

$$
Y = K3 * \left[ P1 * \left( X/K4 - P2 * \left\{ e^{\left[ \frac{K1 * (Y/K3 - X * P4/K4)}{P3 * [273.15 + K2]} \right]} \right. -1 \right) \right] + X * P4/K4 \right]
$$

in which:

- · Y is the measured response, the voltage in volts.
- · X is the independent variable, the current in amperes.

### *Constants*

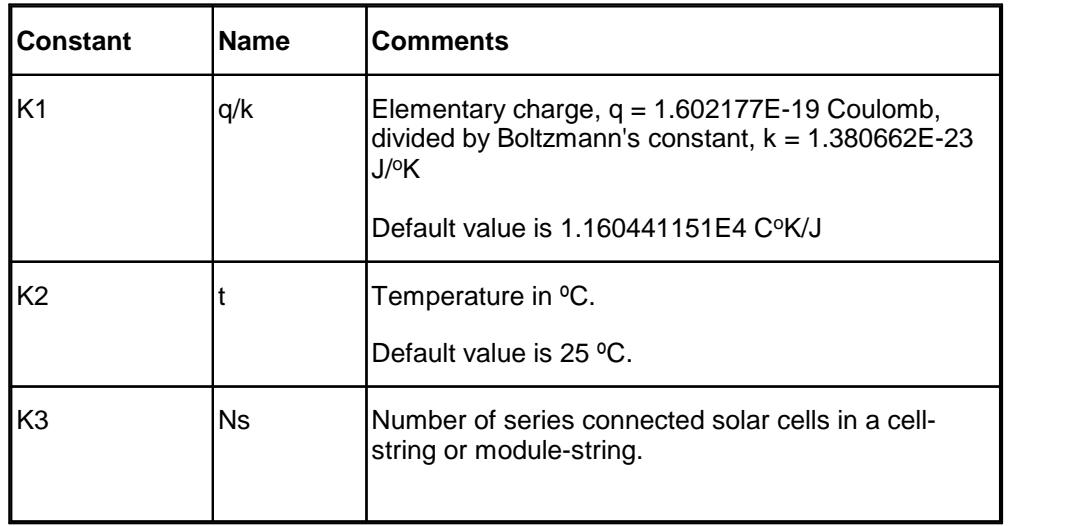

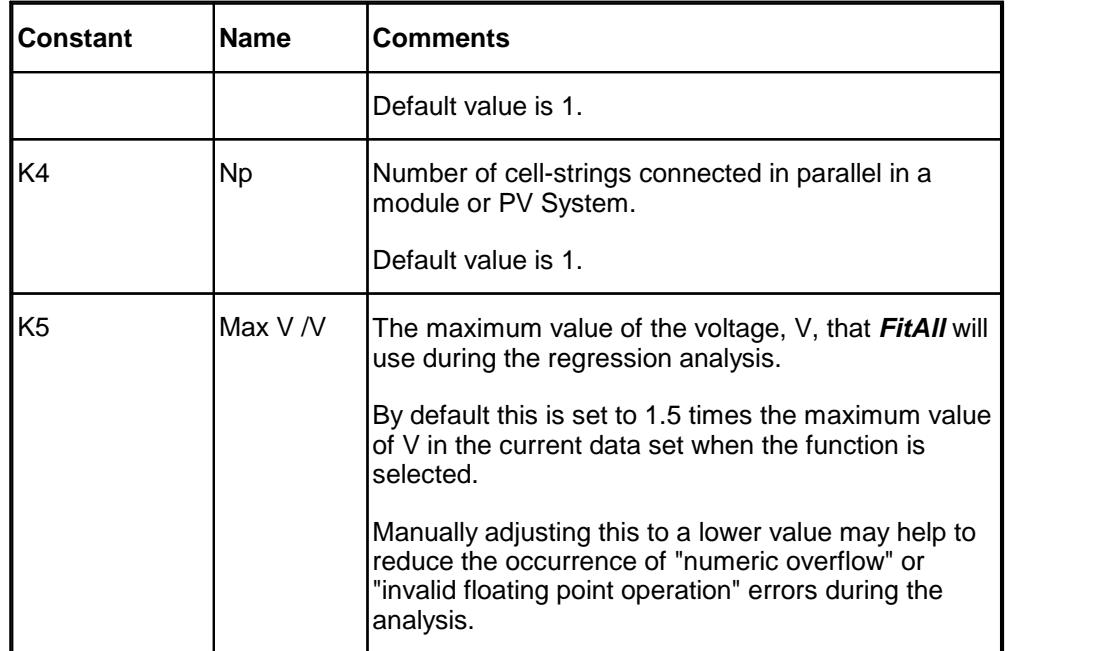

#### *Parameters*

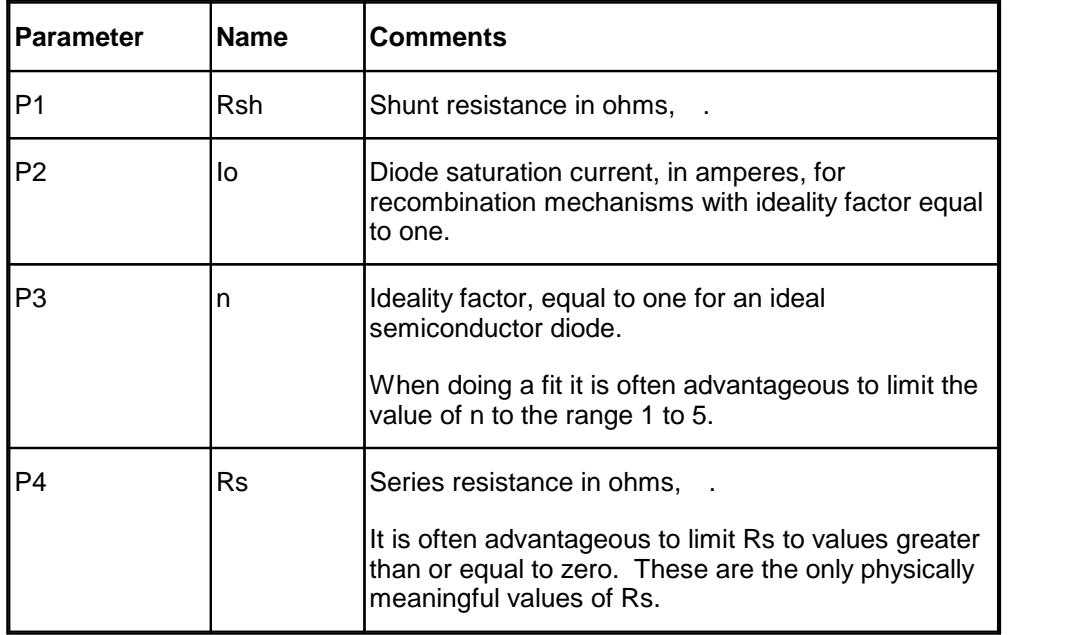

## *Sample Applications*

- · Characterizing the current-voltage behaviour of semiconductor diodes.
- · Characterizing the dark current-voltage behaviour of solar cells.

# *Remarks*

This function is an implicit function; that is, its value depends on itself. The dependent variable, Y, appears on both sides of the equation. *FitAll* uses an iterative method to evaluate this function. Function evaluations are more time consuming than normal and the regression analysis is correspondingly slower.

All currents and voltages are assumed to be greater than or equal to zero.

When automatic initial estimates are made, *FitAll* assumes that the data are sorted on column number 1, that is, the X-values.

### *Also See*

About Solar [Cell-Strings](#page-75-0) And Modules<sup>| 73</sup>।

[Function](#page-9-0) 0502  $\vec{r}$  , which is the same as this function except that the definitions of the dependent and independent variables are switched. That is, the meanings of X and Y are interchanged.

 $\sf{Function}$  $\sf{Function}$  $\sf{Function}$  0506 $\vert$  2 $\!\!$  ), which is similar to this function except that the series resistance, Rs, is not present in the equivalent circuit.

 $\rm{Function}$  $\rm{Function}$  $\rm{Function}$  0522 $\ket{\mathfrak{s}}$ 4), which is similar to this function except that the equivalent circuit contains two non-ideal diodes. When fitting the data obtained from solar cell modules that contain more than a few cells it is advisable to initially fit the data to this function and then using the resulting parameters as the initial estimates when fitting the same data to function 0522.

**Ftn 0513: Dark I-V: Model 1B: High I-range w/ Voltage Offset**

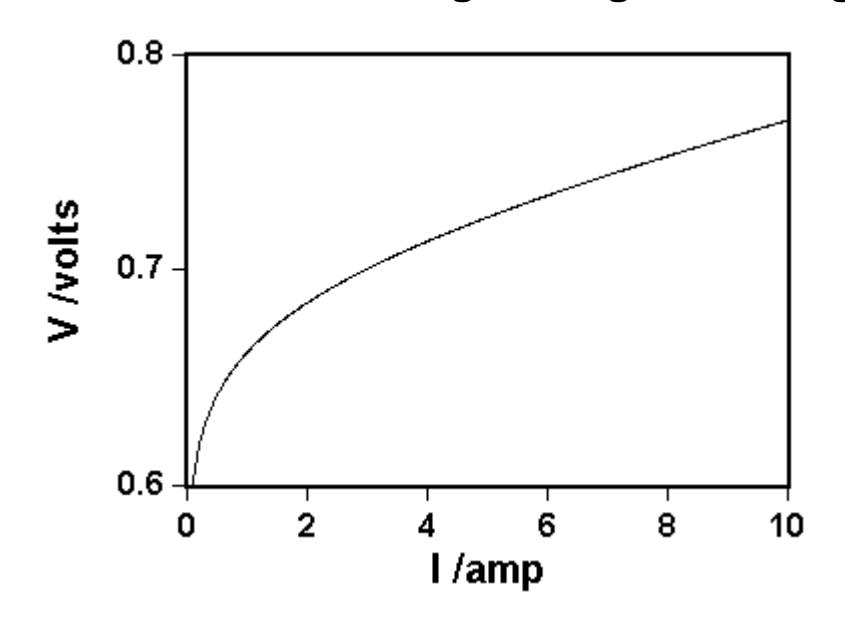

*Equivalent Circuit*

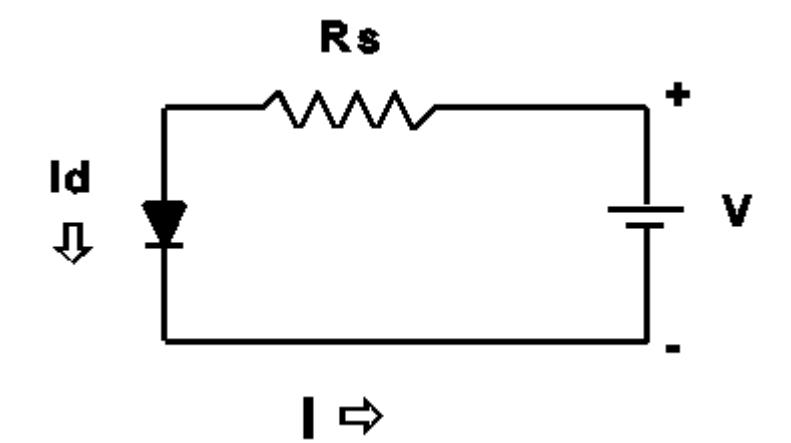

$$
Y = K3 * \left(\frac{K5 * (273.15 + K2)}{K1} * Ln \left| \frac{(X/K4 + P1)}{P1} \right| + X * P2/K4 \right) + P3
$$

in which:

- · Y is the measured response -- the voltage in volts.
- · X is the independent variable -- the current in amperes.

### *Constants*

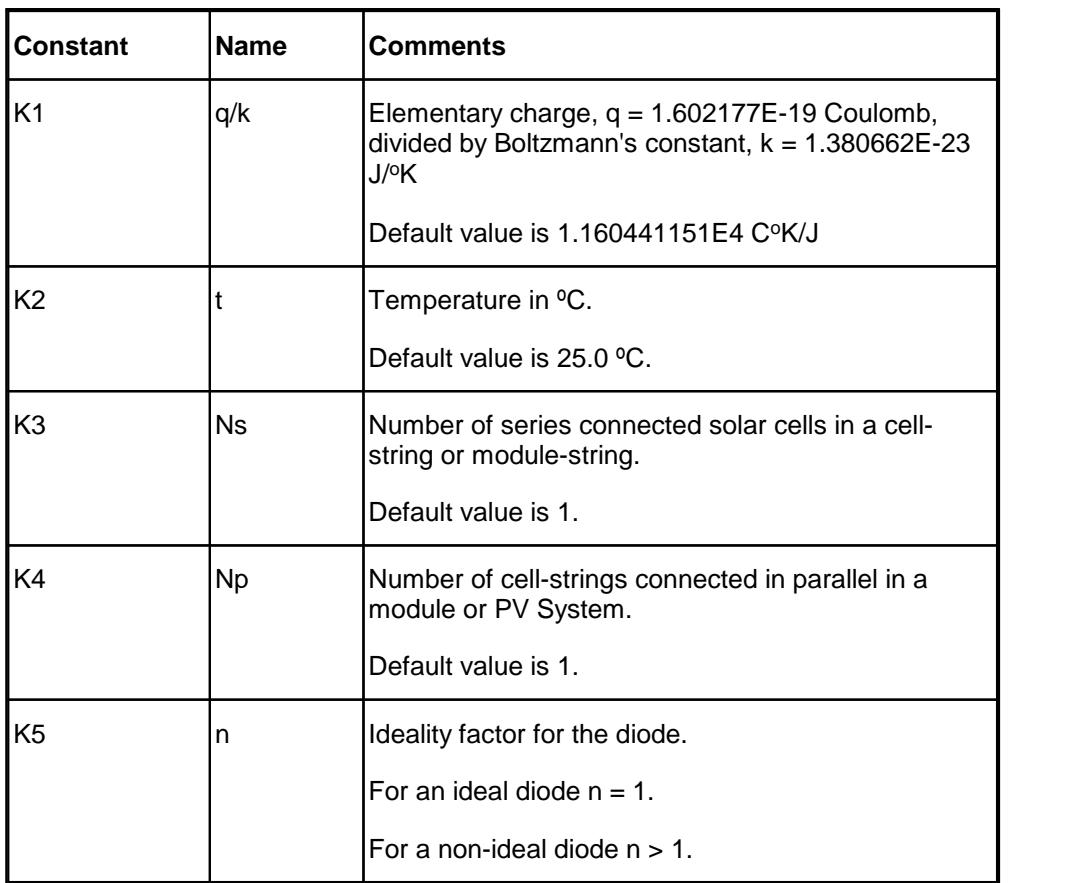

### *Parameters*

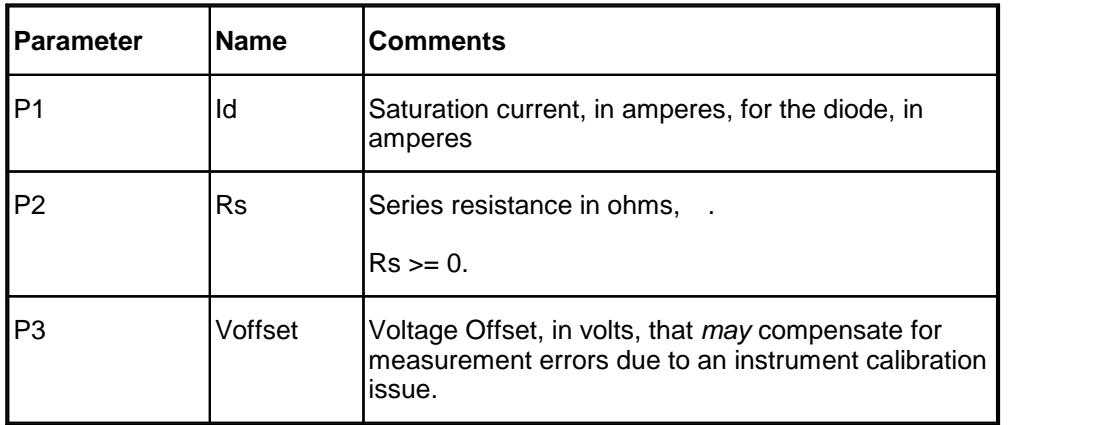

## *Sample Applications*

- · Characterizing the current-voltage behaviour of semiconductor diodes.
- · Characterizing the dark current-voltage behaviour of solar cells.

### *Remarks*

When automatic initial estimates are made, *FitAll* assumes that the data are sorted on column number 1, that is, the X-values.

All currents and voltages are assumed to be greater than or equal to zero.

## *Also See*

About Solar [Cell-Strings](#page-75-0) And Modules<sup>| 73</sup>।

 $\overline{\rm{Function}}$  $\overline{\rm{Function}}$  $\overline{\rm{Function}}$  0504 $\vert$  1s , which is the same as this function except that it does not include the Voffset parameter.

 $\rm{Function}$  $\rm{Function}$  $\rm{Function}$  0514 $\vert$  43), which is the same as this function except that the diode ideality factor, constant K3, is treated as a parameter rather than an adjustable constant and does not include the Voffset parameter.

<span id="page-45-0"></span>**Ftn 0514: Dark I-V: Model 1C: High I-range: "n" as a Parameter**

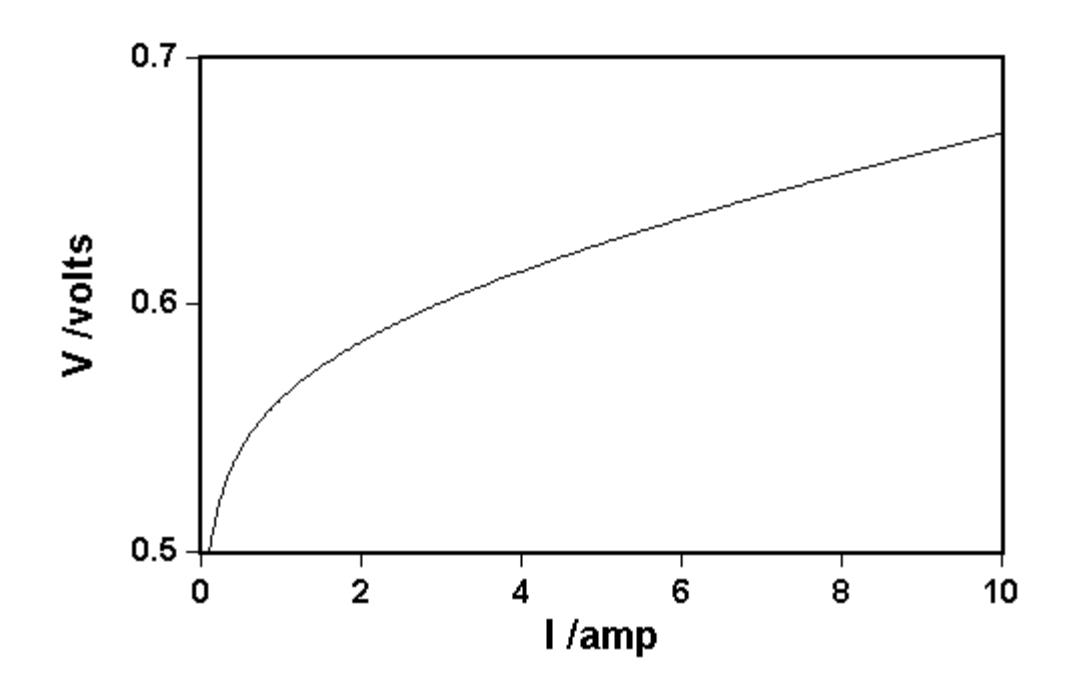

*Equivalent Circuit*

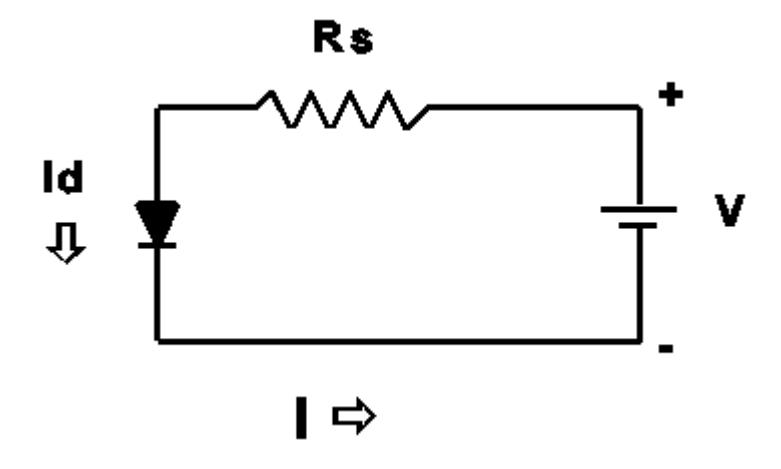

$$
Y = K3 * \left(\frac{P3 * (273.15 + K2)}{K1} * Ln \left| \frac{(X/K4 + P1)}{P1} \right| + X * P2/K4 \right)
$$

in which:

- · Y is the measured response -- the voltage in volts.
- · X is the independent variable -- the current in amperes.

#### *Constants*

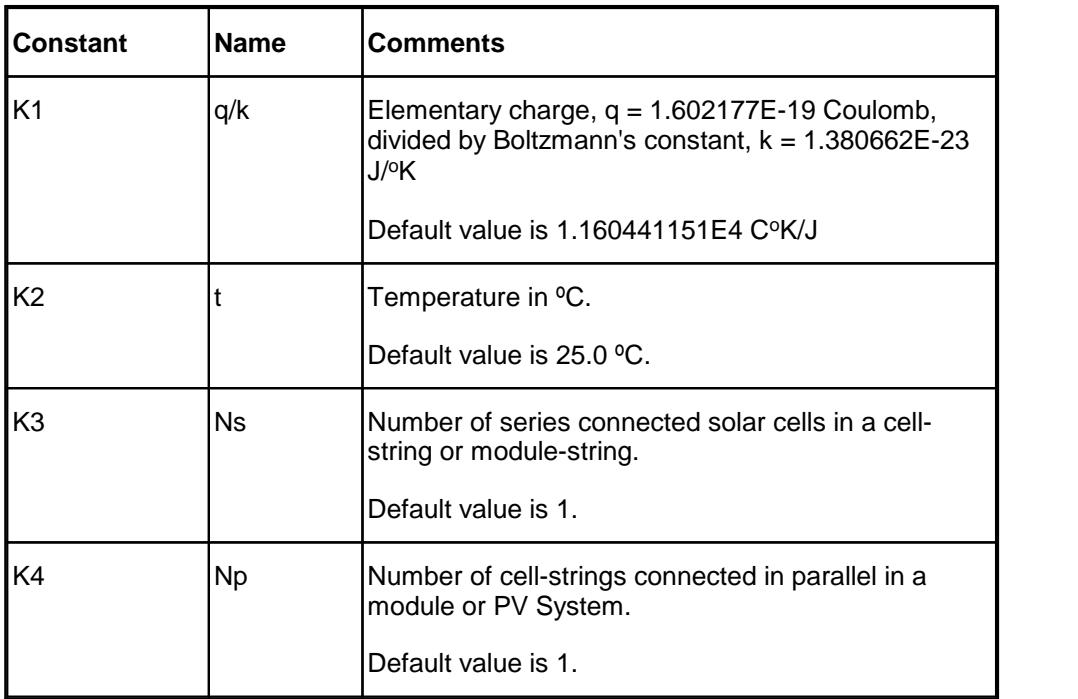

#### *Parameters*

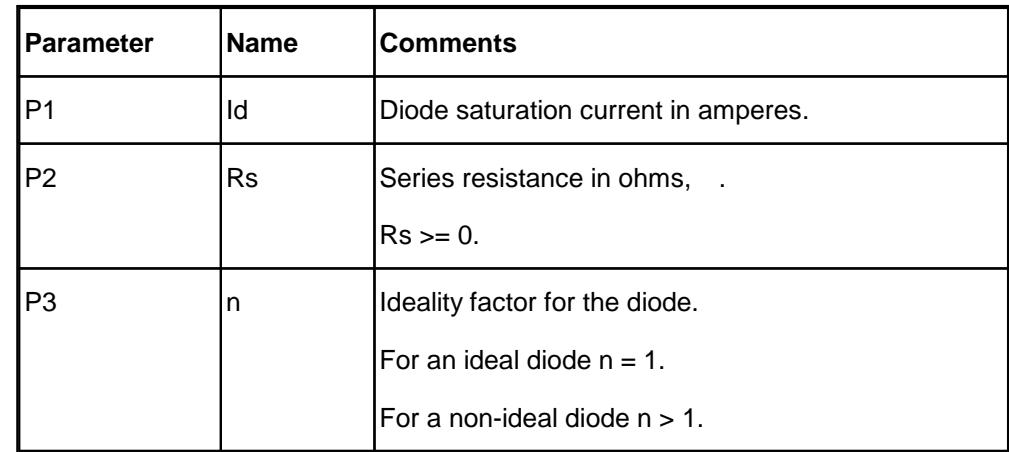

### *Sample Applications*

- · Characterizing the current-voltage behaviour of semiconductor diodes.
- · Characterizing the dark current-voltage behaviour of solar cells.

# *Remarks*

All currents and voltages are assumed to be greater than or equal to zero.

When automatic initial estimates are made, *FitAll* assumes that the data are sorted on column number 1, that is, the X-values.

### *Also See*

About Solar [Cell-Strings](#page-75-0) And Modules<sup>| 73</sup>।

 $\sf{Function}$  $\sf{Function}$  $\sf{Function}$  0504 $\vert$ 15), which is the same as this function except that the diode ideality factor,parameter P3, is treated as a manually adjustable constant.

Function 0534, which is the same as this function except that the series resistance, P2, is treated as a manually adjustable constant.

### <span id="page-48-0"></span>**Ftn 0515: Dark I-V: Model 2B: Mid I-range: 2 Non-Ideal Diodes**

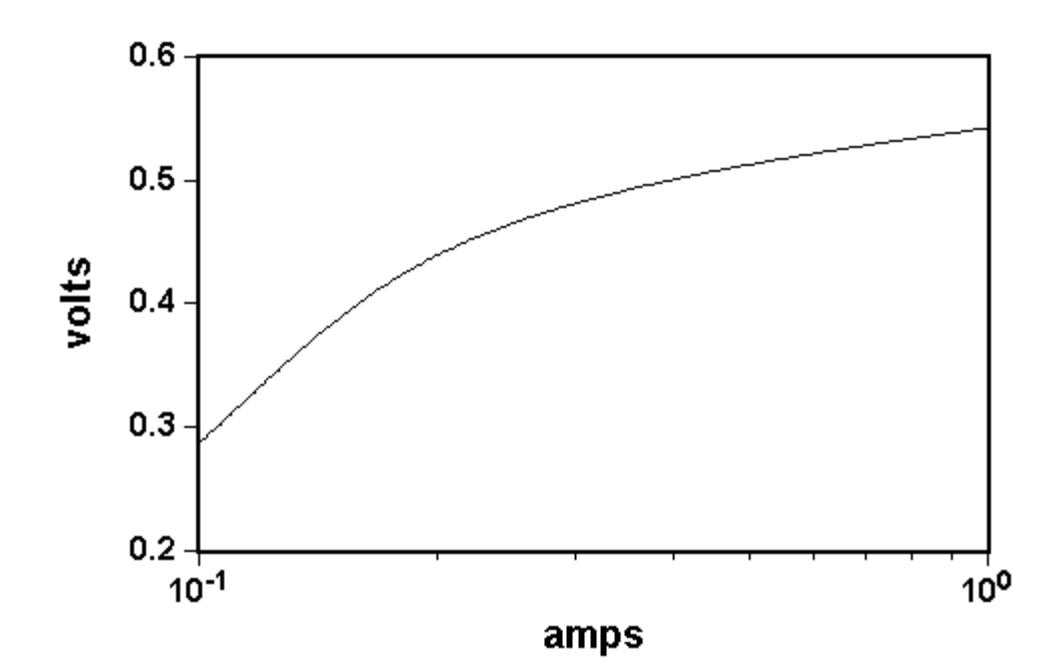

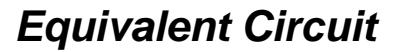

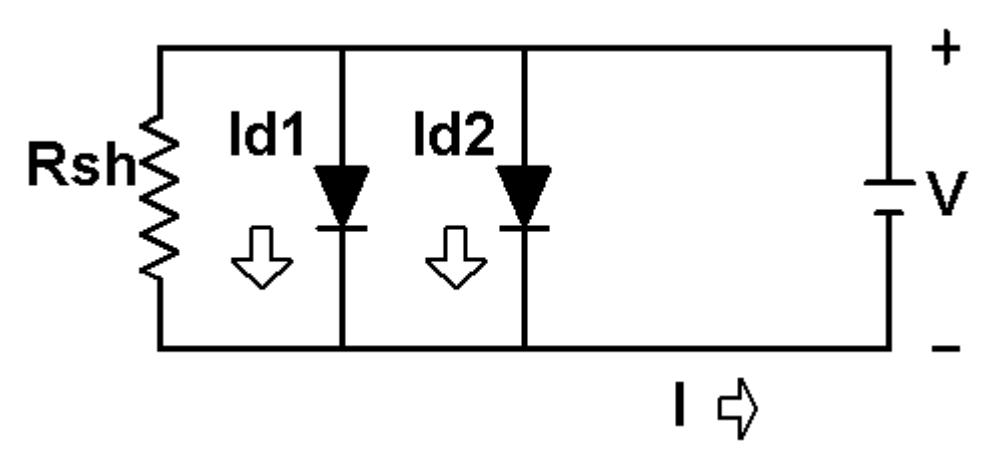

$$
Y = K3 * P1 * \begin{pmatrix} \begin{bmatrix} \frac{K1 * Y}{K3 * P5 * (273.15 + K2)} \\ \frac{1}{K2 * P1 * (273.15 + K2)} \end{bmatrix} \end{pmatrix}
$$

$$
- P3 * \begin{Bmatrix} \begin{bmatrix} \frac{K1 * Y}{K3 * P4 * (273.15 + K2)} \end{bmatrix} \end{Bmatrix} \end{pmatrix}
$$

in which:

- · Y is the measured response -- the voltage in volts.
- · X is the independent variable -- the current in amperes.

### *Constants*

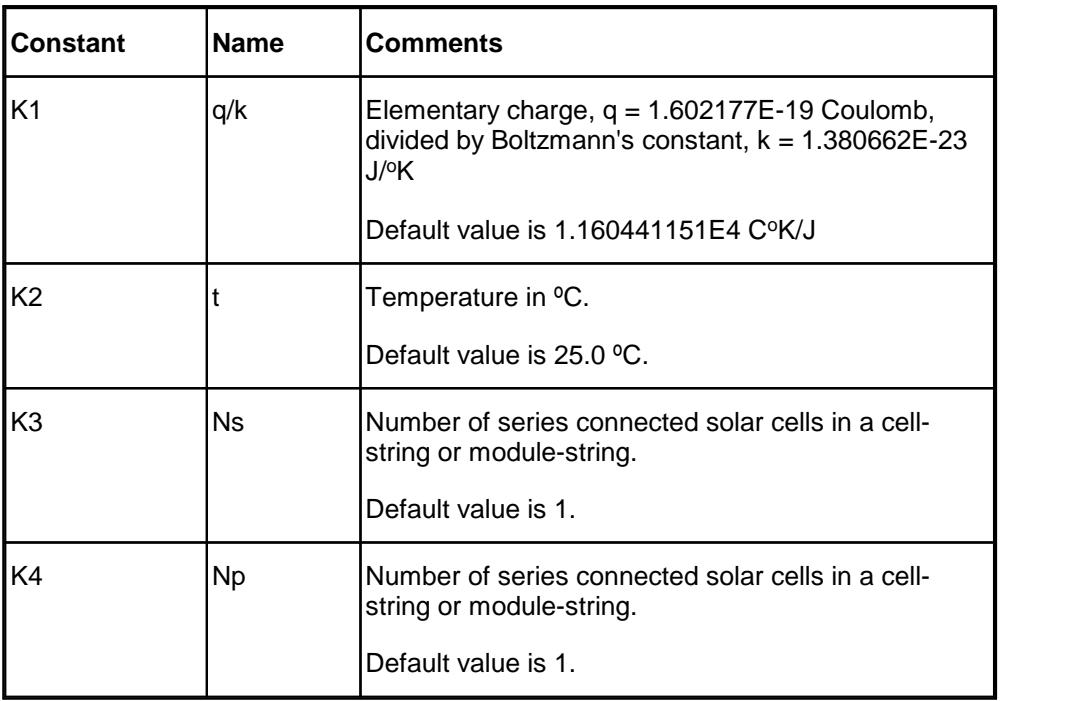

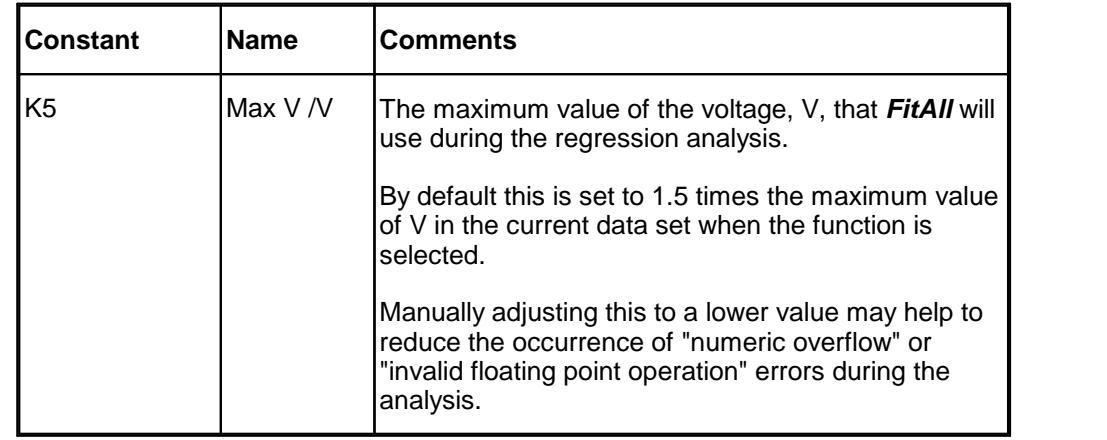

#### *Parameters*

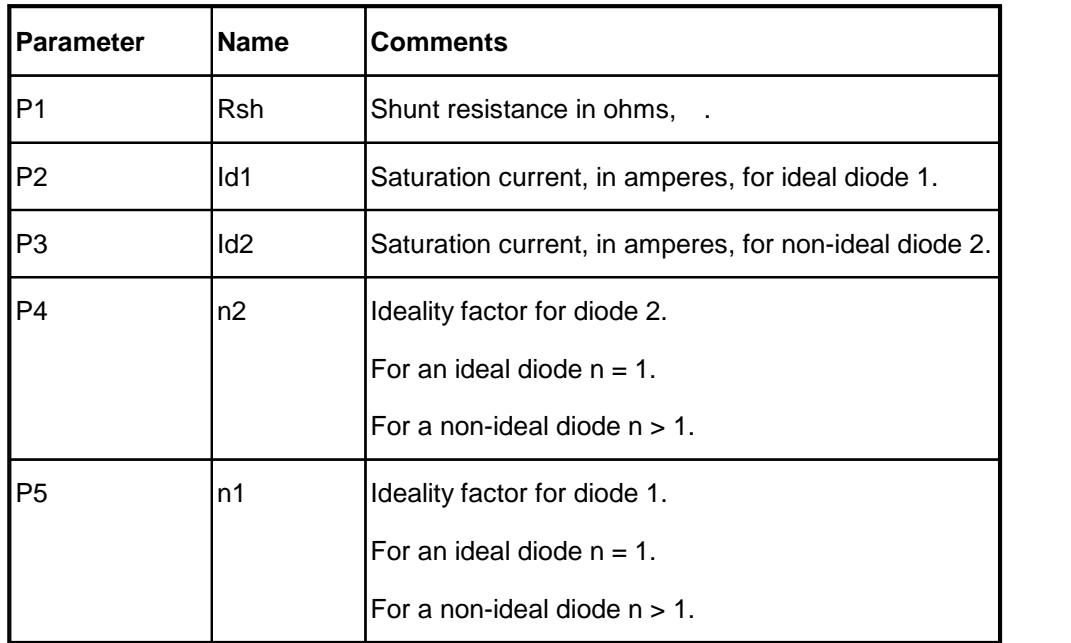

# *Sample Applications*

- · Characterizing the current-voltage behaviour of semiconductor diodes.
- · Characterizing the dark current-voltage behaviour of solar cells.

## *Remarks*

Because of the exponential nature of this function and the magnitude of the constants, some of the values generated can be very large (or very small) -- in fact, large enough to exceed the numeric range of your computer. If this happens, one or more error messages will appear and the calculations will be terminated.

This is an implicit function; that is, the dependent variable, Y, appears on both sides of the equation. *FitAll* uses an iterative method to evaluate this function. Function evaluations are more time consuming than normal and the regression analysis is correspondingly slower.

- 49 -

All currents and voltages are assumed to be greater than or equal to zero.

When automatic initial estimates are made, *FitAll* assumes that the data are sorted on column number 1, that is, the X-values.

## *Also See*

About Solar [Cell-Strings](#page-75-0) And Modules। 73ो

 $\tt{Function 0505}$  $\tt{Function 0505}$  $\tt{Function 0505}$   $\!\!$  18), which is the same as this function except that diode 1 is treated as an ideal diode; that is, its ideality factor, n1, is assumed to have a value of 1.0. 18

<mark>[Function](#page-63-0) 0525</mark> 6ी.

**Ftn 0517: Dark I-V: Model 4B: Full I-range: 2 Non-Ideal Diodes**

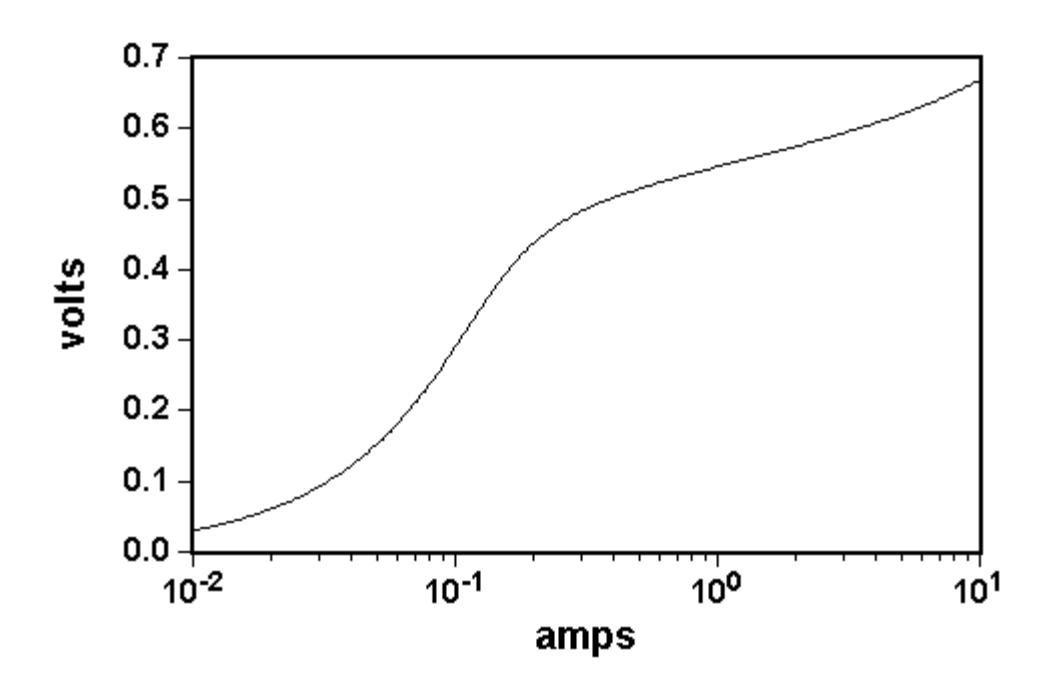

*Equivalent Circuit*

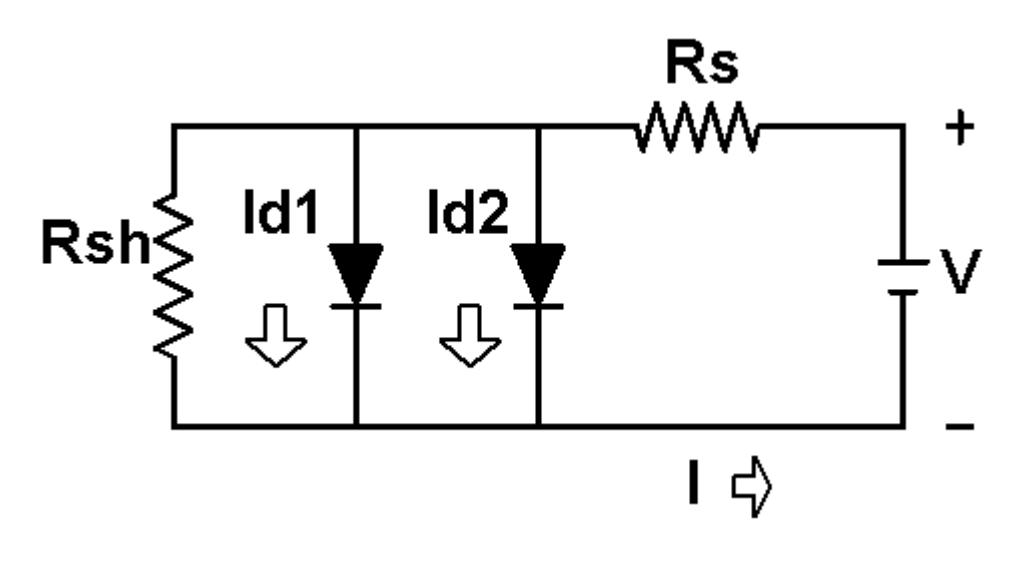

$$
Y = K3 * \left[ P1 * \left( \frac{K1 * (Y/K3 - X * P5/K4)}{P1 * \left( P1 * (Z/K4 - P2) * \left( e^{\frac{K1 * (Y/K3 - X * P5/K4)}{P4 * (273.15 + K2)}} \right) - 1} \right) + X * P5/K4 \right]
$$

in which:

- · Y is the measured response -- the voltage in volts.
- · X is the independent variable -- the current in amperes.

#### *Constants*

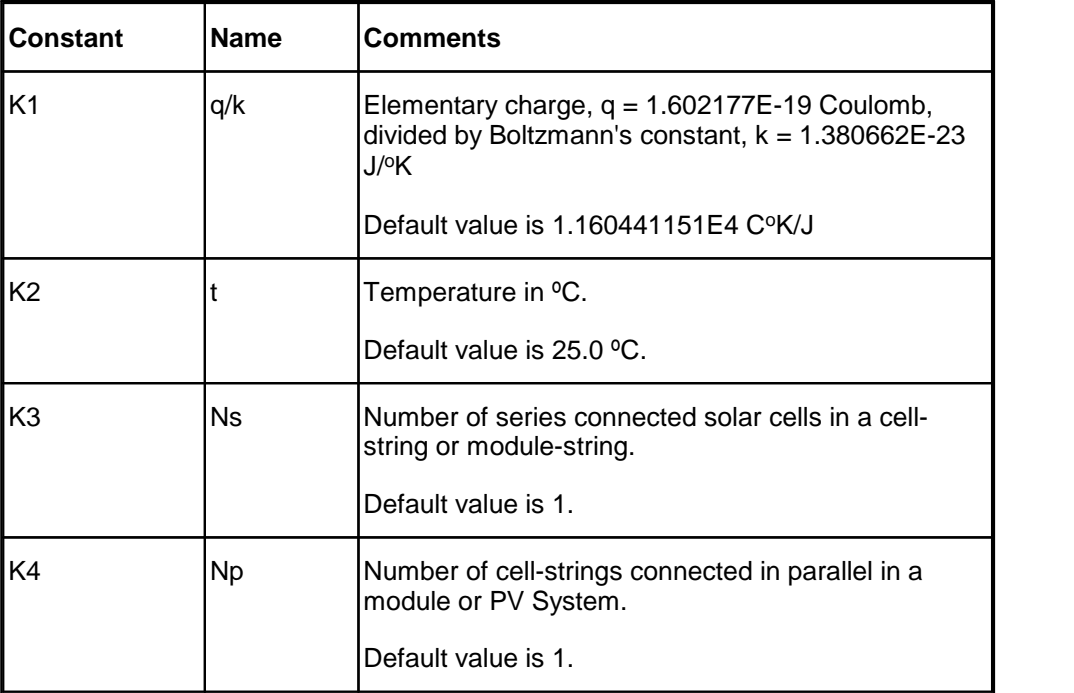

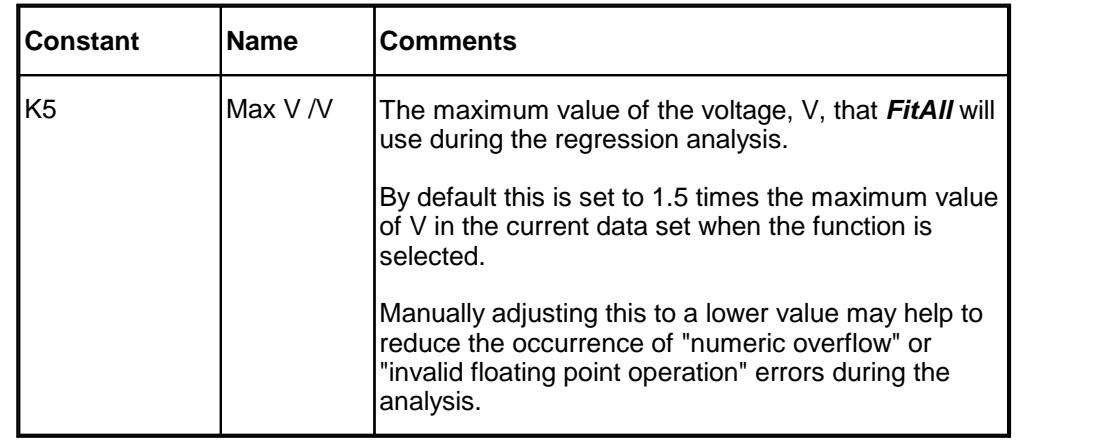

#### *Parameters*

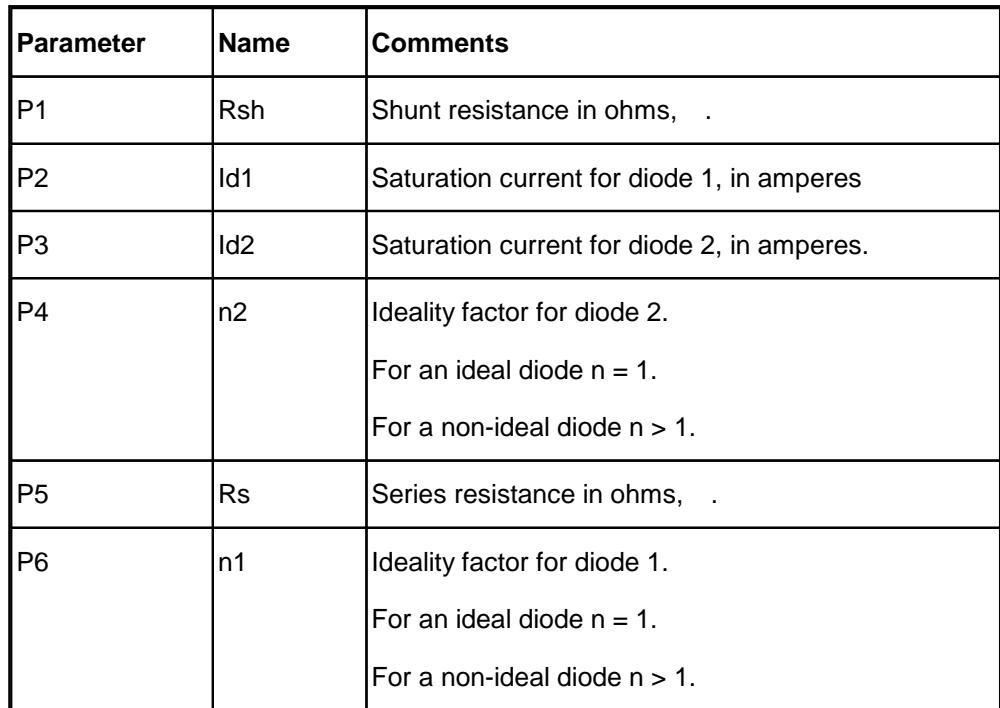

## *Sample Applications*

- · Characterizing the current-voltage behaviour of semiconductor diodes.
- · Characterizing the dark current-voltage behaviour of solar cells.

### *Remarks*

Because of the exponential nature of this function and the magnitude of the constants, some of the values generated can be very large (or very small) -- in fact, large enough to exceed the numeric range of your computer. If this happens, one or more error messages will appear and the calculations will be terminated. - 53 -

This is an implicit function; that is, the dependent variable, Y, appears on both sides of the equation. *FitAll* uses an iterative method to evaluate this function. Function evaluations are more time consuming than normal and the regression analysis is correspondingly slower.

All currents and voltages are assumed to be greater than or equal to zero.

When automatic initial estimates are made, *FitAll* assumes that the data are sorted on column number 1, that is, the X-values.

### *Also See*

About Solar [Cell-Strings](#page-75-0) And Modules। 73ो

 $\overline{\rm Function}$  $\overline{\rm Function}$  $\overline{\rm Function}$  0507  $\vert$  26 , which is the same as this function except that one of the diodes is assumed to be an ideal diode; that is, it has an ideality factor, n, equal to 1.

<span id="page-56-0"></span>**Ftn 0522: Dark I-V: Model 4D: Full I-Range: 2 Non-Ideal Diodes with Rs**

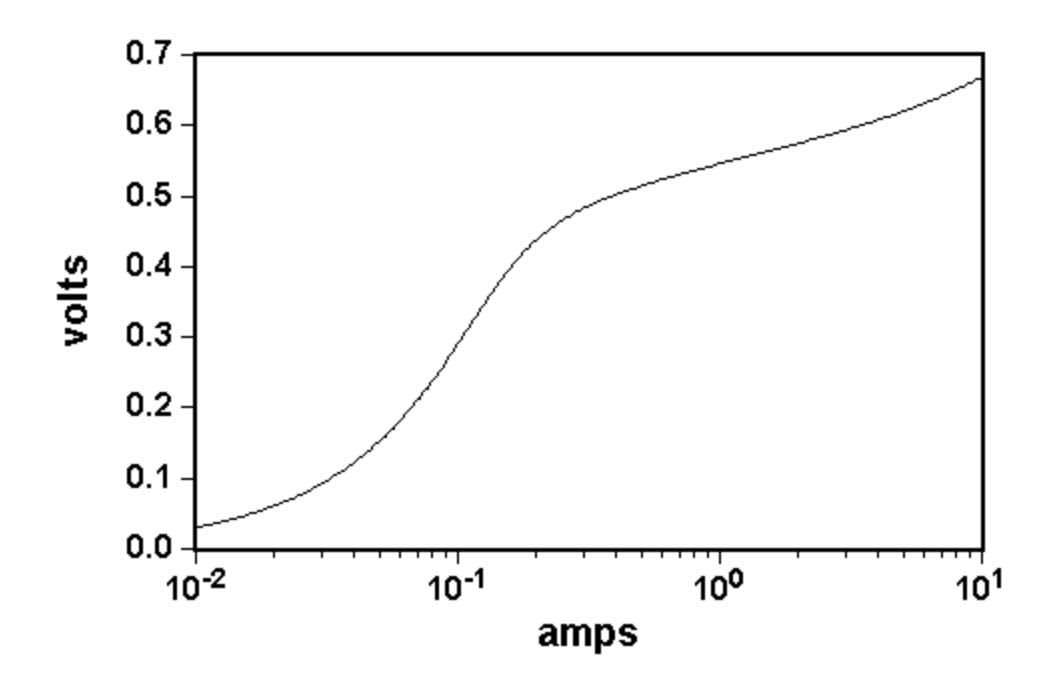

### *Equivalent Circuit*

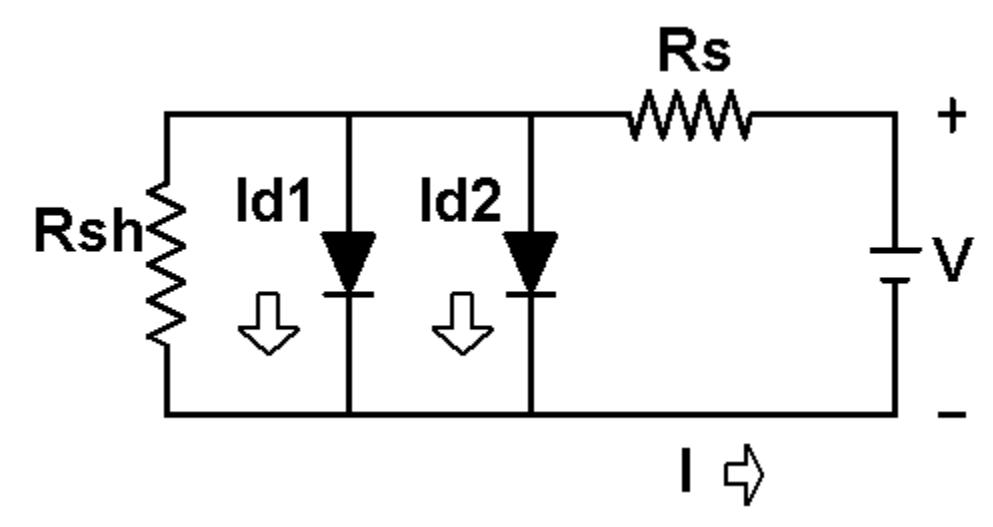

### *Equation*

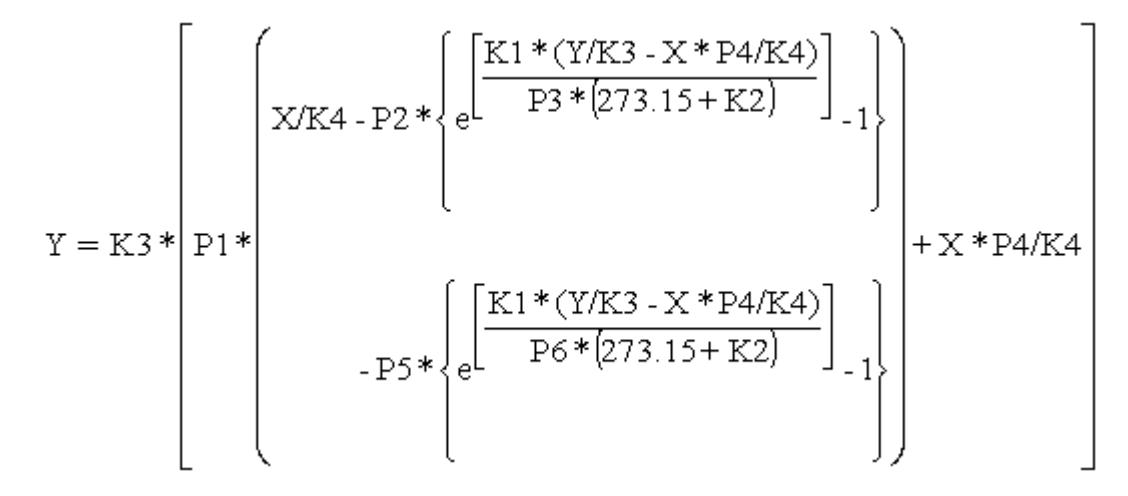

in which:

- · Y is the measured response, the voltage in volts.
- · X is the independent variable, the current in amperes.

## *Constants*

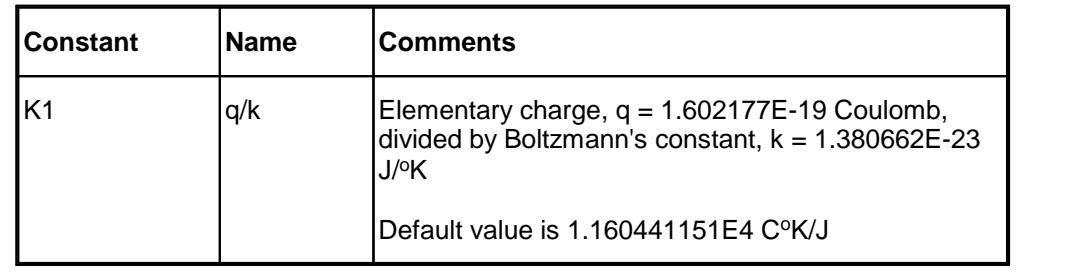

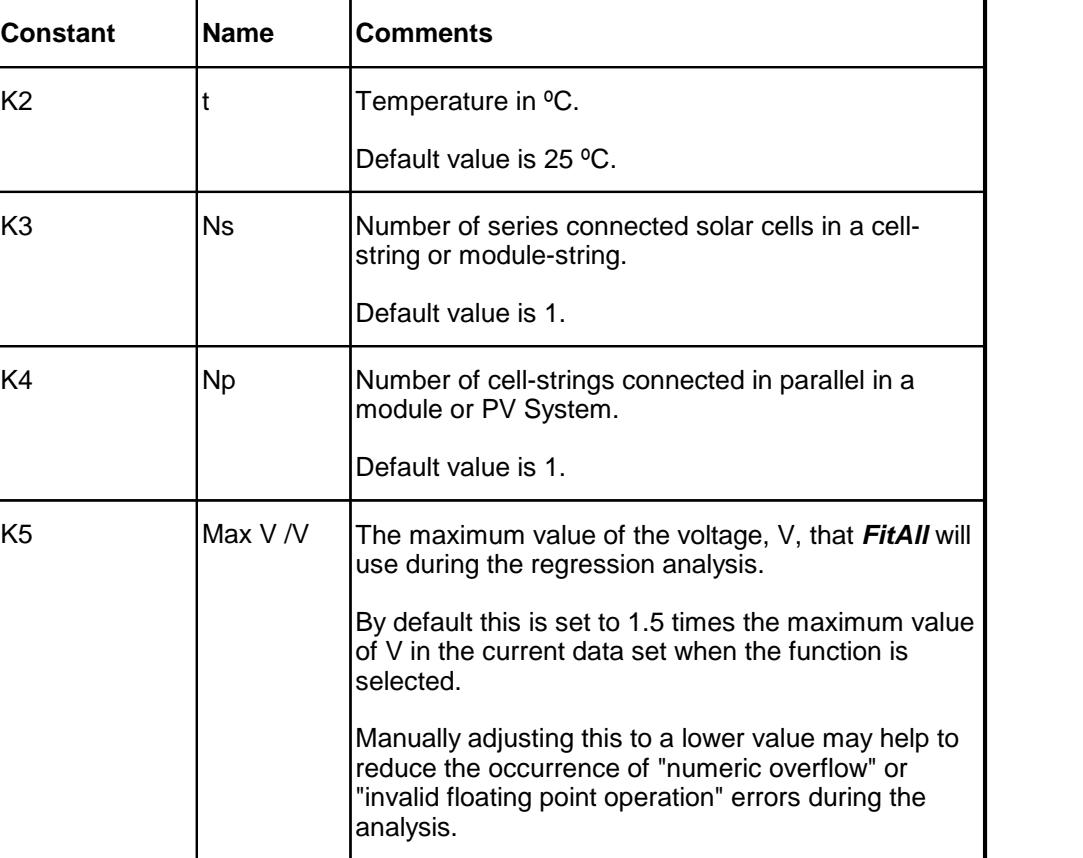

#### *Parameters*

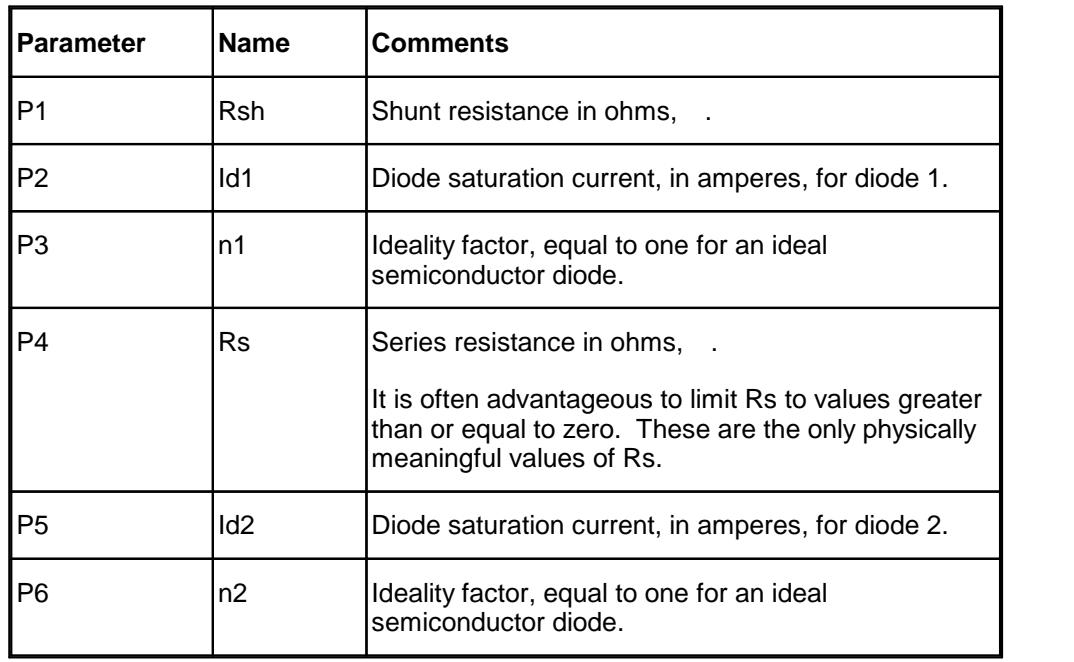

## *Sample Applications*

- · Characterizing the current-voltage behaviour of semiconductor diodes.
- · Characterizing the dark current-voltage behaviour of solar cells.

## *Remarks*

This function is an implicit function; that is, its value depends on itself. The dependent variable, Y, appears on both sides of the equation. *FitAll* uses an iterative method to evaluate this function. Function evaluations are more time consuming than normal and the regression analysis is correspondingly slower.

All currents and voltages are assumed to be greater than or equal to zero.

Often the best approach is to initially fit the data using function 0512 and then fitting it to this function.

### *Also See*

About Solar [Cell-Strings](#page-75-0) And Modules| ⁊গী

 $\overline{\rm{Function}}$  $\overline{\rm{Function}}$  $\overline{\rm{Function}}$  0512 $\vert$  зв $\vert$ , which is similar to this function, but the equivalent circuit contains only one diode..

**Ftn 0524: Dark I-V: Model 1D: High I-range: w/ Voltage Offset**

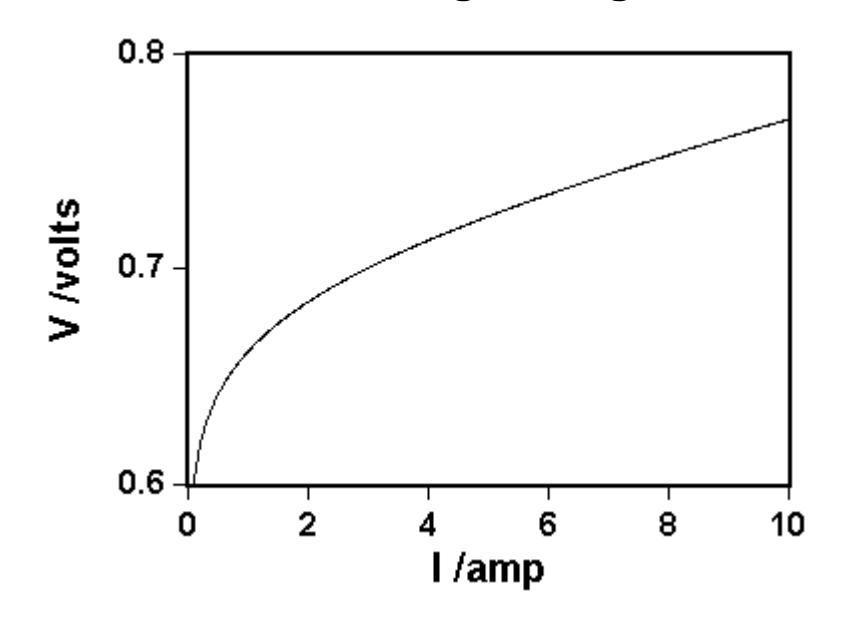

*Equivalent Circuit*

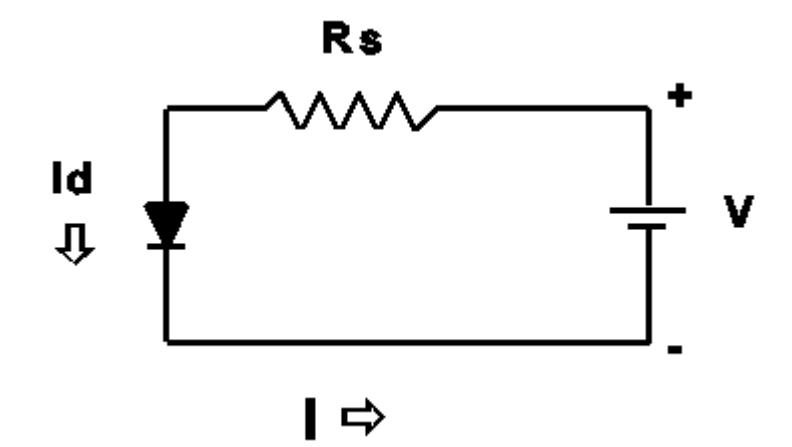

$$
Y = K3 * \left(\frac{P3 * (273.15 + K2)}{K1} * Ln \left| \frac{(X/K4 + P1)}{P1} \right| + X * P2/K4 \right) + P4
$$

in which:

- · Y is the measured response -- the voltage in volts.
- · X is the independent variable -- the current in amperes.

- 58 -

### *Constants*

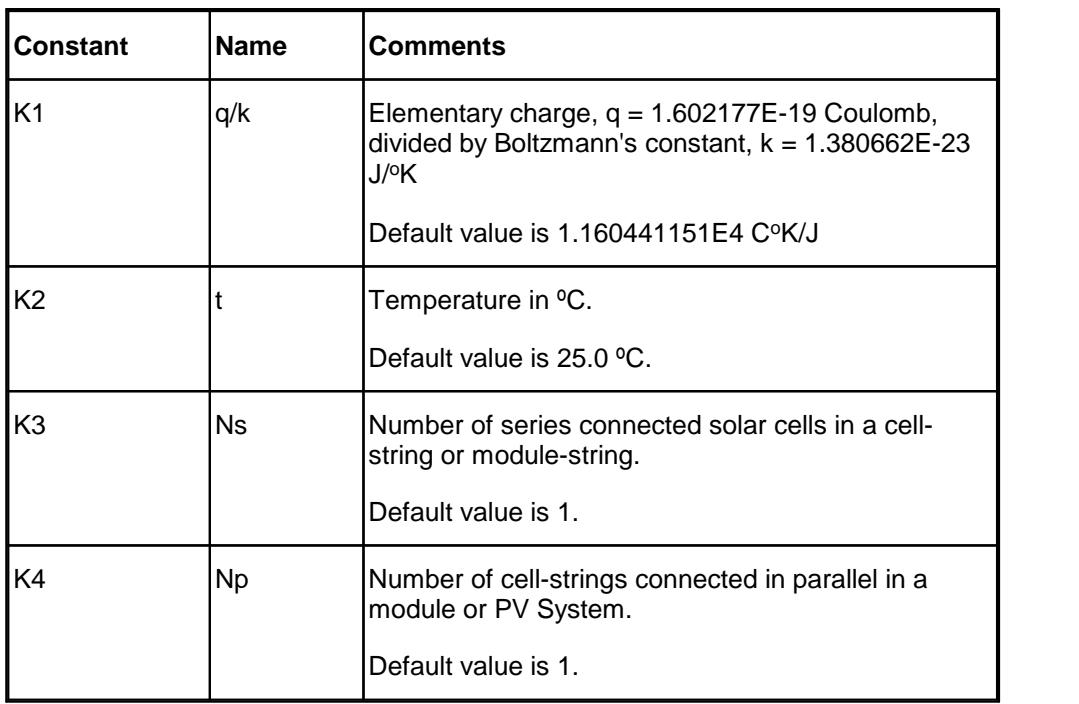

### *Parameters*

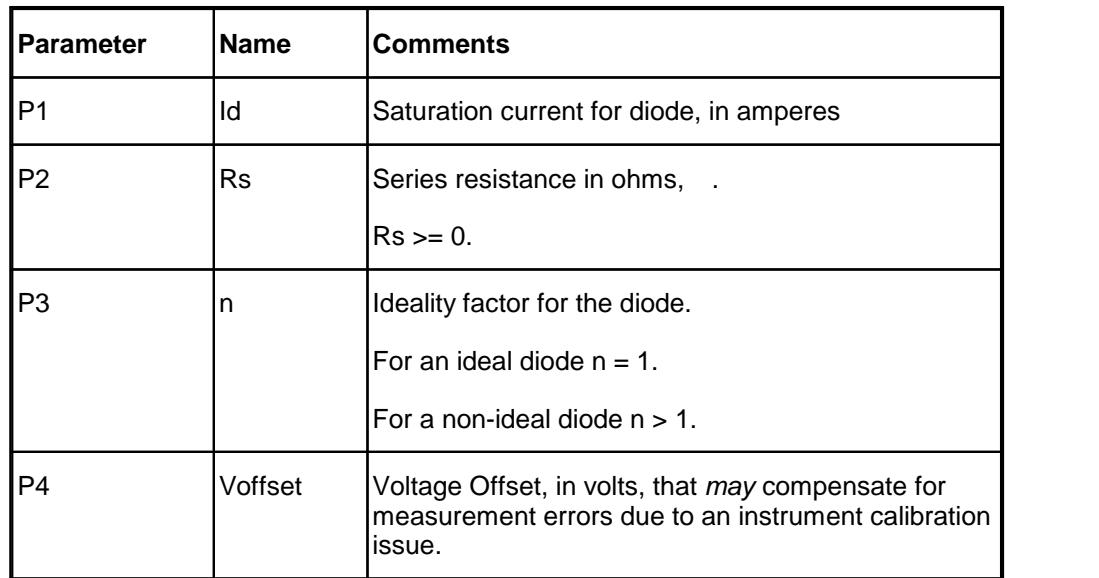

## *Sample Applications*

- · Characterizing the current-voltage behaviour of semiconductor diodes.
- · Characterizing the dark current-voltage behaviour of solar cells.

## *Remarks*

All currents and voltages are assumed to be greater than or equal to zero.

When automatic initial estimates are made, *FitAll* assumes that the data are sorted on column number 1, that is, the X-values.

### *Also See*

About Solar [Cell-Strings](#page-75-0) And Modules<sup>| 73</sup>।

 $\sf{Function~0504|16}\rangle$  $\sf{Function~0504|16}\rangle$  $\sf{Function~0504|16}\rangle$  which is the same as this function except that the diode ideality factor, parameter P3, is treated as a manually adjustable constant and does notinclude the Voffset parameter. 15

 $\overline{\rm{Function}}$  $\overline{\rm{Function}}$  $\overline{\rm{Function}}$  0514 $\mid$ 4 $\scriptstyle$  which is the same as this function except that it does not include the Voffset parameter.

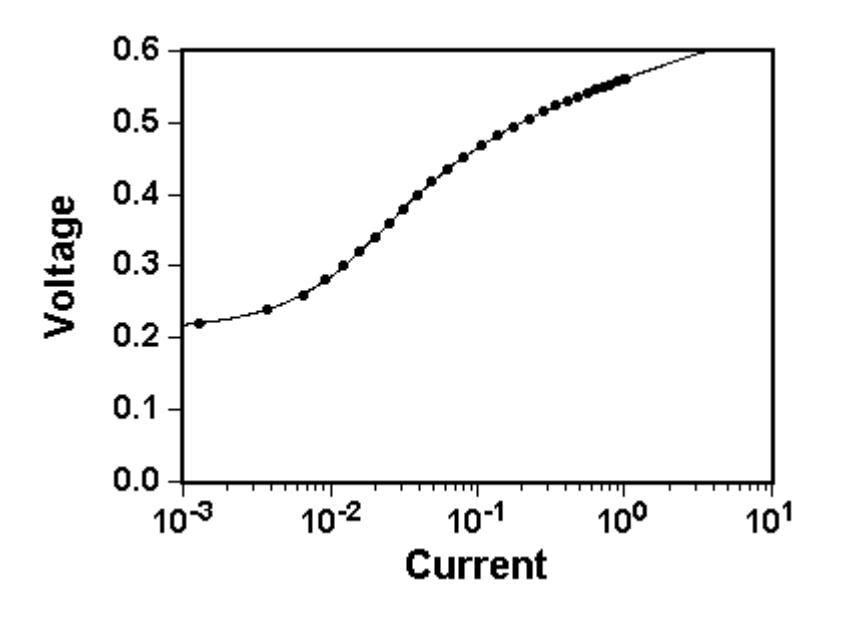

*Equivalent Circuit*

<span id="page-63-0"></span>- 61 -

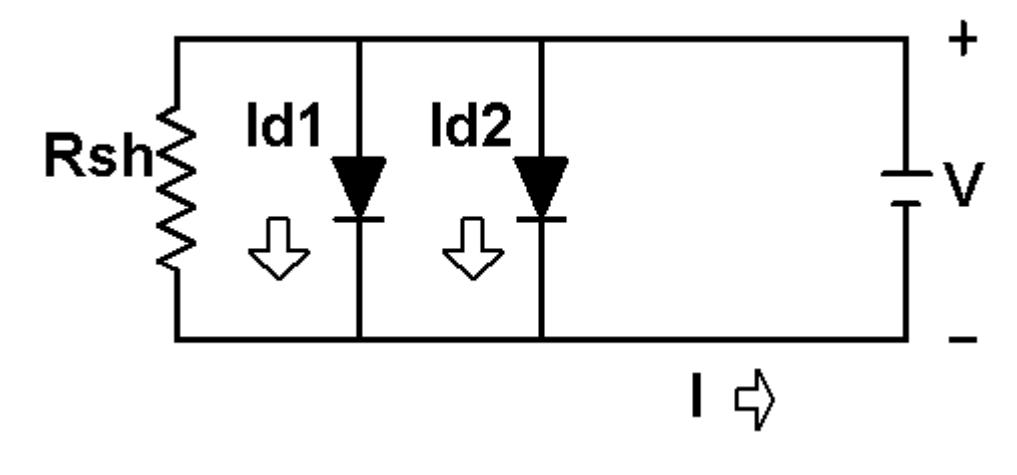

$$
Y = K3 * P1 * \begin{pmatrix} \begin{bmatrix} K1 * (Y - P5) \\ E3 * (273.15 + K2) \end{bmatrix}_{-1} \end{pmatrix}
$$
  
= K3 \* P1 \* 
$$
\begin{bmatrix} K1 * (Y - P5) \\ e \end{bmatrix}_{-P3 *} \begin{bmatrix} K1 * (Y - P5) \\ E3 * P4 * (273.15 + K2) \end{bmatrix}_{-1} \end{bmatrix}
$$

in which:

- · Y is the measured response -- the voltage in volts.
- · X is the independent variable -- the current in amperes.

### *Constants*

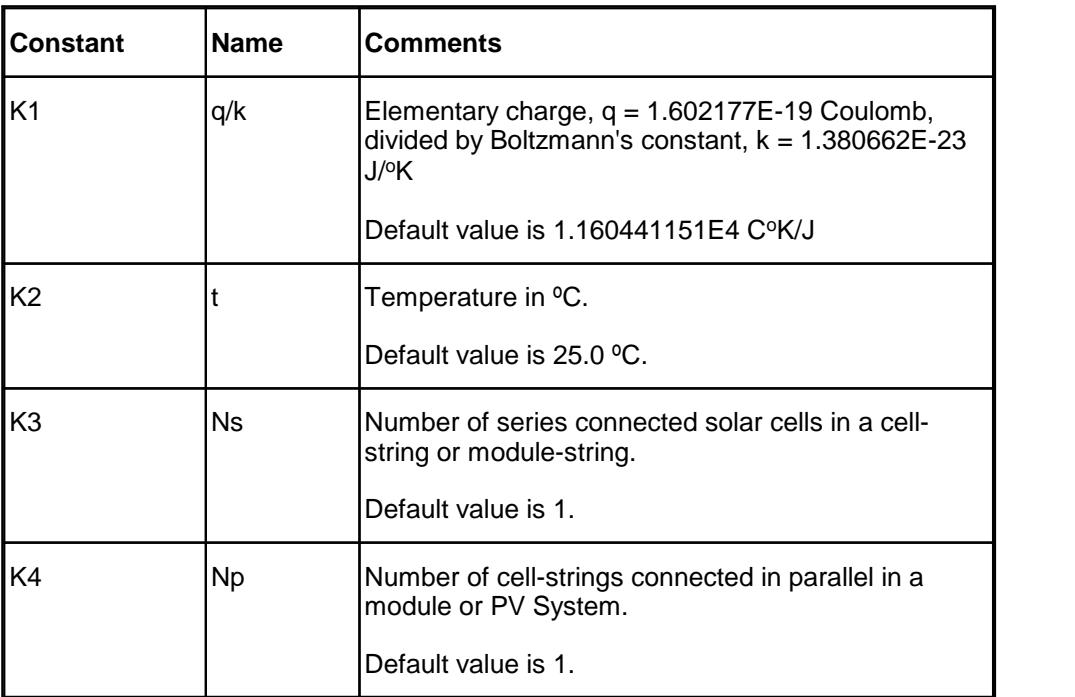

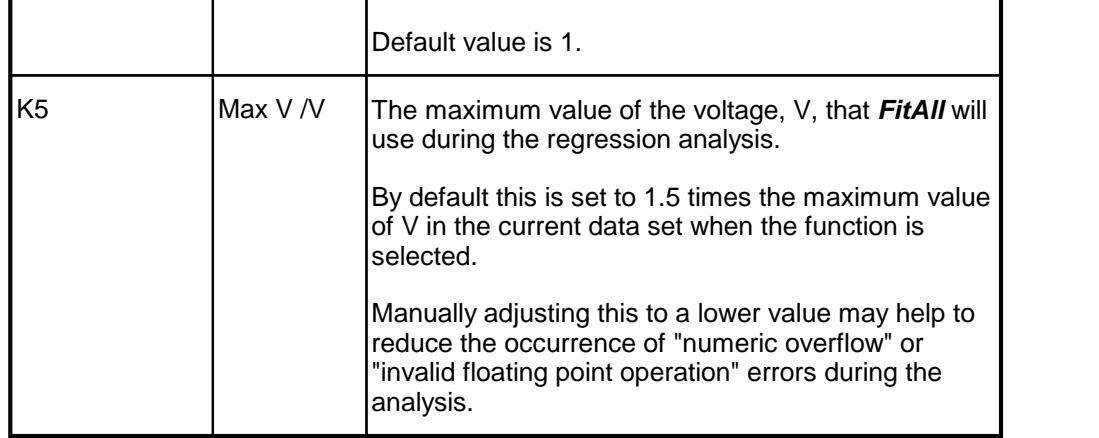

#### *Parameters*

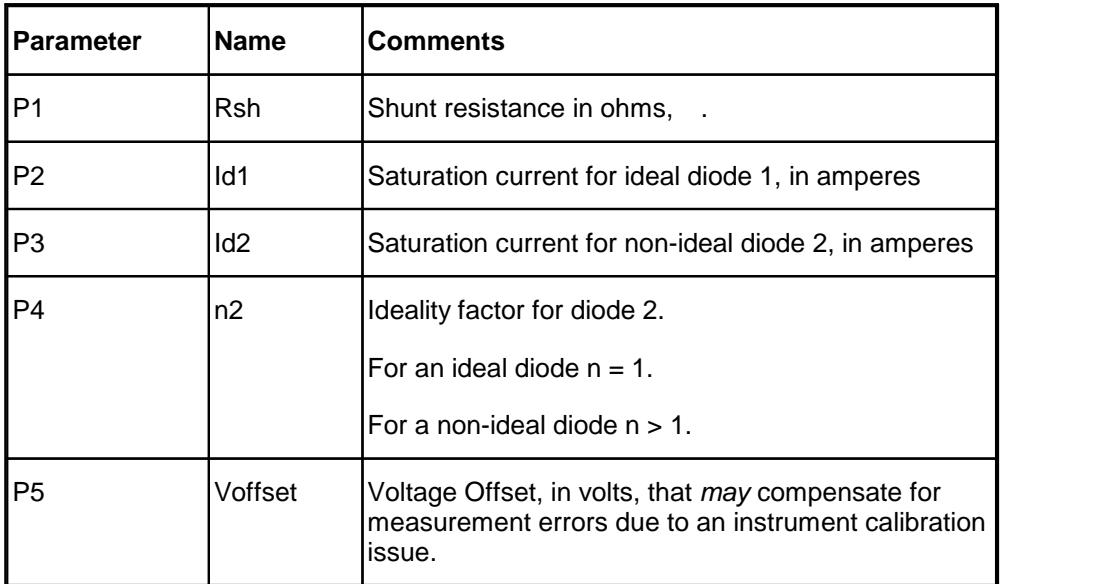

### *Sample Applications*

- · Characterizing the current-voltage behaviour of semiconductor diodes.
- · Characterizing the dark current-voltage behaviour of solar cells.

### *Remarks*

Because of the exponential nature of this function and the magnitude of the constants, some of the values generated can be very large (or very small) -- in fact, large enough to exceed the numeric range of your computer. If this happens, one or more error messages will appear and the calculations will be terminated.

This is an implicit function; that is, the dependent variable, Y, appears on both sides of the equation. *FitAll* uses an iterative method to evaluate this function. Function evaluations are more time consuming than normal and the regression analysis is correspondingly slower.

All currents and voltages are assumed to be greater than or equal to zero.

When automatic initial estimates are made, *FitAll* assumes that the data are sorted on column number 1, that is, the X-values.

### *Also See*

About Solar [Cell-Strings](#page-75-0) And Modules<sup>| 73</sup>।

<u>[Function](#page-20-0) 0505</u> ।  $t$ ी, which is the same as this function except that it does not include the Voffset parameter.

[Function](#page-48-0) 0515 . 46

<u>[Function](#page-70-0) 0527</u> <sup>68</sup> .

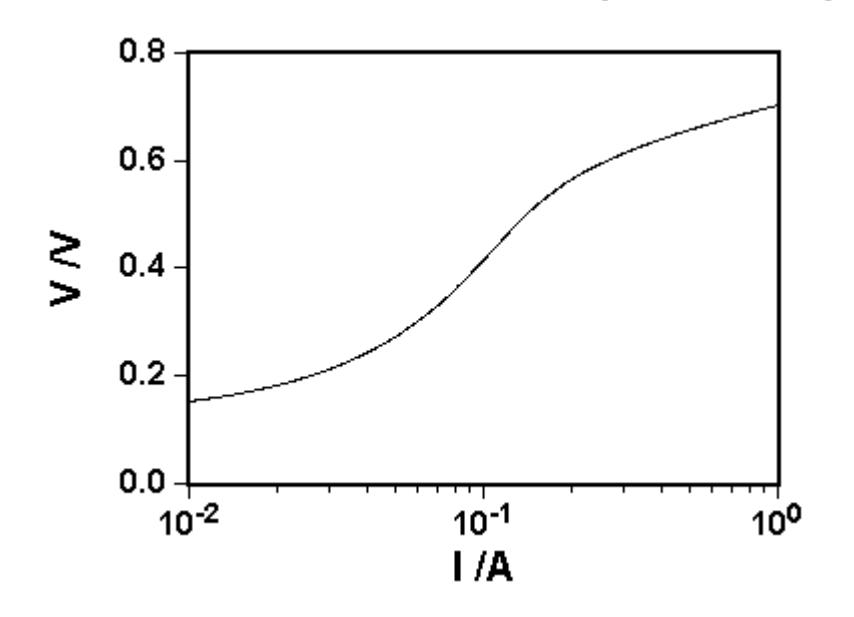

*Equivalent Circuit*

- 65 -

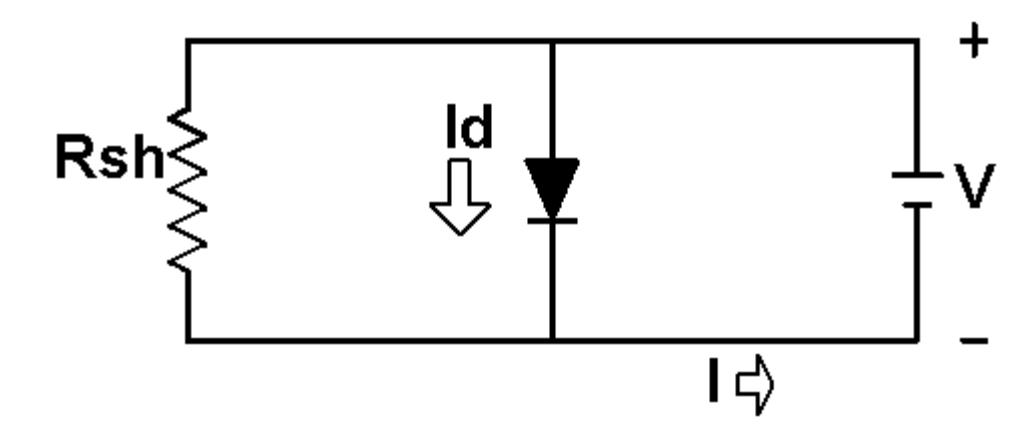

### *Equation*

$$
Y = K3 * P1 * \left(X/K4 - P2 * \left\{ e^{\left[\frac{K1 * (Y - P4)}{(K3 * P3 * (273.15 + K2))}\right]_{-1}} \right\} + P4\right.
$$

in which:

- · Y is the measured response -- the voltage in volts.
- · X is the independent variable -- the current in amperes.

## *Constants*

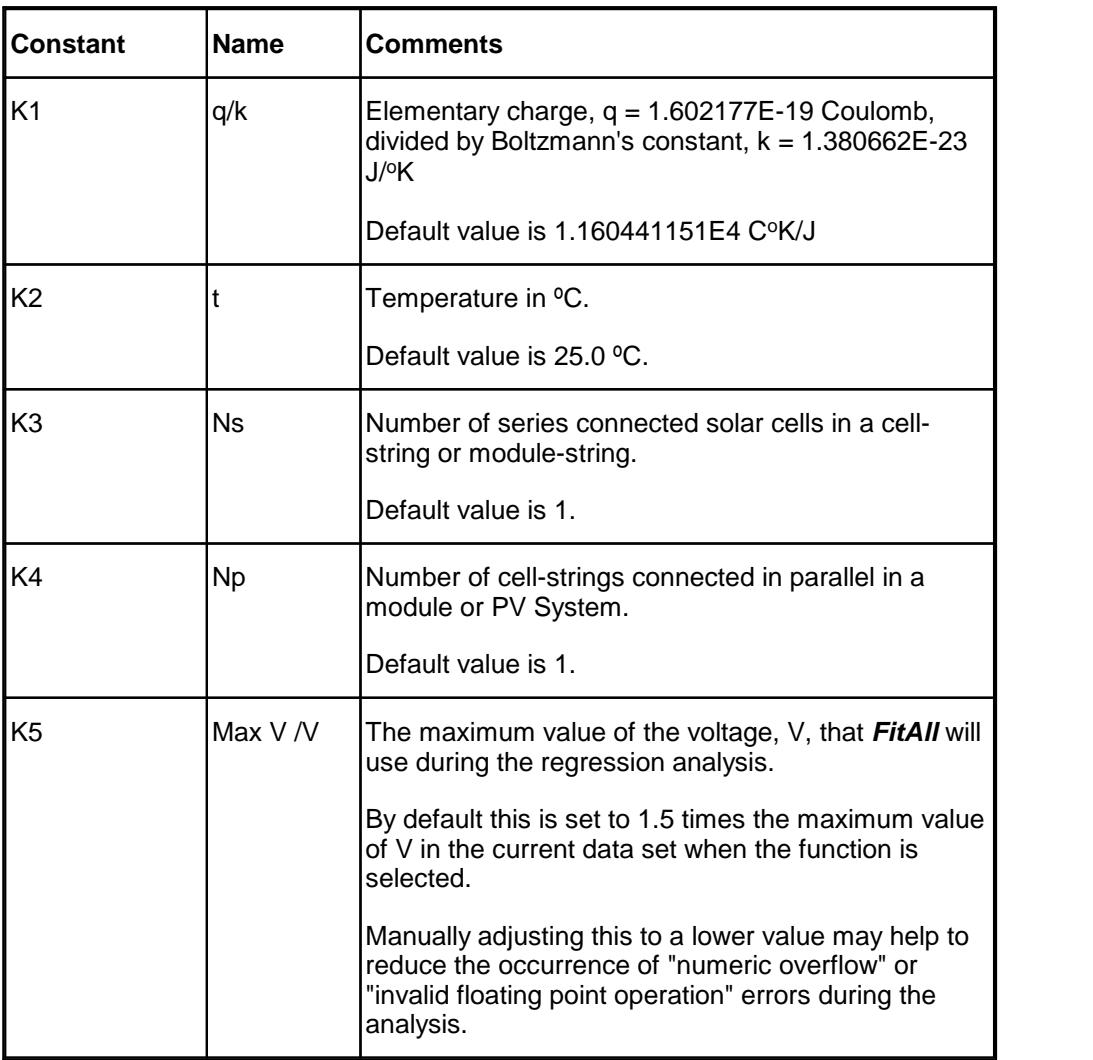

## *Parameters*

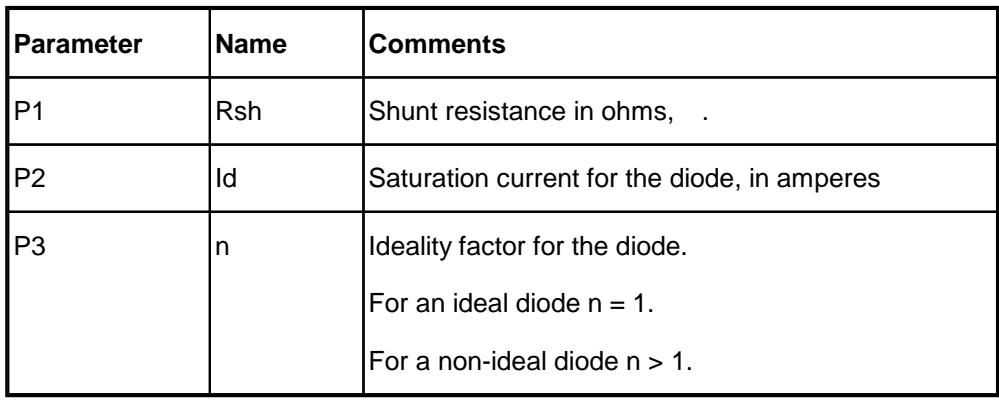

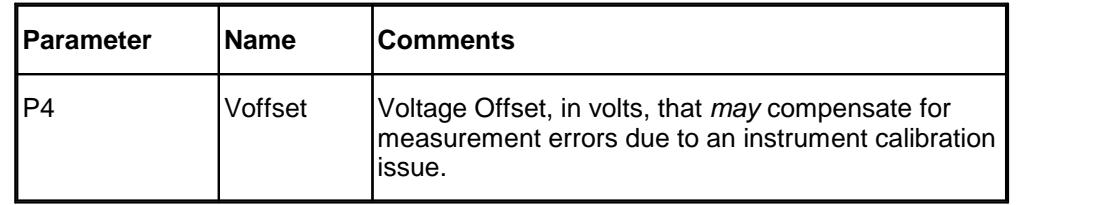

### *Sample Applications*

- · Characterizing the current-voltage behaviour of semiconductor diodes.
- · Characterizing the dark current-voltage behaviour of solar cells.

### *Remarks*

Because of the exponential nature of this function and the magnitude of the constants, some of the values generated can be very large (or very small) -- in fact, large enough to exceed the numeric range of your computer. If this happens, one or more error messages will appear and the calculations will be terminated.

This is an implicit function; that is, the dependent variable, Y, appears on both sides of the equation. *FitAll* uses an iterative method to evaluate this function. Function evaluations are more time consuming than normal and the regression analysis is correspondingly slower.

All currents and voltages are assumed to be greater than or equal to zero.

When automatic initial estimates are made, *FitAll* assumes that the data are sorted on column number 1, that is, the X-values.

### *Also See*

About Solar [Cell-Strings](#page-75-0) And Modules। 73ो

[Function](#page-24-0) 0506  $\left(2^{2}\right)$ , which is the same as this function except that it does not include the voltage offset parameter.

<span id="page-70-0"></span>**Ftn 0527: Dark I-V: Model 4C: Full I-range: w/ Voltage Offset**

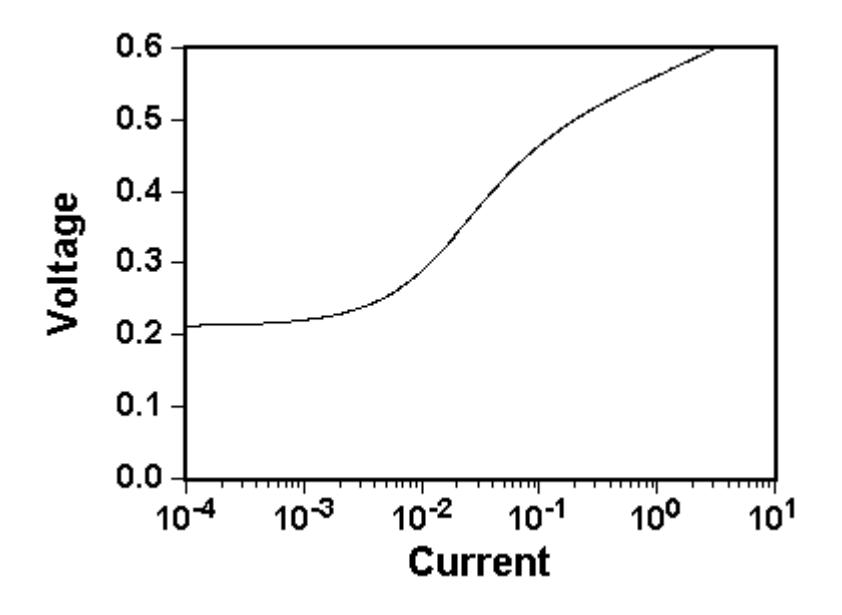

*Equivalent Circuit*

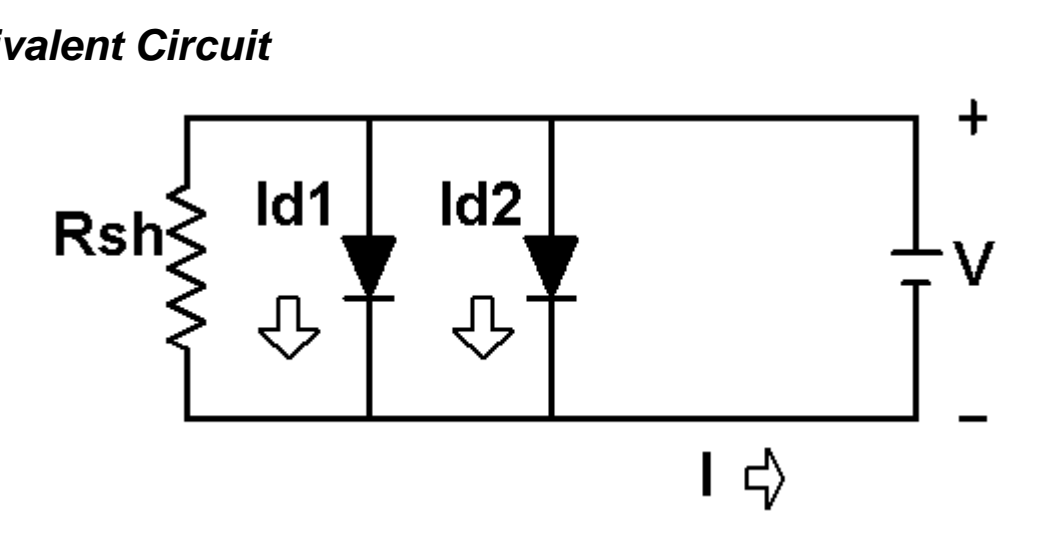

$$
Y = K3 * \left[ P1 * \left( \frac{K1 * ((Y - P6)/K3 - X * P5/K4)}{P1 * \left( P4 * (Y - P6)/K3 - X * P5/K4)} \right]_{-1}} \right) + X * P5/K4 + P6
$$

in which:

- · Y is the measured response -- the voltage in volts.
- · X is the independent variable -- the current in amperes.

### *Constants*

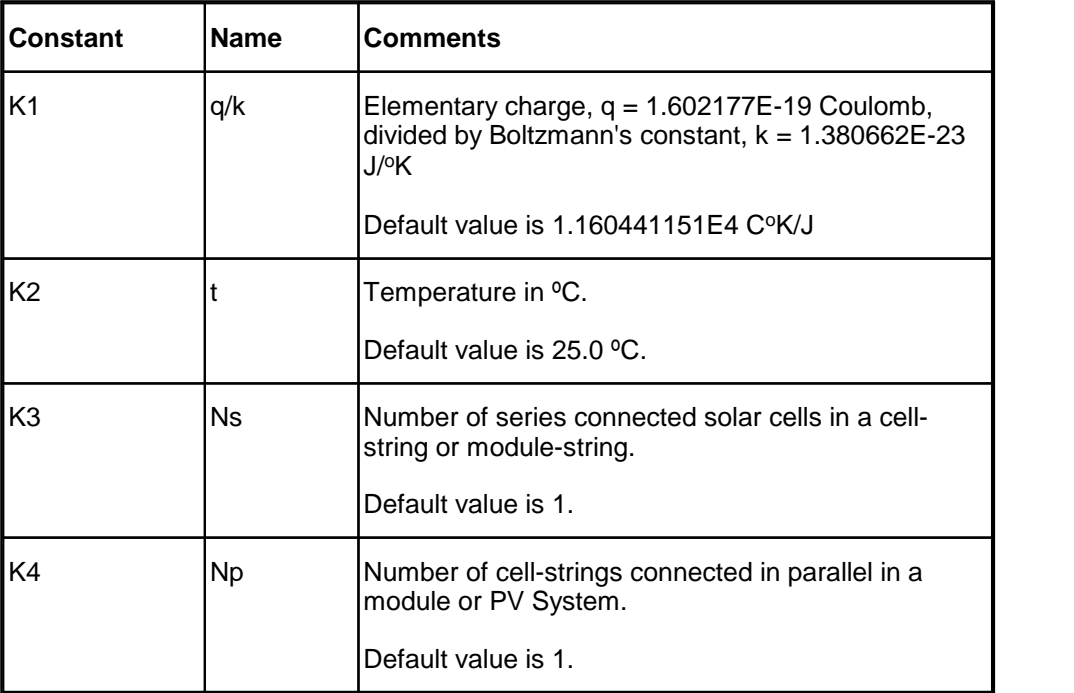
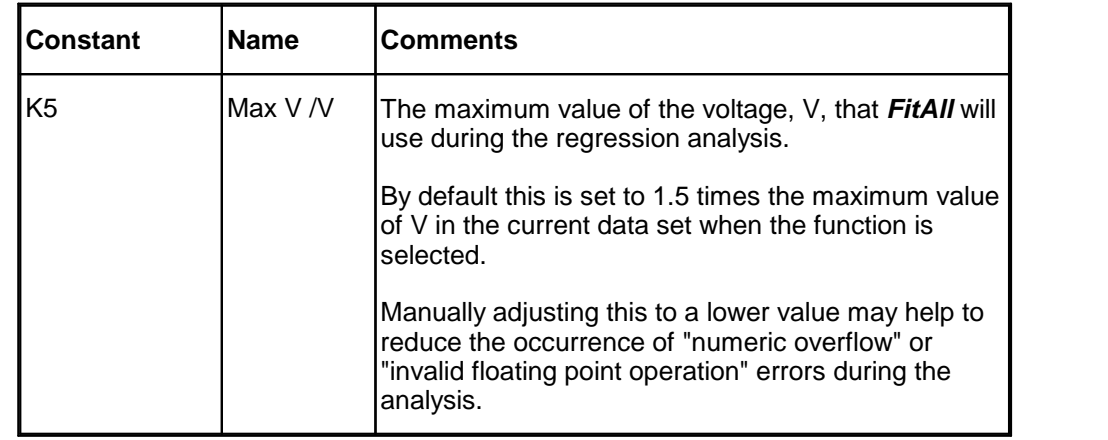

#### *Parameters*

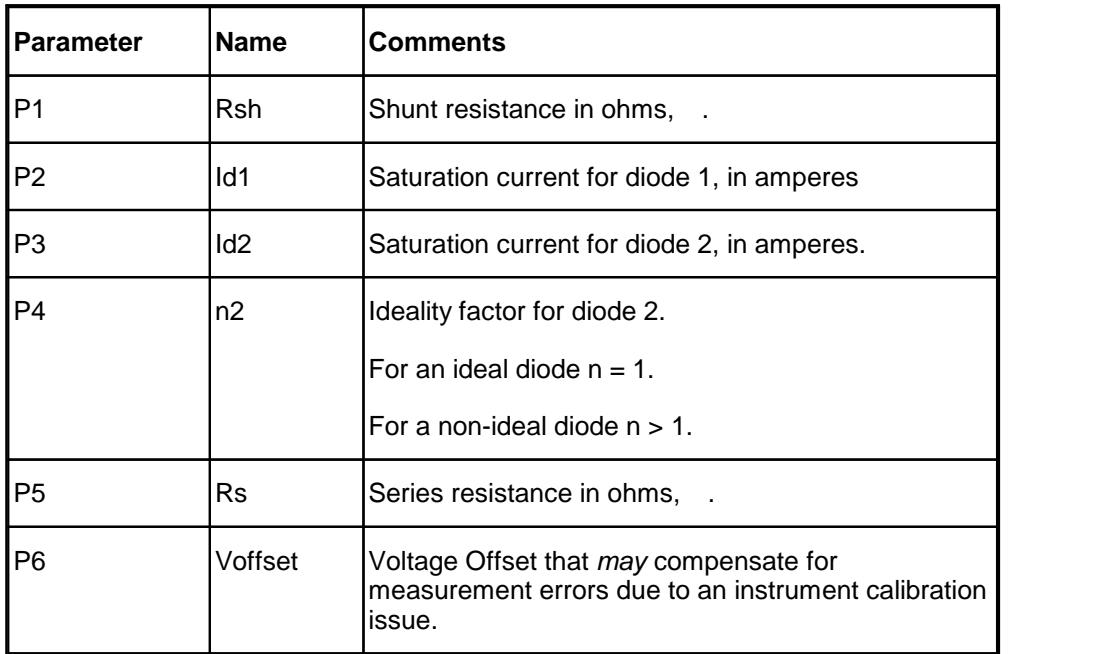

## *Sample Applications*

- · Characterizing the current-voltage behaviour of semiconductor diodes.
- · Characterizing the dark current-voltage behaviour of solar cells.

## *Remarks*

Because of the exponential nature of this function and the magnitude of the constants, some of the values generated can be very large (or very small) -- in fact, large enough to exceed the numeric range of your computer. If this happens, one or more error messages will appear and the calculations will be terminated.

This is an implicit function; that is, the dependent variable, Y, appears on both sides of the equation. *FitAll* uses an iterative method to evaluate this function. Function evaluations are more time consuming than normal and the regression analysis is correspondingly slower.

- 71 -

All currents and voltages are assumed to be greater than or equal to zero.

When automatic initial estimates are made, *FitAll* assumes that the data are sorted on column number 1, that is, the X-values.

## *Also See*

About Solar [Cell-Strings](#page-75-0) And Modules। 73ो

 $\overline{\rm Function}$  $\overline{\rm Function}$  $\overline{\rm Function}$  0507  $\vert$  26), which is the same as this function except that it does not include the voltage offset parameter.

 $\overline{\rm{Function}}$  $\overline{\rm{Function}}$  $\overline{\rm{Function}}$  0517 $\vert$  s $\delta$ ), which is the same as this function except that it does not include the voltage offset parameter and treats both diodes as non-ideal.

# **Appendix**

About Solar [Cell-Strings](#page-75-0) & Modules∏7গী

<mark>[Getting](#page-80-0) Help</mark> 78ী

<u>Adding [Functions](#page-81-0) to FitAll</u>l 79ী

[Acknowledgments](#page-82-0)<sup>| ৪৩</sup>৷

## <span id="page-75-0"></span>**About Solar Cell-Strings, Modules, Module-Strings & PV Systems**

Prior to *FitAll* version 8 all of the solar cell functions were derived to describe the characteristics of a **single solar cell**.

Now FitAll's solar cell functions can be used to directly analyze the I-V data from solar "cell-string" and module measurements to obtain the characteristics of an "average" solar cell within the "cell-string" or module.

For the purposes of the following discussion it is helpful to define several terms.

**Cell-String**: A device that contains one or more, say 60 or 72, solar cells that are connected in series.

**Module**: A device that contains one or more cell-strings connected in parallel.

**Module-String**: A device that contains one or more modules connected in series.

**PV System**: A device that contains one or more module-strings connected in parallel.

**Ns**: Number of series connected solar cells in a cell-string or module-string.

**Np**: Number of cell-strings connected in parallel in a module or PV System.

#### *Solar Cell-String*

#### **Equivalent Circuit**

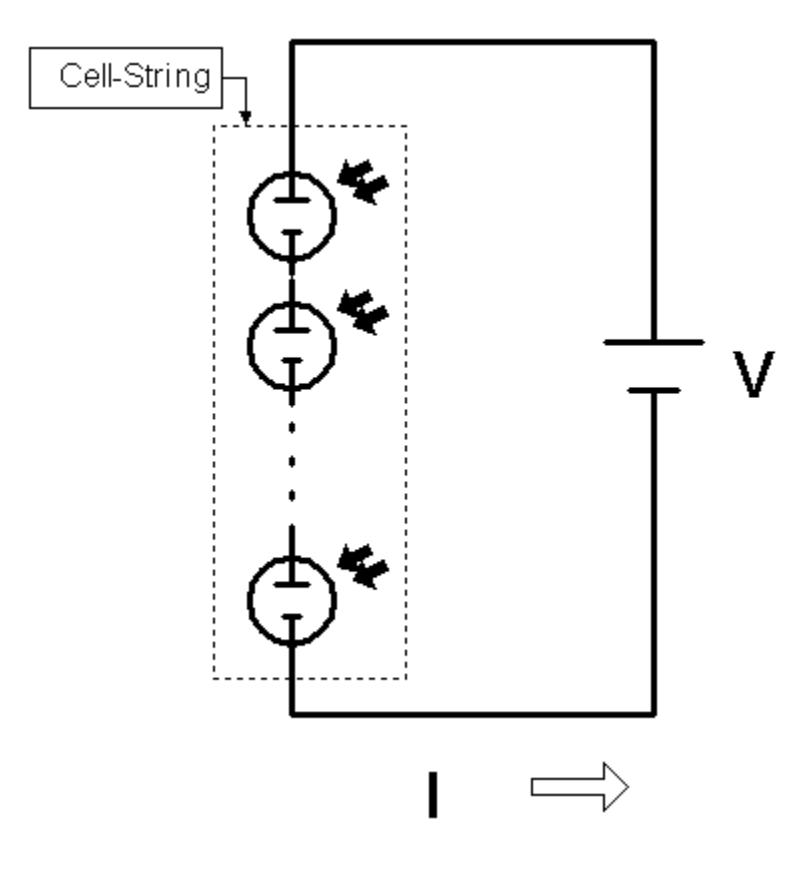

#### **Remarks**

As can be seen from the equivalent circuit:

- 1. The current through each solar cell is equal to the total current flowing through the cell-string.
- 2. The voltage drop across each solar cell is equal to the total voltage divided by the number of solar cells, Ns, in the cell-string. That is, the voltage drop across each of the solar cells equals **V/Ns**.
- 3. The above **assumes** that all of the solar cells are **identical**. When *FitAll*'s solar cell functions are used with an appropriate value of Ns, the number of cells in series, the resulting cell parameters correspond to those of an individual solar cell in the cell-string.
- 4. In the real world, the solar cells will not be identical and the resolved cell parameters will correspond to those of an "average" solar cell in the cell-string.
- 5. If one, or more, of the cells in the cell-string has degraded, the regression analysis may notyield typical "single-cell" parameter values.

When measurements are made over time the changes in the cell parameter values *may* help to diagnose the issue causing the cell-string's reduced performance.

6. If one, or more, of the cells in the cell-string has failed in a "short-circuit" condition the value of Ns should be reduced by the number of cells that have short-circuited. It is noteasy to know or determine whether one or more cells have short-circuited. One approach is to reduce the value of Ns and re-do the analysis to see if the resulting fit gives more reasonable results.

### *Solar Module*

#### **Equivalent Circuit**

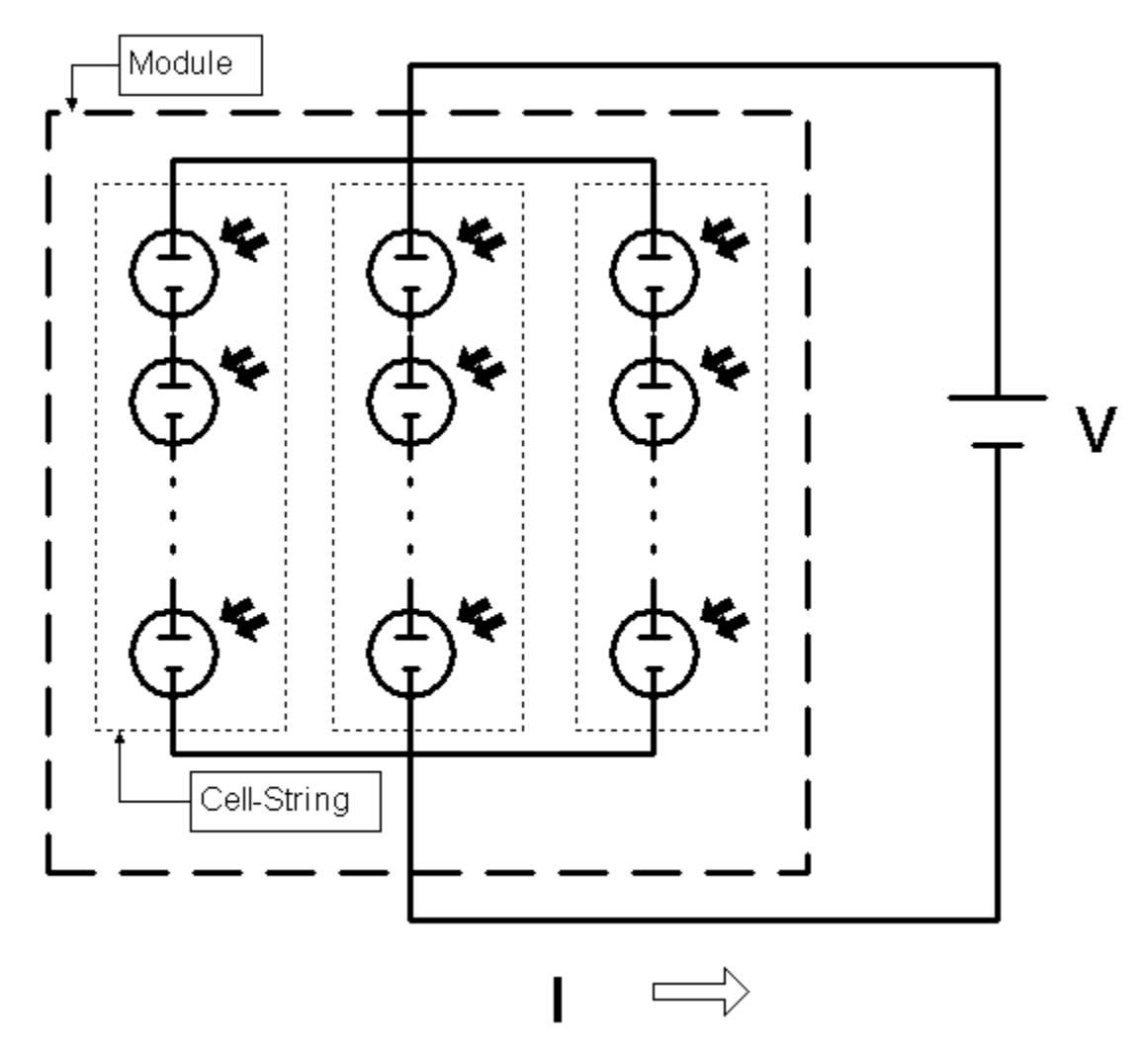

#### **Remarks**

The above equivalent circuit describes a Module that contains three cell-strings connected in parallel.

This corresponds to a "typical" solar module in which each cell-string contains the same number of cells, say 60.<br>When analyzing the IV data obtained from this module:

- 1. The value of Ns should be set to 60, because that is the number of solar cells in each cell-string.
- 2. The value of Np should be set to three, 3, because that is the number of cell-strings that are connected in parallel.

## *Solar Module-String*

#### **Equivalent Circuit**

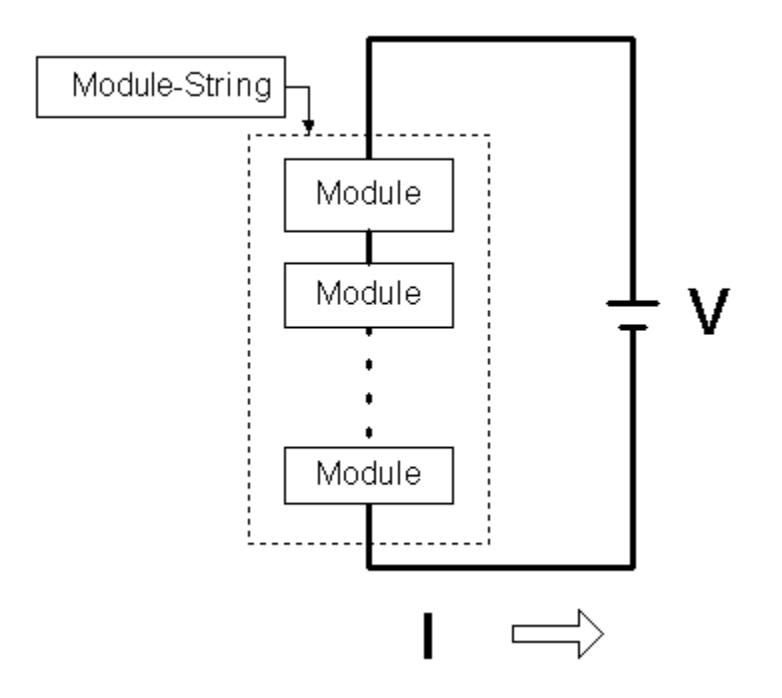

#### **Remarks**

The above equivalent circuit describes a module-string that contains several modules connected in series.

When analyzing I-V data obtained for a module-string the values of Ns and Np are arrived at in a analogous manner to that used for cell-strings and modules.

## *Solar PV System*

#### **Equivalent Circuit**

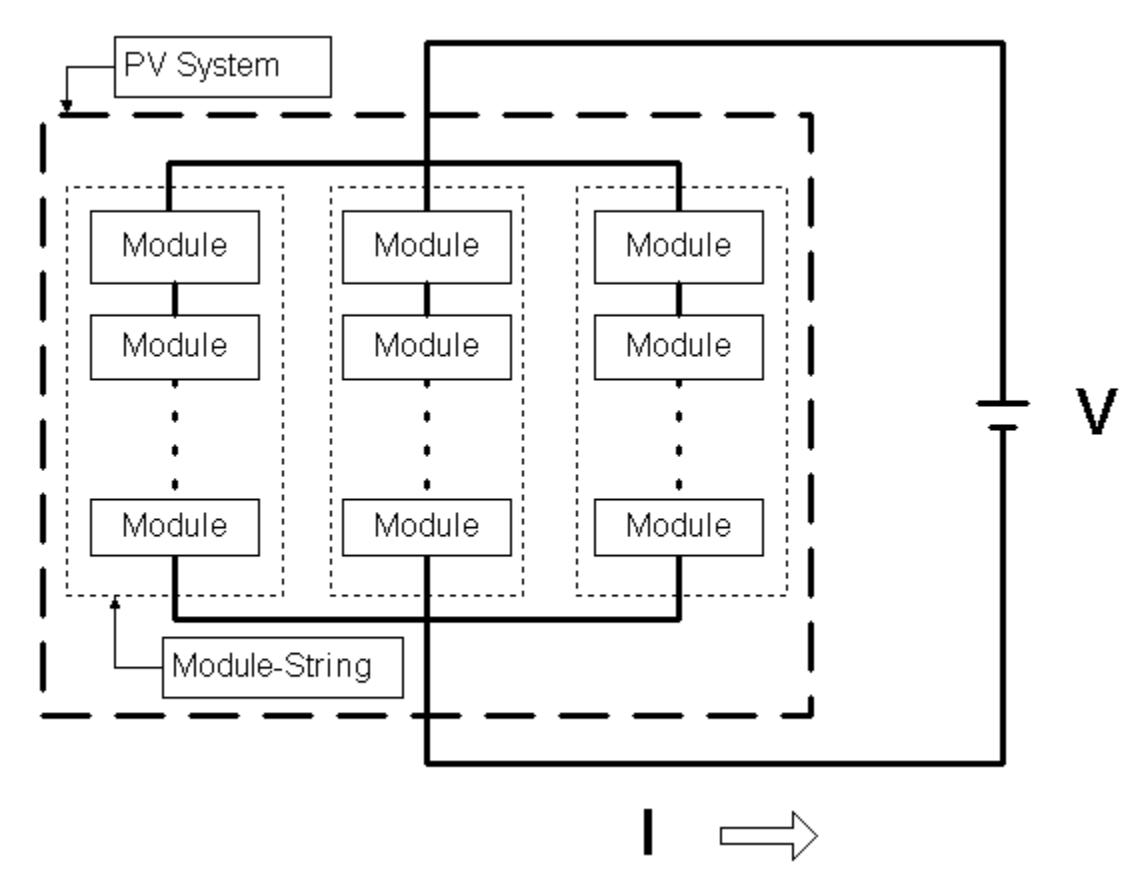

#### **Remarks**

The above equivalent circuit describes a PV System that contains three module-strings connected in parallel.

When analyzing I-V data obtained for a PV System the values of Ns and Np are arrived at in a analogous manner to that used for cell-strings and modules.

## <span id="page-80-0"></span>**Getting Help**

To get technical or other assistance from MTR Software you can:

Visit MTR Software's website at:

[www.fitall.com](http://www.fitall.com)

Email MTR Software at:

[support@fitall.com](mailto:support@fitall.com?subject=FitAll Support)

Write to MTR Software at: MTR Software 77 Carlton Street, Suite 808 Toronto ON Canada M5B 2J7

Telephone MTR Software at:

416-596-1499

Describe your problem or difficulty as completely as you can. We will try to answer your query quickly and completely.

You should also include your email address as well as your daytime, evening and weekend telephone numbers.

## <span id="page-81-0"></span>**Adding Functions to FitAll**

There are three ways to add your own specialized functions to *FitAll*.

- 1. You can contact *MTR* **Software** to get a quotation on the cost of creating a custom *FitAll* **Function Library** for you.
- 2. The *FitAll* **Programmer's Guide**, which is included with *FitAll* **Research Edition**, explains:
	- · how to modify the supplied source code for the User Defined *FitAll* **Function Libraries** and
	- · how to compile them using Embarcadero / CodeGear / Borland Delphi version 5 to XE2, **FreePascal** version 2.2 or later and **Lazarus** version 1.0 or later. FreePascal and Lazarus are open source Pascal compilers available from [www.freepascal.org](http://www.freepascal.org) and [www.lazarus.freepascal.org](http://www.lazarus.freepascal.org) . Lazarus is highly recommended.
- 3. You can contact *MTR* **Software** and request that the function be added to one of *FitAll*'s **Function Libraries**.

## <span id="page-82-0"></span>**Acknowledgments**

*MTR* **Software** would like to acknowledge:

- 1. **Sandia National Laboratories**, Albuquerque NM USA for contracting *MTR* **Software** to implement the first few solar cell functions in *FitAll*.
- 2. **David L. King**, PV Systems Consultant, formerly Distinguished Member of the Technical Staff at Sandia National Laboratories, for his continuing interest in *FitAll*'s solar cell functions and his many suggestions for enhancing and improving the functions' implementations.

#### THIS IS AN INTENTIONALLY EMPTY PAGE

# **Index**

# **- A -**

Acknowledgments [80](#page-82-0)

# **- C -**

Cell-String solar [73](#page-75-0) Contacting MTR Software [78](#page-80-0) Current-Voltage [3,](#page-5-0) [7,](#page-9-0) [11,](#page-13-0) [36,](#page-38-0) [54](#page-56-0)

# **- D -**

Dark Current-Voltage [3,](#page-5-0) [7,](#page-9-0) [11,](#page-13-0) [36,](#page-38-0) [54](#page-56-0) Dark I-V [15,](#page-17-0)[18,](#page-20-0) [22,](#page-24-0) [26,](#page-28-0) [40,](#page-42-0) [43,](#page-45-0) [46,](#page-48-0) [50,](#page-52-0) [58,](#page-60-0) [61,](#page-63-0) [65,](#page-67-0) [68](#page-70-0)

# **- E -**

Exponential [18,](#page-20-0) [22,](#page-24-0) [26,](#page-28-0) [46,](#page-48-0) [50,](#page-52-0) [61,](#page-63-0) [65,](#page-67-0) [68](#page-70-0)

# **- F -**

Function [3,](#page-5-0) [7,](#page-9-0) [11,](#page-13-0) [15,](#page-17-0) [18,](#page-20-0) [22,](#page-24-0) [26,](#page-28-0) [30,](#page-32-0) [33,](#page-35-0) [36,](#page-38-0) [40,](#page-42-0) [43,](#page-45-0) [46,](#page-48-0) [50,](#page-52-0) [54,](#page-56-0) [58,](#page-60-0) [61,](#page-63-0) [65,](#page-67-0) [68](#page-70-0) Current-Voltage [3](#page-5-0) exponential [18,](#page-20-0) [22,](#page-24-0) [26,](#page-28-0) [46,](#page-48-0) [50,](#page-52-0) [61,](#page-63-0) [65,](#page-67-0) [68](#page-70-0) implicit [3,](#page-5-0) [7,](#page-9-0) [11,](#page-13-0) [18,](#page-20-0) [22,](#page-24-0) [26,](#page-28-0) [30,](#page-32-0) [33,](#page-35-0) [36,](#page-38-0) [46,](#page-48-0) [50,](#page-52-0) [54,](#page-56-0) [61,](#page-63-0) [65,](#page-67-0) [68](#page-70-0) logarithmic [15,](#page-17-0) [40,](#page-42-0) [43,](#page-45-0) [58](#page-60-0) solar cell [3,](#page-5-0) [7,](#page-9-0) [11,](#page-13-0) [15,](#page-17-0) [18,](#page-20-0) [22,](#page-24-0) [26,](#page-28-0) [30,](#page-32-0) [33,](#page-35-0) [36,](#page-38-0) [40,](#page-42-0) [43,](#page-45-0) [46,](#page-48-0) [50,](#page-52-0) [54,](#page-56-0) [58,](#page-60-0) [61,](#page-63-0) [65,](#page-67-0) [68](#page-70-0) Function Reference [2](#page-4-0)

# **- H -**

Help [78](#page-80-0) How to contact MTR Software [78](#page-80-0)

# **- I -**

Implicit [3,](#page-5-0) [7,](#page-9-0) [11,](#page-13-0) [18,](#page-20-0) [22,](#page-24-0) [26,](#page-28-0) [30,](#page-32-0) [33,](#page-35-0) [36,](#page-38-0) [46,](#page-48-0) [50,](#page-52-0) [54,](#page-56-0) [61,](#page-63-0) [65,](#page-67-0) [68](#page-70-0)

# **- M -**

Module solar [73](#page-75-0) Module-String solar [73](#page-75-0)

# **- P -**

PV System solar [73](#page-75-0)

## **- S -**

Solar cell-string [73](#page-75-0) module [73](#page-75-0) module-string [73](#page-75-0) PV System [73](#page-75-0) Solar Cell Dark Current-Voltage [3,](#page-5-0) [7,](#page-9-0) [11,](#page-13-0) [36,](#page-38-0) [54](#page-56-0) Dark I-V: Model 1: High I-range [15,](#page-17-0) [40,](#page-42-0) [43,](#page-45-0) [58](#page-60-0) Dark I-V: Model 2: Mid I-range [18,](#page-20-0) [46,](#page-48-0) [61](#page-63-0) Dark I-V: Model 3: Low I-range [22,](#page-24-0) [65](#page-67-0) Dark I-V: Model 4: Full I-range [26,](#page-28-0) [50,](#page-52-0) [68](#page-70-0) Light I-V [30,](#page-32-0) [33](#page-35-0)